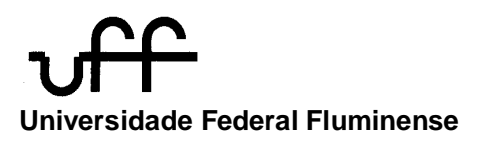

# **PGMEC**

**PÓS-GRADUAÇÃO EM ENGENHARIA MECÂNICA CENTRO TECNOLÓGICO UNIVERSIDADE FEDERAL FLUMINENSE**

**Dissertação de Mestrado**

**UTILIZAÇÃO DO MÉTODO DE CORRELAÇÃO DE IMAGENS NA CARACTERIZAÇÃO DE MATERIAIS METÁLICOS E POLIMÉRICOS.**

ERLY BARRETO JUNIOR

DEZEMBRO DE 2008

# **Livros Grátis**

http://www.livrosgratis.com.br

Milhares de livros grátis para download.

# **ERLY BARRETO JUNIOR**

# **UTILIZAÇÃO DO MÉTODO DE CORRELAÇÃO DE IMAGENS NA CARACTERIZAÇÃO DE MATERIAIS METÁLICOS E POLIMÉRICOS.**

Dissertação apresentada ao Programa de Pós-graduação em Engenharia Mecânica da UFF como parte dos requisitos para a obtenção do título de Mestre em Ciências em Engenharia Mecânica

Orientador: Luiz Carlos C Nunes (PGMEC/UFF)

UNIVERSIDADE FEDERAL FLUMINENSE NITERÓI, 19 DE DEZEMBRO DE 2008

#### **UTILIZAÇÃO DO MÉTODO DE CORRELAÇÃO DE IMAGENS NA CARACTERIZAÇÃO DE MATERIAIS METÁLICOS E POLIMÉRICOS.**

Esta dissertação foi julgada adequada para a obtenção do título de

## **MESTRE EM ENGENHARIA MECÂNICA**

Área de concentração em Resistência dos Materiais e aprovada em sua forma final pela Banca Examinadora formada pelos professores:

> Prof. Luiz Carlos da Silva Nunes (D.Sc.) Universidade Federal Fluminense - PGMEC (Orientador)

> Prof. Heraldo da Costa Mattos (D.Sc.) Universidade Federal Fluminense - PGMEC

Prof. Paulo Acioly Marques dos Santos (D.Sc.) Universidade Federal Fluminense – IF

Prof. Eduardo Martins Sampaio (D.Sc.) Universidade Estadual do Rio de Janeiro Dedicatória

À Minha Família

# **Agradecimentos**

Ao meu orientador, Prof. Dr. Luiz Carlos da Silva Nunes, pelo profissionalismo e sensibilidade demonstrados em me fazer continuar, mesmo diante de tantas barreiras e adversidades. Que Deus continue a te abençoar.

Ao professores do PGMEC pelo apoio e incentivo.

Ao Eng. Igawa, Cel. R/R Caixa e companheiros de trabalho, pelo incentivo e por possibilitarem horas de estudo.

À Deus por "operar em mim o querer e o efetuar".

# **Resumo**

A proposta deste trabalho é estimar propriedades mecânicas de materiais metálicos e poliméricos, utilizando um método óptico experimental sem contado físico e não destrutivo. Os resultados experimentais serão obtidos usando a técnica de Correlação de Imagens Digitais (CID), que é uma técnica óptica desenvolvida para a determinação de campos de deslocamentos e deformações sem a necessidade de contato. Esta técnica requer um sistema óptico para capturar as imagens da superfície do espécime antes e depois de sofrer os esforços. As imagens são então processadas, utilizando um algoritmo de correlação de imagem, onde é possível obter os campos de deformação e deslocamento. A determinação dos parâmetros desejados será feita por meio da minimização da função erro, que associa uma solução analítica com os dados experimentais. Este problema inverso será baseado no método clássico de Levenberg-Marquardt.

**Palavras-chaves:** caracterização de materiais, método óptico, problemas inversos.

# **Abstract**

The purpose of this study is to estimate the mechanical properties of metallic materials and polymer, using an experimental optical method without physical contact and not destructive. The experimental results will be obtained using the technique of Digital Image Correlation (DIC), which is an optical technique developed for the determination of displacement and deformation of camps without the need for contact. This technique requires an optical system to capture the images of the surface of the specimen before and after undergoing efforts. The images are then processed, using an algorithm of correlation of image, where you can get the fields of deformation and displacement. The determination of the desired parameters will be made by means of minimizing the error function, which combines an analytical solution with the experimental data. This issue is based on inverse classic method of Levenberg-Marquardt.

# **SUMÁRIO**

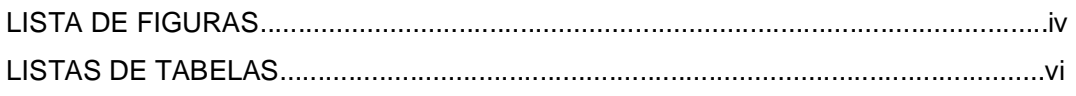

# **Capítulo 1**

INTRODUÇÃO

## **Capítulo 2**

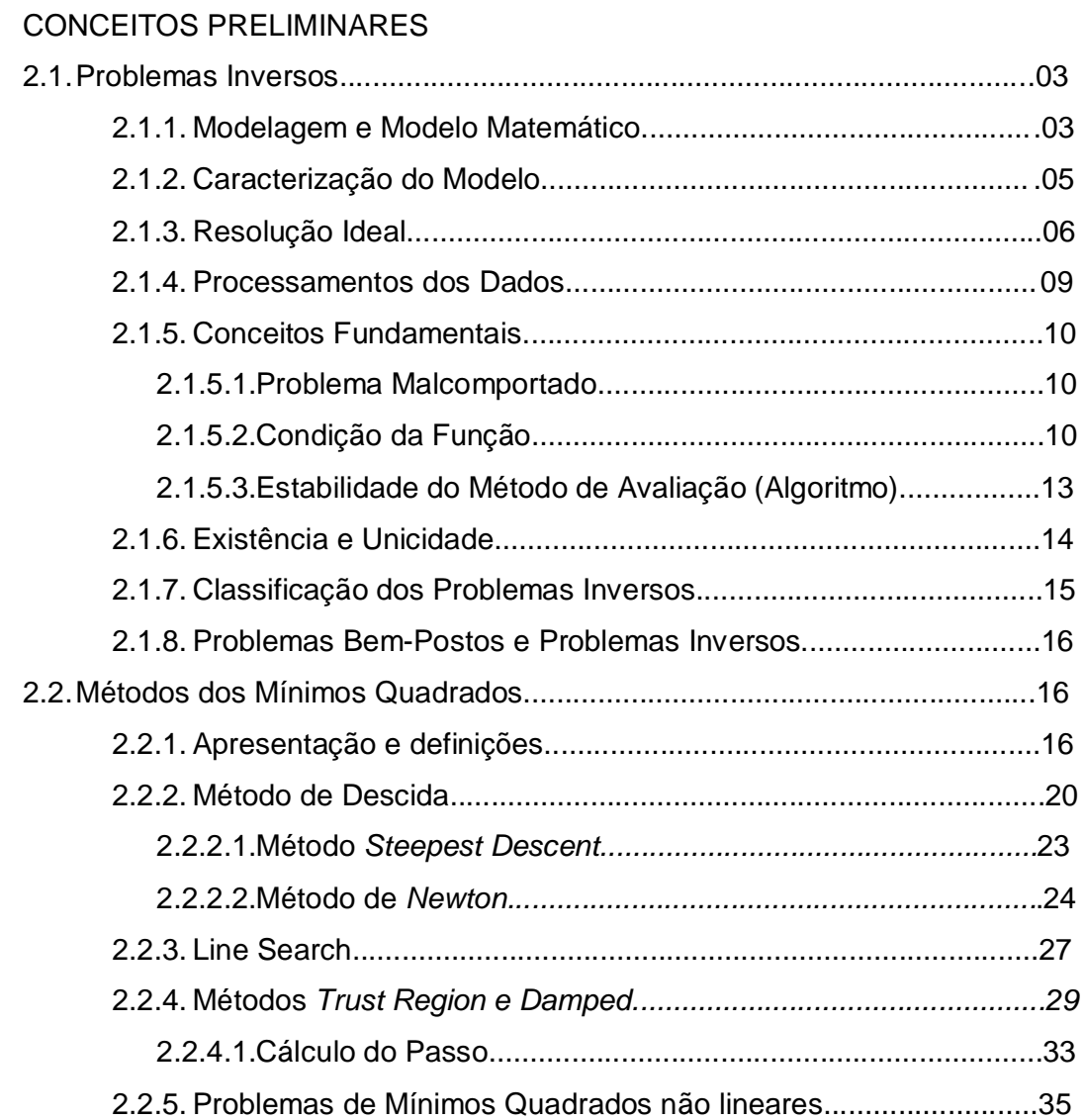

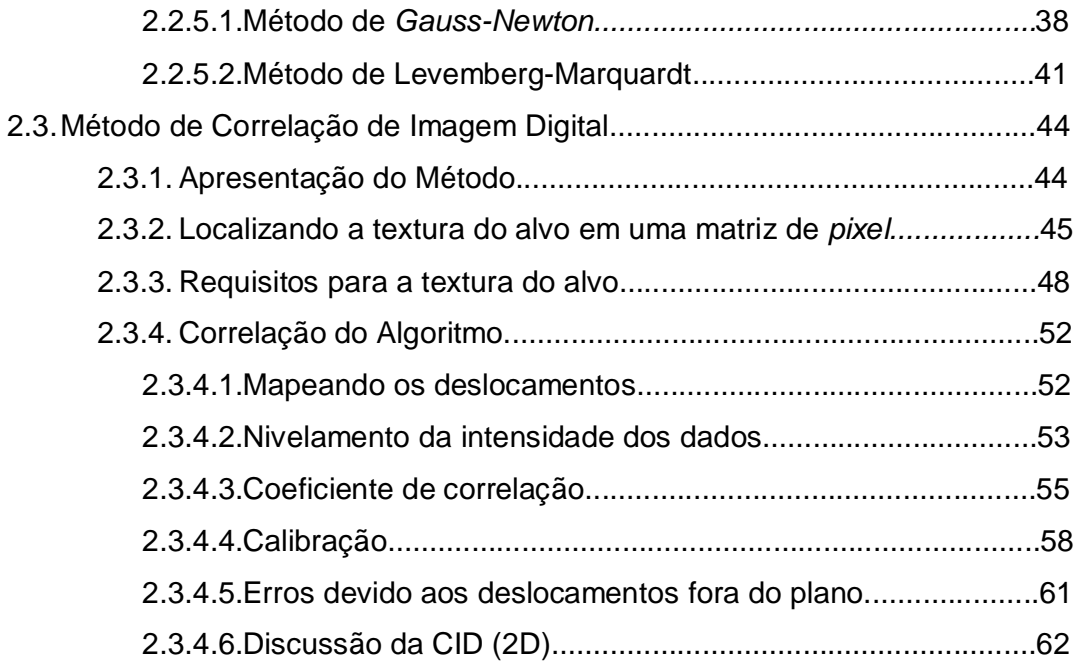

# **Capítulo 3**

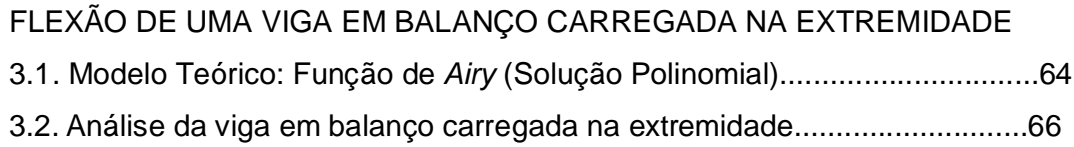

# **Capítulo 4**

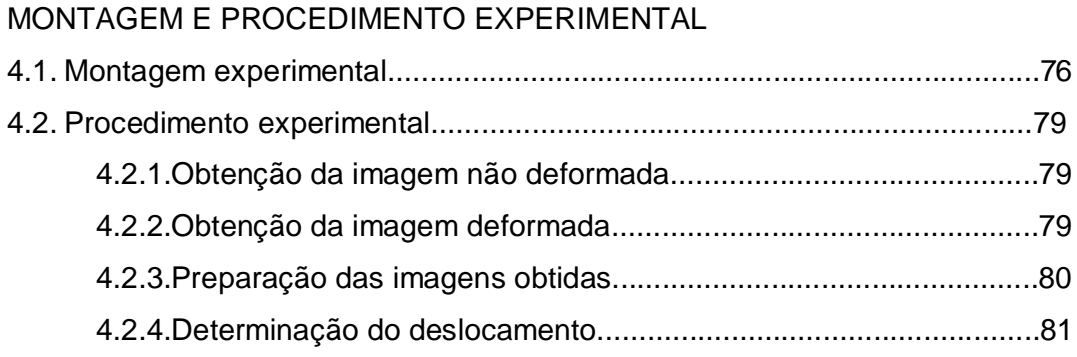

# **Capítulo 5**

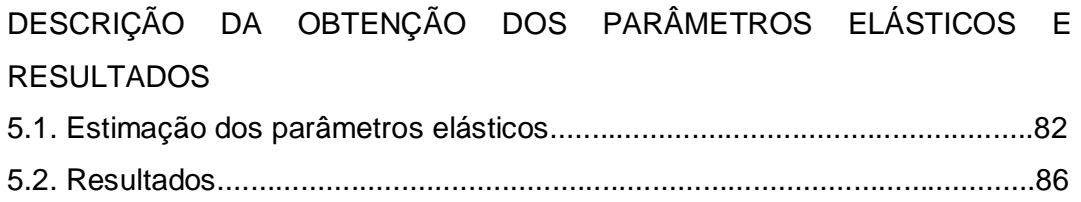

# **Capítulo 6**

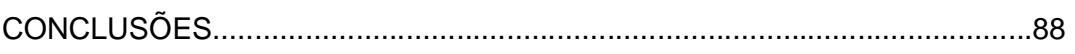

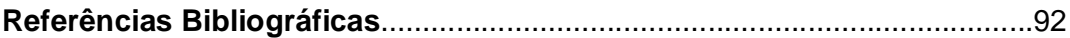

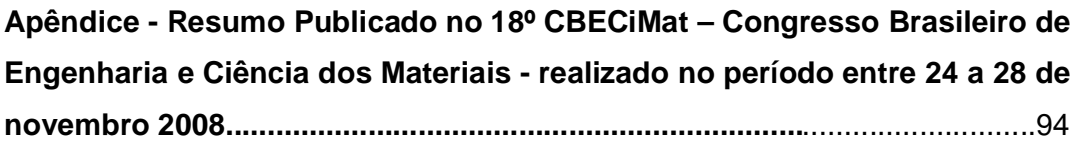

# **LISTA DE FIGURAS**

# **Figuras Páginas**

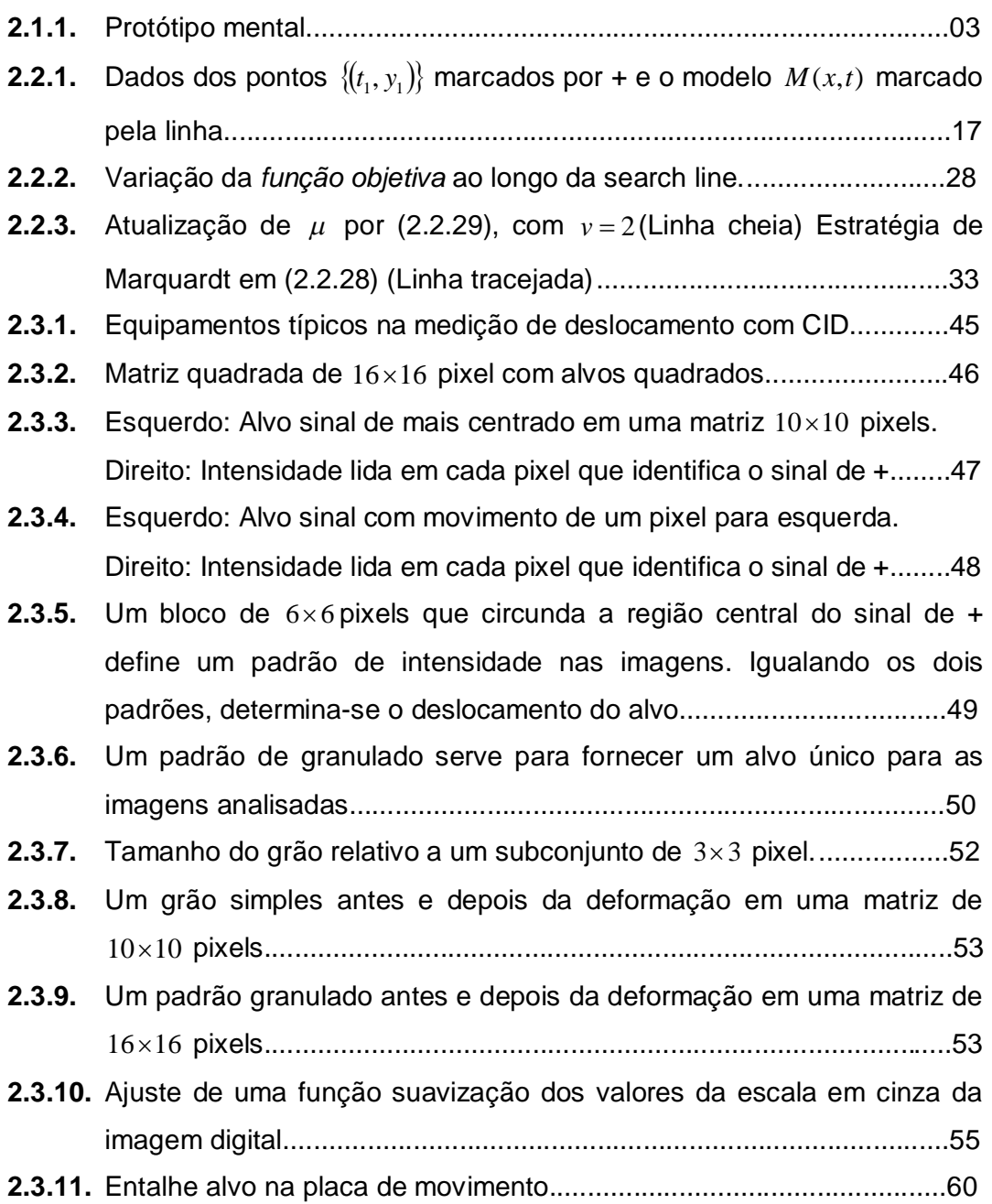

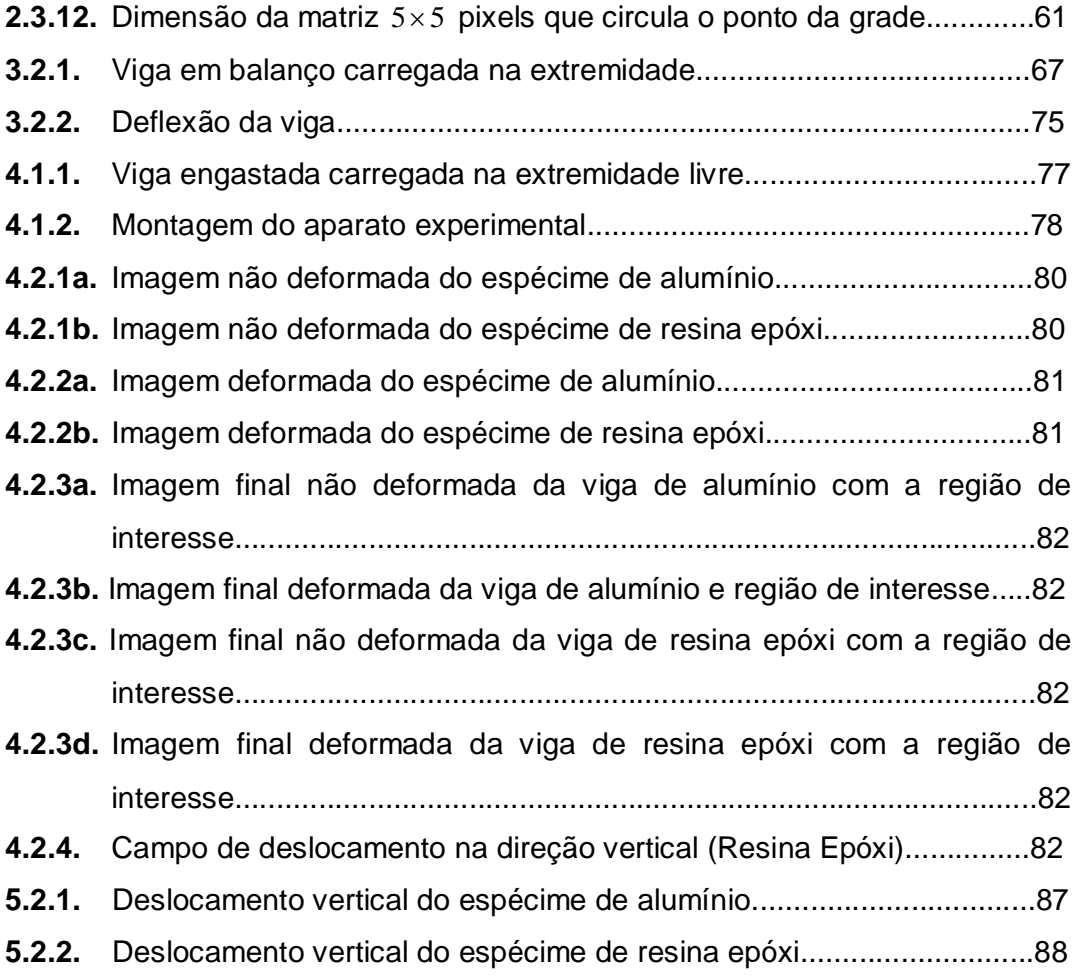

# **LISTA DE TABELAS**

#### **Tabela Página**

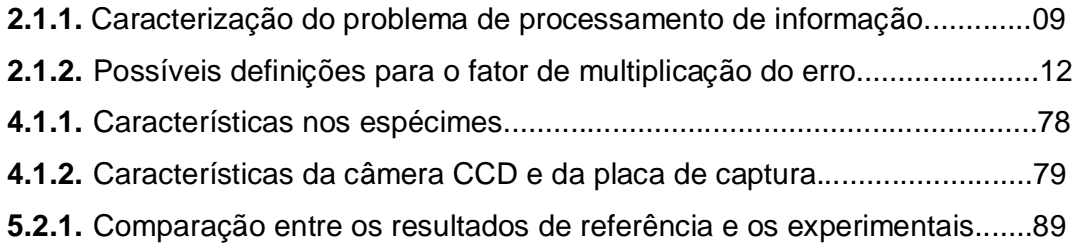

## **Capítulo 1**

### **INTRODUÇÃO**

Há anos vêm sendo desenvolvidas e aperfeiçoadas diversas técnicas ópticas não destrutivas de medição de deslocamento, velocidade, deformação, tensão e vibração, sendo usada também em teste de inspeção [1, 2]. Tais técnicas permitem a visualização de campos completos de deslocamentos e de deformações, principalmente em superfícies, com uma sensibilidade de medição elevada e sem contato mecânico, podendo inferir valores estáticos ou dinâmicos. Em particular, as técnicas de interferometria: ESPI (*Electronic Speckle Pattern Interferometry*), *Shearography* e de Correlação de Imagem Digital merecem destaque pela aplicabilidade em diversos campos da mecânica experimental [2, 8, 10, 12]. A determinação dos campos de deslocamentos e de deformações usando tais técnicas pode ser feita diretamente sobre uma estrutura em operação e independe do material do qual esta é constituída: metal, polímeros, materiais compósitos, entre outros.

O uso de problemas inversos na mecânica experimental teve um expressivo aumento nas últimas décadas com aplicações em diferentes áreas tais como transferência de calor, análise modal, integridade e monitoramento estrutural, entre outros. Ajustar os dados experimentais com os modelos analíticos e numéricos sempre foi o objetivo de todos os pesquisadores, e com o desenvolvimento de técnicas experimentais que são capazes de medir

1

campos completos, ao invés de medidas pontuais, este processo se tornou mais atraente.

O objetivo deste trabalho é ajustar os dados experimentais de deslocamento, considerando os carregamentos bem estabelecidos, com os modelos matemáticos, para estimar as propriedades mecânicas elásticas dos materiais, em particular o módulo de elasticidade de dois materiais distintos: alumínio e resina epóxi. Neste processo, os dados experimentais obtidos utilizando o método de Correlação de Imagens Digitais (CID), assim como, o modelo analítico de uma viga engastada serão otimizados usando o método de Levenberg-Marquardt.

Os conceitos que serviram de base para o desenvolvimento do presente trabalho estão apresentados no capítulo 2, onde serão abordados os princípios fundamentais de problemas inversos [14], desde a sua modelagem até a sua resolução; o método dos mínimos quadrados, que associará a solução analítica com os dados experimentais, por meio da minimização da função erro; o método de Levemberg-Marquardt, que será usado para resolver o problema inverso; e ainda o método de correlação de imagens, que pelo programa de correlação de imagens nos permitirá obter o campo de deslocamento do espécime.

No capitulo 3 será apresentado e resolvido o problema de uma viga engastada com carregamento aplicado na sua extremidade livre. A resolução deste problema será desenvolvida usando a tecnica de função tensão, conhecida como função de Airy.

No capítulo 4 é apresentado a descrição da montagem e do procedimento experimental para a determinação do campo de deslocamento, obtido através do método de correlação de imagens.

Os procedimentos para a determinação do parâmetro elástico, em particular o módulo de elasticidade, e os resultados obtido no presente trabalho estão descritos no capítulo 5 e 6, respectivamente.

As conclusões deste trabalho estão apresentadas no capítulo 7.

2

## **Capítulo 2**

#### **CONCEITOS PRELIMINARES**

#### **2.1. Problemas inversos**

#### **2.1.1. Modelagem e modelo matemática**

Antes de discorrermos sobre problemas inversos, é necessária a compreensão de alguns conceitos que nos ajudarão a ter um entendimento preciso do que vem a ser problemas inversos.

Primeiro, precisamos entender o que é a *modelagem* matemática, pois a solução de problemas inversos envolve este conceito, que têm por base porções elementares da álgebra linear. Por isso, é determinante a definição do modelo que se quer estudar.

Para a visualização de um modelo, usaremos como protótipo mental, uma caixa que possui um mecanismo interno capaz de, ao receber um input (entrada), produzir um output (saída), conforme demonstrado na figura 2.1.1.

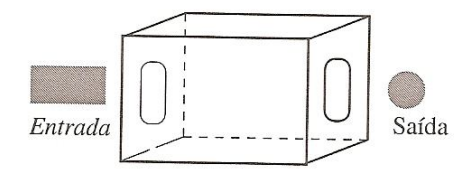

**Fig.2.1.1** Protótipo mental

Esta caixa nos ajudará a prever o seu comportamento em diversas situações. Deste modo, faz-se necessário responder aos seguintes problemas:

P1: Dado um estímulo qualquer, antecipe a reação correspondente;

P2: Conhecida a reação, determine o estímulo que a provocou.

Na resolução destes dois problemas, estamos interessados em previsões de natureza científicas do comportamento da caixa e, para tanto, faremos associações entre a situação real, um modelo físico e um modelo matemático.

"Por modelo físico, entendemos uma descrição de fenômenos envolvidos, utilizando conceitos como, por exemplo, massa, energia, momento, carga, transferência de calor, etc." [14].

"Por modelo matemático, entendemos qualquer tipo de estrutura matemática, como, por exemplo, um conjunto com uma relação de equivalência, uma função, um espaço vetorial, um grupo, um sistema de equações diferenciais parciais não lineares, etc." [14].

A modelagem que nos guia para a determinação de um modelo, é o *método científico*, que nos permite fazer associações do modelo físico com o modelo matemático em situações práticas e reais, ou seja, determinar um modelo matemático que não entre em contradições com a situação real ou que não se desvie muito dos fenômenos envolvidos.

Para se chegar a um modelo matemático satisfatório, é preciso buscar no fenômeno estudado, os elementos principais e fundamentais que possibilitem conhecê-lo, de tal forma que seja possível a sua visualização para cada elemento, seus antecedentes e seus desdobramentos. Nesse sentido, devemos intuir sobre o comportamento da nossa caixa, iniciando a etapa observacional e experimental do nosso fenômeno estudado, através da aplicação de diferentes estímulos e registrando as respectivas reações.

Outro passo importante é a organização dos dados experimentais para uma análise minuciosa, formando um banco de dados real ou experimental. Devemos lembrar que este processo é crítico e, por conseqüência, a forma de organizar poderá realçar determinados aspectos em detrimento de outros.

Para respondermos as questões P1 e P2, ou até mesmo novos questionamentos, sem a necessidade de recorrermos à experimentação, faz-se necessária a construção de um modelo matemático da *nossa caixa*.

Com certeza os dados obtidos experimentalmente nos permitem obter algumas respostas, mas dentre os motivos que nos levam a construir um modelo matemático, podemos destacar dois:

4

Uma vez em posse de um modelo matemático da situação, é possível construir, com base neste, por puro raciocínio lógico-dedutivo, candidatos à resposta para uma gama mais ampla de valores do estímulo. Fica assim, a disposição, um ambiente natural, no qual diversos cenários e hipóteses podem ser gerados e testados;

Uma vantagem que se sobressai na modelagem matemática é a compactação da informação. De fato, a partir do modelo, ficam evidenciadas estruturas adicionais no banco de dados, e essa informação é suficiente para substituir porções vastas deste mesmo banco, resultando, respectivamente, efetivamente, numa compactação. [14]

#### **2.1.2. Caracterização do modelo**

Com isso, chegamos à fase da caracterização do modelo, que é o processo de escolha de um modelo adequado à situação. Este processo não se resume em uma aplicação da matemática, mas é um conjunto de atividades que requer uma percepção inteligente e capaz. Isto é exemplificado por situações sofisticadas que muitas vezes requerem, na etapa de caracterização, o desenvolvimento de estruturas matemáticas inexistentes.

Para a caracterização do modelo, a *análise exploratória de dados* pode ser o primeiro passo para a formulação de relações simples entre eles.

Vamos retornar a *caixa*. Ao assumirmos que os estímulos e as reações podem ser qualificados e descritos por três medições, determinamos os vetores: o vetor sinal de entrada  $x = (x_1, x_2, x_3)^t \in \Re^3$  e o vetor sinal de saída,  $y = (y_1, y_2, y_3)^t \in \Re^3$ .

A descrição dos sinais de entrada e saída como elementos de  $\mathbb{R}^3$  é parte da etapa de caracterização. Notemos que a construção de tabelas que relacionam esses dados é essencialmente o tipo de modelo mais simples, e seria o *modelo descritivo*.

Hipóteses (H) adicionais para o funcionamento da *caixa* favorecem uma análise mais exploratória. Veja abaixo:

- H1. "Repetindo-se diversas vezes o mesmo sinal de entrada, o mesmo sinal de saída se consuma" [14];
- H2. "Se o sinal de entrada for ampliado  $\alpha$  vezes, ao sair pela caixa preta, permanecerá ampliado pelo mesmo fator" [14];

H3. "Se somarmos dois sinais na entrada, o sinal de saída será a soma dos sinais de saída de cada um dos sinais quando estes entram individualmente" [14].

Estas hipóteses caracterizam o exemplo de um *modelo físico* da situação real.

Com a adoção destas hipóteses, o *modelo descritivo* se descaracteriza, dando-nos um *modelo casual*. Porém, isto não significa que o *modelo descritivo* não esteja inserido no *modelo casual.*

Analisando as hipóteses, temos que a primeira atribui à caixa uma função de entrada e saída, que denotaremos de *F* , que caracteriza o comportamento da caixa. Já a segunda e terceira caracterizam *F* como uma *função linear*. Com estas hipóteses os dados seriam organizados na construção de um domínio e um contradomínio.

Chega ao fim a fase de caracterização do modelo, pois já está definido o comportamento da *caixa*, que, em função das hipóteses acima, é descrito por uma função linear. No entanto, a caracterização do modelo pode ser descrita por uma função linear ou não linear.

Evidente que o exemplo dado tem por objetivo uma melhor compreensão dos conceitos da modelagem matemática em problemas inversos, porém modelos não-lineares possuem uma complexidade bem maior, bem como aplicações relevantes.

#### **2.1.3. Resolução Ideal**

Como vimos, o *modelo* matemático da *caixa* é uma função linear. Precisamos agora determiná-la, ou pelo menos obtermos uma função que se aproxime da mesma, pois precisaremos dela para dar solução aos problemas P1 e P2. Esta etapa é a *identificação do modelo*.

No protótipo mental que estamos considerando, é fácil determinar o modelo. Para tanto, consideremos conhecidos os valores de *F* em  $\{e_1, e_2, e_3\}$ (*base canônica* de  $\mathfrak{R}^{3}{}_{)}$ ,

$$
e_1 = (1,0,0)^t
$$
,  $e_2 = (0,1,0)^t$ ,  $e_3 = (0,0,1)^t$ .

Suponhamos que possuímos a informação contida no banco de dados ideal

$$
F(e_1) = a_1, \ F(e_2) = a_2, \ F(e_3) = a_3,
$$
 (2.1.1)

onde  $a_1, a_2, a_3 \in \mathfrak{R}^3$ . Seja *A* a matriz 3 x 3 cujas colunas são formadas pelas imagens dos vetores  $e_j$ ,  $F(e_j)$ , para  $j$  = 1,2,3 , isto é:

$$
A = \begin{pmatrix} \downarrow & \downarrow & \downarrow \\ F(e_1) & F(e_2) & F(e_2) \\ \uparrow & \uparrow & \uparrow \end{pmatrix} = \begin{pmatrix} \downarrow & \downarrow & \downarrow \\ a_1 & a_2 & a_3 \\ \uparrow & \uparrow & \uparrow \end{pmatrix}.
$$
 (2.1.2)

Então, se o estímulo é denotado por  $x \in \Re^3$ , a resposta  $F(x)$  será dada pelo produto  $Ax \in \mathbb{R}^3$ .

Para o exemplo da *caixa*, o modelo é determinado tão somente pela obtenção de *A*. Com isso, os problemas P1 e P2 são parcialmente solucionados, visto que, para a solução, deveremos determinar a matriz *A*. Temos agora o problema P3, que não é tão fundamental como os problemas P1 e P2, mas é o instrumento na resolução destes.

P3: *A partir de um conjunto de dados, determinar a matriz A .*

Se conhecermos a informação contida na equação (2.1.1), nós perceberemos que pela equação (2.1.2) a obtenção de *A* é automática.

Agora, consideremos a situação mais geral, correspondente a conhecermos  $F$  em uma base de  $\mathfrak{R}^3$  qualquer, não necessariamente a base canônica. Assuma conhecido o valor de  $F$  na base  $\{u_1, u_2, u_3\}$  de  $\mathfrak{R}^3$ . Digamos então que o banco de dados ideal é:

$$
F(u_1) = v_1, \ F(u_2) = v_2, \ F(u_3) = v_3 \tag{2.1.3}
$$

Como as colunas da matriz *A* na equação (2.1.2) são dadas pelas imagens dos vetores canônicos, e como temos de determiná-las a partir da informação na equação (2.1.3), devemos primeiramente escrever os vetores

canônicos em termos dos elementos da base  $\{u_1, u_2, u_3\}$ , o que, a título de ilustração, faremos para <sup>1</sup> *e* . Sejam *c1, c<sup>2</sup>* e *c<sup>3</sup>* os únicos escalares, tais que  $e_{\scriptscriptstyle1} = c_{\scriptscriptstyle1} u_{\scriptscriptstyle1} + c_{\scriptscriptstyle2} u_{\scriptscriptstyle2} + c_{\scriptscriptstyle3} u_{\scriptscriptstyle3}$ . Denotamos por  $U$  a matriz cujas colunas são os vetores *u*<sub>i</sub> e por *V* a matriz cujas colunas são  $v_i$ . Seja ainda  $c = (c_1 + c_2 + c_3)^t$ . Com esta notação,

$$
e_1 = Uc \tag{2.1.4}
$$

onde, multiplicando ambos os lados da equação por  $U^{-1}$  e, uma vez que  $U^{-1}U = I$  é a matriz identidade 3 x 3, temos

$$
c_1 = U^{-1} e_1. \tag{2.1.5}
$$

Notemos que a obtenção explicita de *c* corresponde à resolução de um sistema de equações lineares. Em seguida, a determinação da primeira coluna de *A* é resultado de *F* e do uso das equações (2.1.3) e (2.1.5),

$$
F(e_1) = F(c_1u_1 + c_2u_2 + c_3u_3)
$$
  
=  $c_1F(u_1) + c_2F(u_2) + c_3F(u_3)$   
=  $c_1v_1 + c_2v_2 + c_3v_3 = Vc$   
=  $VU^{-1}e_1$ 

Fazendo o mesmo para  $e_2e e_3$ , concluímos que  $F(x) = Ax$ , com

$$
A = VU^{-1}.
$$

Concluímos assim a determinação do modelo para o caso apresentado. Apesar da simplicidade, esta conclusão possui diversas aplicações para soluções de problemas com certo grau de complexidade. Uma transformação linear e uma base  $F(u_1) = v_1$ ,  $F(u_2) = v_2$ ,  $F(u_3) = v_3$ , nos permite determiná-la por completo por meio da equação  $A = VU^{-1}$ .

#### **2.1.4. Processamento dos dados**

Os problemas P1 a P3 são de naturezas distintas. P1 e P2 se caracterizam por serem questões naturais, legítimas de qualquer pessoa que observe a *caixa*, já P3 é caracterizado por ser uma questão analítica, de quem busca criar ou caracterizar um modelo para descrever o comportamento da *caixa*.

Para o caso estudado, o modelo matemático é simples. Vejamos:

- Para P1, dado *x*, um sinal de entrada, a solução se resume em calcular o produto *Ax*;
- Para P2, se *y* é o sinal de saída, a entrada que a provoca é *A -1 y*;

E para P3 já foi demonstrado na equação (2.1.6).

Em função da natureza da operação, é comum denominar P1 como *problema direto* e P2 e P3 como *problema inverso*.

É evidente que para solucionar P1 e P2, faz-se necessário solucionar P3, ou seja, encontrar *A*, que é o tensor responsável pela transformação linear do sinal de entrada para o sinal de saída da *caixa*.

Contrapondo a idéia acima, poderemos primeiro resolver o problema direto P1, resolvendo-o sucessivas vezes para diferentes valores arbitrados ou estimados do parâmetro *A*, e escolhem-se aqueles que permitam maior concordância, num sentido preestabelecido, com os dados.

Os problemas P2 e P3 podem aparecer combinados em algumas aplicações. Por exemplo, uma imagem *Y*, observada num determinado experimento, serve de ponto de partida para se determinar a imagem real *I*, que, através de um operador linear *B*, decorrente da técnica utilizada no experimento, transforma-se na imagem  $Y = BI$ .

Na Tabela 2.1.1, mostramos a informação necessária às respostas dos problemas, bem como o tipo de processamento que deve ser realizado nestes problemas elementares de álgebra linear.

| Problema       | Informação necessária       | Resposta / Caracterização do<br>processamento de informação |
|----------------|-----------------------------|-------------------------------------------------------------|
|                | (x, A)                      | $y = Ax$                                                    |
| P <sub>2</sub> | (y, A)                      | $x = A^{-1}y$                                               |
| $P_{3}$        | $(u^{i}, v^{i}), i = 1,2,3$ | $A = VU^{-1}$                                               |

**Tabela 2.1.1** Caracterização do problema de processamento de informação

#### **2.1.5. Conceitos fundamentais**

Obtida a função que caracteriza o problema inverso, sua solução não difere da avaliação de uma função qualquer. Associado a isto, discutiremos os conceitos fundamentais em problemas inversos.

As funções que muitas vezes interessa no processo de pesquisa são bastante complicadas ou extremamente rebuscadas, como por exemplo, uma equação diferencial parcial. O auxílio de computadores é fundamental para se obter um valor numérico. Logo, a avaliação da função solução (resultado final) poderá estar em maior ou menor erro, conforme:

- 1.*O problema que a define for mais complicado ou mais malcomportado;*
- 2.*A função for mais malcomportada;*
- 3.*A forma utilizada para avaliá-la no computador (o algoritmo) for melhor ou pior.*

#### **2.1.5.1. Problema malcomportado**

A questão 1 está relacionada com a complexidade de compreensão do modelo e, conseqüentemente, da elaboração da função que o representa, como vimos acima.

A introdução de um erro num cálculo, através de um dado experimental ou de um arredondamento, pode ter os seguintes efeitos no resultado:

- *É reduzido;*
- *Permanece pequeno; ou*
- *É ampliado*.

Na avaliação de funções há duas noções que nos ajudam a compreender a dinâmica do erro, que representam exatamente as questões 2 e 3, respectivamente, como seguem:

A condição da função que se procura avaliar;

A estabilidade do método de avaliação.

#### **2.1.5.2. Condição da função**

No processo de avaliação de uma função em um dado ponto, ela pode ser bem ou mal condicionada, e isto é intrínseco da função, não depende de aproximações. Qualitativamente, a função será bem condicionada se um

pequeno erro no ponto de avaliação não afetar grandemente o valor da função e mal condicionada se afetar.

Para analisarmos como um erro nos dados afeta a avaliação de uma função *f*, consideremos o quociente:

$$
c = \frac{error\,resultado(da\,avaliação)}{error\,o\,dado(no\,domínio)} = \frac{f(x^*) - f(x)}{x^* - x}
$$
\n(2.1.7)

onde  $x$  é o ponto de interesse e  $x^*$  a aproximação de  $x$ .

A equação (2.1.7) é o *quociente de Newton da função f* . No caso limite,  $x^* \to x$ , temos  $c^* \to f'(x)$  e interpretamos  $f'(x)$  como o *fator de multiplicação local do erro* de avaliação de *f* no ponto *x* .

Podemos obter a definição: *Dada*  $f : D \subset \mathbb{R} \to \mathbb{R}$ *,*  $f(x)$  *é o número de condição (da avaliação) de f no ponto x . Dizemos, também, que a avaliação de f no ponto x é bem condicionada se*  $|f(x)| \leq 1$  *e mal condicionada se*  $f'(x) > 1$ .

Assim, se a derivada de *f* for limitada por 1 em todo o seu domínio, ou seja,  $|f(x)| \leq 1$  para todo  $x \in D$ , então a avaliação de  $f$  é sempre bem condicionada.

A equação (2.1.7) está escrita em termos da razão de dois erros absolutos: erro absoluto na avaliação e erro absoluto nos dados. Entretanto, o interesse de se acessar a sensibilidade da avaliação de uma função pode estar em se considerar erros relativos. Assim temos outras possibilidades para definir o *fator de multiplicação do erro* na avaliação, conforme tabela abaixo.

| Numerador $\rightarrow$<br>Denominador $\downarrow$ | erro absoluto na<br>avaliação                                               | erro relativo na avaliação                                            |
|-----------------------------------------------------|-----------------------------------------------------------------------------|-----------------------------------------------------------------------|
| erro absoluto no dado                               | (a)<br>$\frac{f(x^*)-f(x)}{x^*-x} \approx f'(x)$                            | (b)<br>$f(x^*) - f(x)$<br>f(x)<br>f(x)<br>$x^{\prime}-x$              |
| erro relativo no dado                               | (c)<br>$\frac{f(x^*)-f(x)}{g} \approx xf(x)$<br>$x - x$<br>$\boldsymbol{x}$ | (d)<br>$f(x^*) - f(x)$<br>f(x)<br>f(x)<br>$x^{\dagger} - x$<br>$\chi$ |

**Tabela 2.1.2** Possíveis definições para o fator de multiplicação do erro

Assim como na equação (2.1.7), podemos chegar a noção de número de condição e de avaliação bem ou mal comportada para os *fatores de multiplicação* apresentados. Temos os seguintes números de condições no ponto *x* :

(a)  $f(x)$ : a derivada (usual) de  $f$  em  $x$ ;

(b) 
$$
\frac{f'(x)}{f(x)}
$$
: a derivada logarithnica de  $f$  em  $x$  (derivada de  $\ln f'(x)$ );

 $f(c)$  *xf*  $x$  : derivada sem nome especial;

(d)  $(x)$  $\left( x\right)$ *f x*  $\frac{xf'(x)}{f(x)}$ : a elasticidade de *f* em *x*.

Em qualquer dos casos, a noção de avaliação bem condicionada é menor ou igual a 1. É evidente que este valor é convencionado de acordo com as necessidades do trabalho científico, podendo, numa avaliação menos rígida, uma função ser considerada bem condicionada para um *fator de multiplicação do erro* menor ou igual a 2, por exemplo.

Até agora vimos apenas funções de uma variável. Vamos considerar uma função vetorial a várias variáveis,  $f : \mathbb{R}^n \supset \Omega \to \mathbb{R}^m$ . Analogamente podemos definir diversas *matrizes de condição* (da avaliação) da função *f* em *x* . *A condição para as várias variáveis é o multiplicador (infinitesimal) do erro nos dados, determinando o erro na avaliação.*

Tomemos por base a *fórmula de Taylor*:

$$
f(x^*) - f(x) = Jf_x.(x^* - x) + O(|x^* - x|^2) \text{ quando } x^* \to x \qquad (2.1.8)
$$

onde *<sup>x</sup> Jf* é a *matriz jacobiana* de *f* (matriz das derivadas parciais primeiras de *f* ) em *x* ,

$$
Jf_x = \begin{pmatrix} \frac{\partial f_1}{\partial x_1}(x) & \cdots & \frac{\partial f_1}{\partial x_n}(x) \\ \vdots & \ddots & \vdots \\ \frac{\partial f_m}{\partial x_1}(x) & \cdots & \frac{\partial f_m}{\partial x_n}(x) \end{pmatrix}
$$

e a norma de um vetor qualquer é dada por:

$$
|v| = (v_1^2 + \ldots + v_n^2)^{\frac{1}{2}}.
$$

A partir da equação (2.1.8), obtemos:

$$
\frac{f(x^*) - f(x)}{|f(x)|} = \frac{1}{|f(x)|} Jf_x(x^* - x) + O\left(\frac{|x^* - x|^2}{|f(x)|}\right),
$$
\n(2.1.9)

$$
f(x^*) - f(x) = |x| Jf_x \cdot \frac{(x^* - x)}{|x|} + O(|x^* - x|^2),
$$
 (2.1.10)

$$
\frac{f(x^*) - f(x)}{|f(x)|} = \frac{|x|}{|f(x)|} Jf_x \cdot \frac{(x^* - x)}{|x|} + O\left(\frac{|x^* - x|^2}{|f(x)|}\right),\tag{2.1.11}
$$

em todos os casos, quando  $x^* \to x$ <sub>.</sub> Motivados pelas equações (2.1.8) a (2.1.11), definimos as matrizes de condição

- $\bullet$  *Jf*<sub>x</sub>
- $\bullet$ *f* (*x*)  $Jf_{\rm x}$  $\bullet$   $\left| x \right|$ *Jf*<sub>*x*</sub>

 $\bullet$ *f* (*x*)  $x|Jf_x$ 

O *número de condição*, nestes casos, é a norma da matriz de condição.

#### **2.1.5.3. Estabilidade do método de avaliação (algoritmo)**

Vamos avaliar a questão 3 agora, referente a *estabilidade do método de avaliação* ou a *forma utilizada para avaliar a função no computador (o algoritmo).*

Vimos que a noção de condição de uma avaliação é uma característica intrínseca da função que se quer avaliar. Já a noção de estabilidade está relacionada com o algoritmo que se utiliza para avaliá-la. O desafio é escolher o método de avaliação mais adequado, uma vez que existem diversas possibilidades de se avaliar a mesma função.

A característica desejada que identifica um algoritmo estável é aquela em que os erros, na função avaliada, não se propagam através dos cálculos intermediários que se ampliam. Caso contrário, é instável.

Como o algoritmo de avaliação de uma função é composto de vários passos elementares, para se analisar sua estabilidade, nós temos que estudar cada passo separadamente e verificar as conseqüências da introdução de um erro.

#### **2.1.6. Existência e unicidade**

A informação disponível referente à quantidade e qualidade de informações está diretamente relacionada com a dificuldade de resolução dos problemas inversos.

Para melhor compreensão, vamos supor que, para um determinado problema inverso, sua função desconhecida seja  $f(x) = 2x + 1$ . No processo de caracterização do modelo observamos que a função pertence à classe  $f_{a,b}(x) = ax + b$ , onde *a* e *b* são constantes arbitrárias. Devemos a partir dos dados conhecidos, determinar *a* e *b* .

Quanto a qualidade, os dados podem ser *exatos* ou *reais* (inexatos) e, quantitativamente, os dados podem ser insuficientes, suficientes ou em demasia.

A análise feita com dados insuficientes, *exatos* ou *reais*, torna impossível a resolução do problema inverso, a não ser que seja imposto uma outra condição para se obter uma única solução.

A análise feita com dados suficientes, exatos, poderá se determinar *a* e *b* . Já com dados *reais*, nem sempre essa quantidade é suficiente, em função da possibilidade da existência de erros; nesse caso, há a possibilidade de minimizar a medida da discrepância entre o modelo e os dados, calculando o erro devido a diferença entre o que o modelo estabelece e o que os dados indicam (isto deve ser feito com cada um dos dados experimentais que se tenha).

A análise realizada com dados em demasia, exatos, não causam problemas em termos de identificação de *a* e *b* . Já com dados reais, devido estarem contaminados por erros e imprecisões intrínsecas da medição, é impossível resolver *a* e *b* . Portanto, para resolução do problema inverso, torna-se necessário o uso do método dos mínimos quadrados, dentre outros, que será abordado adiante.

#### **2.1.7. Classificação dos Problemas Inversos**

A classificação dos problemas inversos aqui abordada será relativa a estimação do modelo e não a caracterização do modelo. Consideraremos os problemas inversos referentes a classe de modelo representado por:

Equações lineares ou não-lineares em espaços de dimensão finita.

 $A(x) = y$ , onde  $\mathfrak{R}^n \supset \Omega$  →  $x \mapsto A(x) \in \mathfrak{R}^m$  é uma função linear ou nãolinear.

Para um modelo de dimensão finita, classificamos os problemas inversos no seguinte tipo:

> **Tipo I**: Estimação de um número finito de parâmetros em um modelo de dimensão finita.

Também existem os tipos **II** e **III,** que estão relacionados com problemas de valor inicial e/ou de fronteira para equações diferenciais ou íntegrodiferenciais.

15

- **Tipo II**: Estimação de um número finito de parâmetros em um modelo de dimensão infinita.
- **Tipo III**: Estimação de um número infinito de parâmetros ou de uma função em um modelo de dimensão infinita.

#### **2.1.8. Problemas bem-postos e problemas inversos**

Um problema bem posto é aquele que possui solução única e esta solução depende suavemente dos dados, ou seja, possui existência, unicidade e regularidade.

Um problema mal posto é considerado quando quaisquer das condições acima não são satisfeitas. Vimos que um problema inverso nem sempre satisfaz as condições acima; por isso, é de elevada importância os processos de definição do modelo. Vamos analisar cada condição, considerando que ela não é satisfeita pelo modelo do problema inverso.

Quando a condição de existência não é satisfeita por ser impossível, flexibiliza-se a noção de solução, procurando-se uma aproximação e não uma interpolação.

Quando a condição de unicidade não é satisfeita, adicionam-se outras restrições para obrigar a unicidade.

Quando a condição de regularidade não é satisfeita (isto é comum nos problemas inversos do Tipo II e III), esta situação precisa ser discretizada para ser resolvida no computador. Problemas discretizados geralmente são contínuos, porém podem persistir a dificuldade de se chegar a solução e o problema ser mal condicionado.

Esta "*suavidade"* citada no primeiro parágrafo pode ser traduzida por continuidade e para problemas inversos do Tipo I pode ser trocada por bem condicionada. Existem várias técnicas que procuram contornar esta dificuldade e apresentaremos os métodos dos mínimos quadrados e de Levenberg-Marquardt.

#### **2.2. Método dos Mínimos Quadrados**

#### **2.2.1. Apresentação e Definições**

Para a melhor compreensão e aplicação do método, faz-se necessário apresentarmos algumas definições.

A primeira define o problema *mínimos quadrados*. Encontre x<sup>\*</sup>, um resultado minimizado para

$$
F(x) = \frac{1}{2} \sum_{i=1}^{m} (f_i(x))^2
$$

onde  $f_i: R^n \mapsto R$ , para  $i = 1,...,m$ , são funções dadas, e  $m \geq n$ .

Uma fonte importante de problemas mínimos quadrados são os ajustes de dados. Suponhamos o modelo de ajuste  $M(x,t) = x_3 e^{x_1 t} + x_4 e^{x_2 t}$ . A figura 2.2.1 representa a curva do modelo, bem como os pontos dos dados.

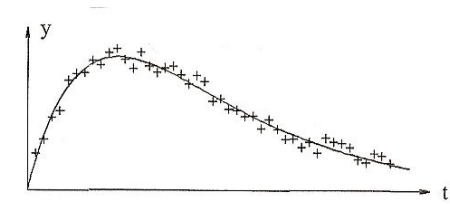

**Fig. 2.2.1** Dados dos pontos  $\{(t_1, y_1)\}$  marcados por + e o modelo  $M\left(x,t\right)$  marcado pela linha.

O modelo depende dos parâmetros  $x = [x_1, x_2, x_3, x_4]^T$ . Vamos assumir que um  $x^{\circ}$  existe nestes parâmetros, tal que,

$$
y_i = M(x^{\diamond}, t_i) + \varepsilon_i,
$$

onde  $\varepsilon_i$  são erros nos dados que foram medidos, geralmente chamado de ruído branco*.*

Nós podemos determinar os residuais para qualquer *x* , conforme abaixo:

$$
f_i(x_i) = y_i - M(x, t_i) = y_i - x_3 e^{x_1 t_i} - x_4 e^{x_2 t_i}, i = 1,...,m.
$$

Para um ajuste dos mínimos quadrados, os parâmetros são determinados pela soma dos quadrados residuais ( *x* ).

Um problema de mínimos quadrados é uma variante especial do caso mais geral: Dada uma função  $F: R^n \mapsto R$ , encontrar um argumento de  $F$  que nos fornece um valor mínimo, chamada de função objetiva*.*

Podemos então apresentar a segunda definição, chamada de Minimizador Global:

> Dado  $F: R^n \mapsto R$ . Encontramos  $x^* = \arg\min_{x} \{F(x)\}.$

Este problema geralmente é muito difícil de resolver, e apresentaremos apenas um método para resolução do problema simples de encontrar um minimizador local para a função *F* , ou seja, um vetor argumento que nos fornece um valor mínimo de *F* dentro de certa região, cujo tamanho é dado por  $\delta$ , onde  $\delta$  é um número pequeno e positivo.

Apresentamos agora a terceira definição que é chamada de Minimizador Local.

> Dado  $F: R^n \mapsto R$ . Encontramos *x*<sup>\*</sup>, tal que  $F(x^*) \leq F(x)$  para  $||x - x^*|| < \delta$

Vamos assumir que a função objetiva é diferenciável e tão suave que a seguinte e*xpansão de Taylor* é válida:

$$
F(x+h) = F(x) + h^T g + \frac{1}{2} h^T H h + O(||h||^3)
$$
 (2.2.1)

onde *g* é o gradiente

$$
g = F'(x) = \begin{bmatrix} \frac{\partial F}{\partial x_1}(x) \\ \vdots \\ \frac{\partial F}{\partial x_n}(x) \end{bmatrix}
$$
 (2.2.2)

e *H* é o *Hessian,*

$$
H \equiv F''(x) = \left[\frac{\partial^2 F}{\partial x_i \partial x_j}(x)\right].
$$
 (2.2.3)

Se x<sup>\*</sup> é um minimizador local e  $||h||$  é suficientemente pequeno, então nós não podemos encontrar um ponto  $x^* + h$ , que seja um menor valor de  $F$ . Aplicando este conceito na equação (2.2.1), temos o seguinte teorema, que é a c*ondição necessária para um minimizador local; ou seja,*

Se 
$$
x^*
$$
 é um minimizador local, então  
 $g^* \equiv F'(x^*) = 0$ .

É usado um nome especial para o argumento que satisfaz essa esse teorema, chamado de *ponto estacionário*. Assim, apresentamos a quarta definição.

Se  $g_s \equiv F'(x_s) = 0$ , então $x_s$  é chamado de *ponto estacionário de F*.

Concluímos então que o minimizador local é também o ponto estacionário*,* mas isso é um maximizador local. Um *ponto estacionário* que não é nem um maximizador local, nem um minimizador local é chamado de *ponto sela.* A fim de determinar se um determinado ponto estacionário é um minimizador local ou não, precisamos incluir o segundo termo na série de Taylor (2.2.1). Inserindo *<sup>s</sup> x* , temos

$$
F(x_s + h) = F(x_s) + \frac{1}{2}h^T H_s h + O(||h||^3), \text{ com } H_s = F''(x_s). \tag{2.2.4}
$$

Da equação 2.2.3, temos que qualquer *H* é uma matriz simétrica. Se impormos que *H<sup>s</sup>* é positiva, então seus autovalores são maiores que os mesmos números de  $\delta > 0$  , e  $h^T H_s h > \delta {\left\| h \right\|^2}$  .

Isto mostra que, para  $\|h\|$  suficientemente pequeno, o termo  $O(\|h\|^3)$  da equação 2.2.4 será controlado pelo termo  $\frac{1}{2}h^T H_s h$ 2  $\frac{1}{2}h^T H_s h$ . Daí, podemos apresentar um segundo teorema: *Assuma que <sup>s</sup> x é um ponto estacionário e que* ''( ) *<sup>s</sup> F x é positivo. Então <sup>s</sup> x é um minimizador local.*

Se *H<sup>s</sup>* é definido como negativo, então *<sup>s</sup> x* é um maximizador local. Se *H<sup>s</sup>* é indefinido, ou seja, tem autovalores positivos e negativos, então *<sup>s</sup> x* é um é um *ponto sela*.

#### **2.2.2. MÉTODO DE DESCIDA**

Todos os métodos de otimizar uma função não linear são interativos. A partir de um ponto de partida  $x_0$ , o método produz umas séries de vetores  $x_1$ ,

 $x_2, \ ... ,$  que convergem para  $\ x^*$ , que é o minimizador local da função dada. A maioria dos métodos aplica a seguinte condição de descida:

$$
F(x_{k+1}) < F(x_k) \tag{2.2.5}
$$

Esta condição previne a convergência para um maximizador e também torna menos provável à convergência para um *ponto sela*. Se a função dada possui muitos minimizadores, o resultado dependerá do ponto de partida  $x_0$ . Não é possível saber quais dos minimizadores iremos encontrar, e ele não será, necessariamente, o minimizador mais próximo de  $x_{\rm 0}.$ 

Em muitos casos, o método produz vetores que convergem para um minimizador, que apresenta dois estágios diferentes. Quando  $x_0$  está distante da solução, nós utilizamos o método para produzir repetições que tendam com regularidade para x<sup>\*</sup>. Neste estágio global de interação, ficaremos satisfeitos se os erros não aumentarem, com exceção dos primeiros passos, isto é,

$$
||e_{k+1}|| < ||e_k||, \text{ para } k > K,
$$

onde  $e_k$  representa o erro,

$$
e_k = x_k - x^*.
$$
 (2.2.6)

No final do estagio de interação, onde  $x_k$  está próximo de  $x^*$ , é desejado uma convergência rápida. Podemos então classificar a convergência como:

Convergência linear

$$
\|e_{k+1}\| \le a \|e_k\| \text{ quando } \|e_k\| \text{ é pequeno; } 0 < a < 1 \tag{2.2.7}
$$

Convergência quadrática

$$
\|e_{k+1}\| = O\big(\|e_k\|^2\big) \text{ quando } \|e_k\| \text{ é pequeno;}
$$
 (2.2.8)

Convergência super linear

$$
\|e_{k+1}\|/\|e_k\| \to 0 \text{ para } k \to \infty \tag{2.2.9}
$$

Os métodos apresentados são métodos de descidas que satisfazem a condição de descida (2.2.5) em cada passo da interação. Cada passo da interação apresentada consiste em:

- Encontrar a direção de descida *<sup>d</sup> h* ; e
- Encontrar em um dos passos uma diminuição significativa do valor da função.

Abaixo, segue um esboço de um algoritmo de descida.
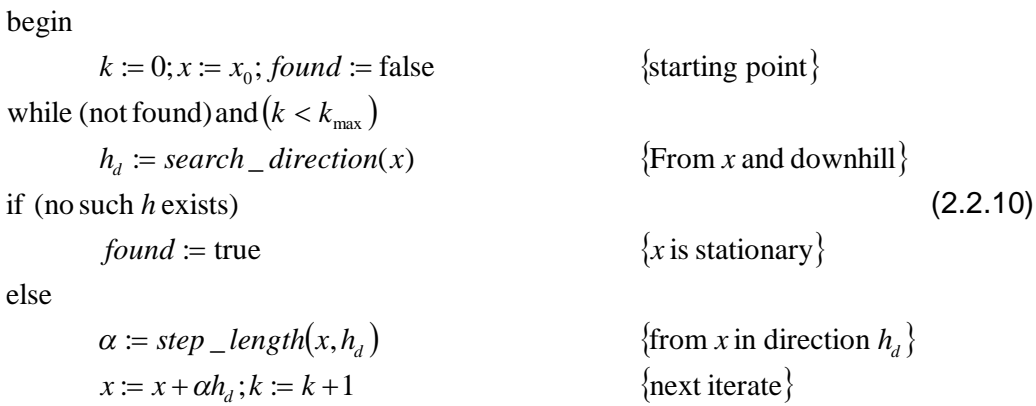

Considere a variação do valor da função *F* ao longo da linha média de partida em *x* e a direção *h* . Da expansão de Taylor (2.2.1), temos

$$
F(x + \alpha h) = F(x) + \alpha h^T F'(x) + O(x^2)
$$

 $\approx$   $F(x)$  +  $\alpha h^T F'(x)$  para  $\alpha$  suficientemente pequeno.(2.2.11)

*T*

Nós dizemos que *h* está em uma direção de descida, se  $F(x + \alpha h)$  é uma função decrescente de  $\alpha$  em  $\alpha = 0$ . Isto nos leva a definição da *direção de descida*, conforme abaixo:

$$
h
$$
 é uma direção de descida para  $F$  em  $x$ , se  $h^T F'(x) < 0$ . (2.2.12)

Caso não exista tal  $h$ , então  $F'(x) = 0$ . Isso mostra que, neste caso,  $x$ está estacionado. Caso contrário, teremos que escolher  $\alpha$ , isto é, até onde devemos ir em direção a *x* dado por  $h_d$ , de modo que cheguemos a uma diminuição no valor da função estudada. Uma maneira de fazer isso é encontrar uma aproximação para

$$
\alpha_e = \arg\min_{\alpha > 0} \{ F(x + \alpha h) \} \,. \tag{2.2.13}
$$

O processo é chamado de *line search,* que discutiremos mais adiante. Antes, introduziremos dois métodos para calcularmos a *direção de descida*.

## **2.2.2.1 MÉTODO** *STEEPEST DESCENT*

Da equação (2.2.11), nós podemos ver que, quando realizamos um incremento  $\alpha h$ , com  $\alpha$  positivo, o aumento relativo do valor da função satisfaz ao

$$
\lim_{\alpha \to 0} \frac{F(x) - F(x + \alpha h)}{\alpha \|h\|} = -\frac{1}{\|h\|} h^T F'(x) = -\|F'(x)\| \cos \theta,
$$

onde  $\theta$  é o ângulo entre o vetor  $h \in F'(x)$ . Isso mostra que nós temos a maior taxa de aumento se  $\theta = \pi$ , isto é, utilizamos o Método *steepest descent* na direção *hsd* , dado por

$$
h_{sd} = -F'(x). \tag{2.2.14}
$$

O método baseado em (2.2.14), isto é,  $h_d = h_{sd}$  no algoritmo (2.2.10), é chamado de método *steepest descent* ou método *gradiente*. A escolha de uma melhor direção de descida pode combinar com uma exata *line search*, como mostrado em (2.2.13). Um método como este converge, mas o final da convergência é linear e, por vezes, muito lento. Estudos mostram como o método *steepest descent* com uma exata *line search* e precisão de cálculo finito pode falhar para encontrar o minimizador de um polinômio do segundo grau. Para muitos problemas, no entanto, o método tem um bom desempenho na fase inicial do processo de interação.

As considerações acima introduzem os métodos chamados de *híbridos*; que, como o próprio nome sugere, são baseados em dois métodos diferentes. O primeiro satisfaz a fase inicial, como o *método gradiente*; e o segundo satisfaz a fase final, como Método de Newton*.* O grande problema do *método híbrido* é o uso de um mecanismo apropriado que possa alternar entre os dois métodos.

## **2.2.2.2. MÉTODO DE NEWTON**

Nós podemos derivar este método condicionando que  $x^*$  é um ponto estacionário. De acordo com a definição do ponto estacionário, isso satisfaz  $F'(x^*) = 0$ . Isto nos dá um sistema de equações não lineares e, da expansão de Taylor, temos

$$
F'(x+h) = F'(x) + F''(x)h + O(\Vert h \Vert^2)
$$

$$
\cong F'(x) + F''(x)h
$$

para  $\|h\|$  suficientemente pequeno, nós derivamos o Método de Newton, onde encontramos *<sup>n</sup> h* como uma solução para

$$
Hh_n = -F'(x) \text{ com } H = F''(x), \qquad (2.2.15)
$$

e calculamos o próximo evento por

$$
x \coloneqq x + h_n. \tag{2.2.16}
$$

Suponhamos que *H* é definido como positivo. Então ele é não singular, o que implica que a equação (2.2.15) tem uma única solução, e  $h^T H u > 0$  para todo *u* diferente de zero. Assim, pela multiplicação com  $h_n^T$  em ambos os lados da equação (2.2.15), nós temos

$$
0 < h_n^T H h_n = -h_n^T F'(x) \,, \tag{2.2.17}
$$

mostrando que *h<sup>n</sup>* é uma direção de descida, e isso satisfaz a condição da definição da condição de descida.

O método de *Newton* é muito eficiente na fase final de interação, onde *x* está próximo a x<sup>\*</sup>. Pode-se mostrar que se Hessian na solução é definido positivo, condição que satisfaz o teorema do minimizador local, e se nós estamos em uma posição privilegiada em torno da região  $x^*$ , onde  $F^{\infty}(x)$  é definida como positiva, então obtemos a convergência definida em (2.2.7), (2.2.8), (2.2.9). Por outro lado, se *x* está numa região em que *F*``(*x*) é definida como negativa em todos os pontos, e onde existe um ponto estacionário, o método de *Newton* em (2.2.15) e (2.2.16) convergiria, quadraticamente, na direção deste ponto estacionário, que é um maximizador. Nós podemos evitar isso ao exigir que todos os passos dados estão em direções ascendentes.

Nós podemos construir um Método *híbrido* baseado no Método de Newton e o *steepest descent*. De acordo com (2.2.17), a ação de *Newton* está assegurada em declividade se *F*``(*x*) é definido como positivo, então podemos escrever a seção central deste algoritmo *híbrido* como

If  $F''(x)$ é definido como positivo

 $h := h_n$ 

else

Algoritmo (2.2.18)

 $x \coloneqq x + \alpha h$  $h \coloneqq h_{sd}$ 

Aqui,  $h_{sd}$  é a direção *steepest descent* e  $\alpha$  é encontrado pela *line search,* que será abordada na próxima seção. O Método de *Cholesky* é uma boa ferramenta para se verificar com exatidão se uma matriz é positiva, que, quando bem sucedido, é usado para resolver o sistema linear em questão. Assim, a verificação da exatidão é simples.

Na Seção 2.2.3, nós introduziremos alguns métodos, onde o cálculo da procura da direção  $h_{\!d}$  e do s*tep length*  $\alpha$  é feito simultaneamente, e apresentaremos uma versão do algoritmo (2.2.18) sem a *line search*. Tais Métodos *Híbridos* podem ser muito eficientes, mas são raramente usados. O motivo é que eles precisam de uma implementação de *F*``(*x*) e, para a aplicação em problemas complicados, isto não está disponível. Em vez disso, podemos usar um método chamado *Quase-Newton*, que é baseado numa série de matrizes que gradualmente aproximam  $H^* = F^\infty(x^*)$ .

### **2.2.3.** *LINE SEARCH*

Dado um ponto *x* e uma direção de descida *h* . O próximo passo de interação é um movimento de *x* na direção *h* . Para descobrir o movimento, estudaremos a variação da função dada, ao longo da linha média de *x* na direção *h* ,

$$
\varphi(\alpha) = F(x + \alpha h), \quad x \in h \text{ fixos, } \alpha \ge 0. \tag{2.2.19}
$$

Um exemplo do comportamento de  $\varphi(\alpha)$  é mostrado na figura 2.2.2.

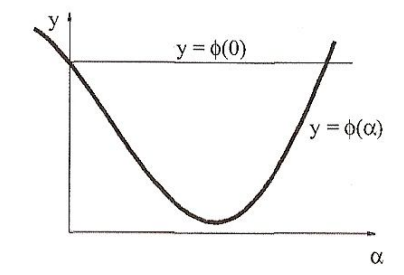

**Fig. 2.2.2** Variação da *função objetiva* ao longo da *line search*.

Sendo *h* uma direção de descida, podemos então escrever

$$
\varphi(0) = h^T F^{\dagger}(x) < 0
$$

indicando que se  $\alpha$  é suficientemente pequeno, satisfaremos a condição de descida em (2.2.5), que é equivalente à

$$
\varphi(\alpha) < \varphi(0).
$$

Geralmente nós supomos o valor inicial de  $\alpha$ . Por exemplo, no Método de *Newton,*  $\alpha = 1$ *.* A figura 2.2.1 ilustra três diferentes situações:

- 1°.  $\alpha$  é tão pequeno que o ganho no valor da função é muito pequeno.  $\alpha$  deve ser aumentado.
- $2^{\circ}$ .  $\alpha$  é muito grande, tal que:  $\varphi(\alpha) \ge \varphi(0)$ . Diminua  $\alpha$ , a fim de satisfazer a condição de descida (2.2.5).
- 3°.  $\alpha$  está próximo do minimizador de  $\varphi(\alpha)$ . O valor de  $\alpha$  é aceitável.

Uma exata *line search* é um processo interativo, que produz uma série de  $\alpha_{1}, \ \alpha_{2}, \ \ldots$ . O objetivo é encontrar o minimizador ideal  $\alpha_{e}$ , definido em (2.2.13), e o algoritmo de parada quando a repetição  $\alpha_{_s}$  satisfaz

$$
\left|\varphi'(\alpha_{s})\right|\leq\tau\left|\varphi'(0)\right|,
$$

onde  $\tau$  é um pequeno número positivo. Na interação nós podemos utilizar aproximações para a variação de  $\varphi(\alpha)$  com base no cálculo dos valores de

$$
\varphi(\alpha_k) = F(x + \alpha_k h) \mathbf{e} \varphi'(\alpha_k) = h^T F'(x + \alpha_k h).
$$

O cálculo para se encontrar uma exata *line search* pode ser demorado. Quando x está distante de x<sup>\*</sup>, a procura pela direção h pode estar distante da direção  $x^* - x$ , e não existe necessidade de encontrar um mínimo exato de  $\varphi$ , que seja muito apurado. Esta é a base para o chamado *soft line search,* onde nós aceitamos um valor de  $\alpha$ , se ele não está enquadrado na categoria 1º ou 2º listada acima. Nós podemos utilizar uma versão mais restritiva da condição de descida (2.2.5), conforme abaixo:

$$
\varphi(\alpha_s) \le \varphi(0) + \gamma_1 \cdot \varphi'(0) \cdot \alpha \text{ , com } 0 < \gamma_1 < 1. \tag{2..3.20}
$$

Isso garante não estarmos no 2º caso. O 1º caso corresponde ao ponto  $(\alpha, \varphi(\alpha))$  sendo muito próximo do início da tangente, devendo apenas ser completado pela seguinte condição:

$$
\varphi'(\alpha_s) \ge \gamma_2 \cdot \varphi'(0), \text{ com } \gamma_1 < \gamma_2 < 1. \tag{2.2.21}
$$

Se o início da suposição de  $\alpha$  satisfaz ambos os critérios, então nós o aceitamos com  $\alpha_{\scriptscriptstyle s}$ . Caso contrário, teremos que repetir como definido para a exata *line search*.

### **2.2.4. MÉTODOS** *TRUST REGION E DAMPED*

Assuma que temos um modelo *L* , com uma função *F* que expressa seu comportamento, na proximidade de um valor de *x* .

$$
F(x+h) \cong L(h) \equiv F(x) + h^{T}c + \frac{1}{2}h^{T}Bh , \qquad (2.2.22)
$$

onde  $c \in R^n$  e a matriz  $B \in R^{n \times n}$  é simétrica. As idéias básicas desta seção podem ser aplicadas para outras formas de modelo, mas utilizaremos apenas na forma de *L* dada em (2.2.22). Normalmente, o modelo é uma expansão de *Taylor* de segunda ordem de *F* em função *x* , como os primeiros três termos do lado direito da equação (2.2.1), ou *L*(*h*) pode ser uma aproximação desta expansão. É comum que um modelo deste tipo só é bom quando o passo *h* é suficientemente pequeno. Iremos apresentar dois métodos que incluem este aspecto na determinação de *h* , o qual é uma direção de descida que pode ser usado com  $\alpha = 1$  no Algoritmo (2.2.10).

No Método *Trust Region*, nós assumimos que conhecemos um número positivo  $\Delta$ , tal que o modelo é suficientemente preciso dentro de um círculo de raio  $\Delta$ , centrado em  $x$ , e determina o passo como

$$
h = h_{tr} \equiv \arg\min_{\|h\| \leq \Delta} \{L(h)\}.
$$
 (2.2.23)

No Método *Damped* o passo é determinado como

$$
h = h_{tr} \equiv \arg\min_{\|h\| \le \Delta} \left\{ L(h) + \frac{1}{2} \mu h^T h \right\},
$$
 (2.2.24)

onde o parâmetro de amortecimento  $\mu \geq 0$ . O termo  $\frac{1}{2}\mu h^T h = \frac{1}{2}\mu \|h\|^2$ 2 1 2  $\frac{1}{2}\mu h^T h = \frac{1}{2}\mu \|h\|^2$  serve para limitar passos grandes.

A parte central do algoritmo (2.2.10) baseada em um destes métodos, tem a seguinte forma:

Cálculo de *h* por (2.2.23) ou (2.2.24)

if 
$$
F(x+h) < F(x)
$$
  
\n $x := x+h$  (2.2.25)  
\nUpdate  $\Delta \text{ou } \mu$ 

Isso corresponde a  $\alpha = 1$ , se o passo *h* satisfaz a condição de descida (2.2.5). De outra forma,  $\alpha = 0$ , não há movimento. No entanto, não estamos presos em  $x$ , a menos que  $x = x^*$ , por uma apropriada modificação de  $\Delta$  ou  $\mu$ , que visa ter uma melhor interação no próximo passo.

Sendo *L*(*h*) uma boa aproximação assumida para *F*(*x h*), para *h* suficientemente pequeno, o motivo pelo qual o passo pode falhar é que *h* seja muito grande, e deve ser reduzido. Além disso, se o passo é aceitável, pode ser possível utilizar um passo maior para uma nova interação e assim reduzir o número de passos necessários antes de chegarmos a  $x^*$ .

A qualidade do modelo com o passo computadorizado pode ser avaliado pelo chamado *gain ratio*

$$
\phi = \frac{F(x) - F(x+h)}{L(0) - L(h)},
$$
\n(2.2.26)

isto é, a razão entre a real e a previsível diminuição do valor da função. Pela forma como o denominador aparece em (2.2.26), ele será positivo, e o numerador é negativo se o passo não estiver em declínio (passo grande que deverá ser reduzido).

Com o método *trust region* nós monitoramos o cumprimento do passo pelo tamanho do raio de  $\Delta$ . A seguinte estratégia é amplamente utilizada:

if 
$$
\phi < 0.25
$$
  
\n
$$
\Delta := \frac{\Delta}{2}
$$
\n*elseif*  $\phi > 0.75$   
\n
$$
\Delta := \max \{\Delta, 3 * ||h||\}
$$
\n(2.2.27)

Assim, se 4  $\phi < \frac{1}{4}$ , uma boa decisão é usar pequenos passos, e se 4  $\phi > \frac{3}{4}$  é possível utilizar passos maiores. Um algoritmo *trust region* não é sensível a pequenas variações iniciadas em 0.25 e 0.75, ao divisor  $p_1 = 2$  ou ao fator  $p_{2}$  = 3, mas é importante que os números  $p_{1}$  e  $p_{2}$  sejam escolhidos de forma que os valores de  $\Delta$  não possam oscilar.

No método *damped* um pequeno valor de  $\phi$  indica que deveríamos aumentar o fator de amortecimento e assim aumentar o valor dos passos. Um valor grande de  $\phi$  indica que  $L(h)$  é uma boa aproximação para  $F(x+h)$  e para o *h* calculado, podendo-se reduzir o amortecimento. Uma estratégia largamente utilizada é similar a (2.2.27), tendo sido originalmente proposta por *Marquardt* (1963).

if 
$$
\phi < 0.25
$$
  
\n
$$
\mu := \mu * 2
$$
\n
$$
elseif \phi > 0.75
$$
\n
$$
\mu := \frac{\mu}{3}
$$
\n(2.2.28)

Novamente o método não é sensível a pequenas mudanças para os valores inicias 0.25 e 0.75, ou para os números  $p_1 = 2$  e  $p_2 = 3$ , mas é importante que os números  $p_{1}$  e  $p_{2}$  sejam escolhidos de forma que os valores de  $\mu$  não podem oscilar. A experiência mostra que mudanças descontinuas dos valores iniciais 0.25 e 0.75 podem dar origem a um efeito chamado de *flutter*, que pode fazer com que a convergência seja mais lenta. Em geral, a seguinte estratégia supera a apresentada em (2.2.28):

if 
$$
\phi > 0
$$
  
\n
$$
\mu := \mu * \max\left\{\frac{1}{3}, 1 - (2\phi - 1)^3\right\}; v := 2
$$
\n*else*  
\n
$$
\mu := \mu * v; v := 2 * v
$$
\n(2.2.29)

O fator  $v$  foi inicialmente adotado no valor de  $v = 2$ . Observe que uma série de resultados com falhas consecutivas rapidamente aumentam os valores de  $\mu$ . A atualização nas fórmulas está ilustrada na figura 2.2.3.

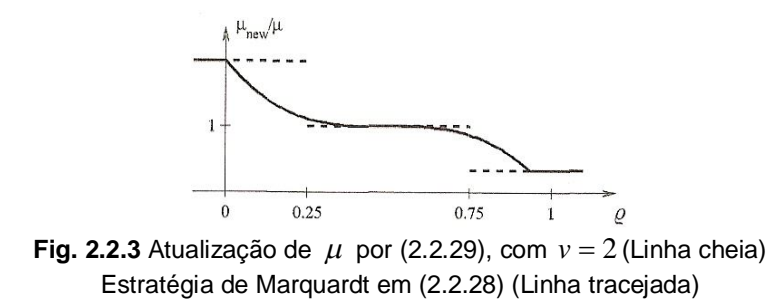

## **2.2.4.1. CÁLCULO DO PASSO**

No método *dumped* o passo é calculado como um ponto estacionário para a função

$$
\Psi_{\mu}(h) = L(h) + \frac{1}{2} \mu h^T h.
$$

Isto significa que *hdm* é uma solução para

$$
\Psi_{\mu}(h) = L'(h) + \mu h = 0,
$$

e da definição de *L*(*h*) em (2.2.22), vemos que isto é equivalente à

$$
(B + \mu I)h_{dm} = -c \tag{2.2.30}
$$

onde *I* é a matriz identidade. Se  $\mu$  é suficientemente grande, a matriz simétrica  $B + \mu I$  é definida positiva, e então pelo Teorema do minimizador local *hdm* é um minimizador para *L* .

No método *trust region*, o passo  $h_r$  é a solução para um problema de otimização forçada,

$$
\begin{array}{ll}\n\text{minimize} & L(h) \\
\text{subject to} & h^T h \le \Delta^2\n\end{array} \tag{2.3.31}
$$

Isto está fora do escopo do presente trabalho. Para maiores detalhes podemos consultar *Madsen (2004)* ou *Nocedal* e *Wright (1999)*. Mencionaremos apenas algumas propriedades.

Se a matriz *B* em (2.2.22) é definida positiva, então o minimizador não forçado de *L* é a solução para

$$
Bh=-c,
$$

e se isso for suficientemente pequeno (se satisfaz a  $h^Th \leq \Delta^2$ ), então este é o passo desejado,  $h_{rr}$ . Caso contrário, a condição forçada está ativa, e o problema é mais complicado. Com um argumento similar ao usado em (2.2.23) e (2.2.24), podemos ver que não temos que calcular a solução verdadeira para (2.2.31).

Finalmente, apresentamos duas semelhanças entre os métodos *damped* e *trust region,* quando *B* é considerado positivo: no caso do minimizador não forçado está fora da *trust region*, pode ser mostrado que existe um  $\lambda > 0$ , tal que,

$$
Bh_{tr} + c = -\lambda h_{tr} \tag{2.2.32}
$$

Pela reordenação desta equação e comparando-a com (2.2.30), vemos que  $h_r$  é idêntico com o passo de amortecimento de  $h_{dm}$  calculado com o parâmetro de amortecimento  $\mu = \lambda$ . Por outro lado, pode-se também mostrar que se calcularmos  $h_{dm}$  para um dado  $\mu \geq 0$ , temos

$$
h_{dm} = \arg\min_{\|h\| \le \|h_{dm}\|} \{L(h)\},
$$
\n(2.2.33)

isto é,  $h_{dm}$  é igual a  $h_{tr}$ , correspondendo ao raio da *trust region*  $\Delta = ||h_{dm}||$ . Assim, os dois métodos estão intimamente relacionados, mas não existe uma fórmula simples para relacionar os valores de  $\Delta$  e  $\mu$  que dão o mesmo passo.

## **2.2.5. PROBLEMAS DE MÍNIMOS QUADRADOS NÃO LINEARES**

Dada uma função vetorial  $f: R^n \mapsto R^m$ , com  $m \geq n$ . Queremos minimizar  $\| f(x) \|$  para encontrar

$$
x^* = \arg\min_{x} \{ F(x) \},\tag{2.2.34}
$$

onde

$$
F(x) = \frac{1}{2} \sum_{i=1}^{m} (f_i(x)^2) = \frac{1}{2} ||f(x)||^2 = \frac{1}{2} f(x)^T f(x).
$$
 (2.2.35)

Problemas de mínimos quadrados podem ser resolvidos com diversos métodos de otimização geral, mas apresentaremos o método de Levenberg-Marquardt por ser um método eficiente tanto no início da interação quanto no final. Em muitos casos, ele realiza uma melhor convergência linear, ocasionalmente convergências quadráticas, mesmo que não necessitem de aplicação da segunda derivada.

Na descrição do método, precisaremos de fórmulas para as derivadas de *F* . E desde que *f* tenha uma segunda derivada parcial contínua, poderemos escrever a expansão de *Taylor* como

$$
f(x+h) = f(x) + J(x)h + O(|h||^2)
$$
 (2.2.36)

onde *<sup>m</sup> <sup>n</sup> J R* é a matriz j*acobiana*. Esta é uma matriz que contém as primeiras derivadas parciais dos componentes da função

$$
\left(J(x)\right)_{ij} = \frac{\partial f_i}{\partial x_j}(x). \tag{2.2.37}
$$

No que diz respeito à  $F: R^n \mapsto R$ , segue-se da formulação em (2.2.35) que

$$
\frac{\partial F}{\partial x_j}(x) = \sum_{i=1}^m f_i(x) \frac{\partial f_i}{\partial x_j}(x).
$$
 (2.2.38)

Assim, o gradiente em (2.2.2) é

$$
F'(x) = J(x)^T f(x).
$$
 (2.2.39)

Necessitaremos também do *Heissian* de *F* . De (2.2.38) vemos que o elemento na posição ( *j*,*k*) é

$$
\frac{\partial^2 F}{\partial x_j \partial x_k}(x) = \sum_{i=1}^m \left( \frac{\partial f_i}{\partial x_j}(x) \frac{\partial f_i}{\partial x_k}(x) + f_i(x) \frac{\partial^2 f_i}{\partial x_j \partial x_k}(x) \right),
$$

mostrando que

$$
F''(x) = J(x)^T J(x) + \sum_{i=1}^m f_i(x) f_i^{''}(x).
$$
 (2.2.40)

Com base nessas informações, poderemos passar para a descrição do método de *Levenberg-Marquardt*, porém descreveremos antes o método *Gauss-Newton, que o antecede.*

# **2.2.5.1. MÉTODO DE GAUSS-NEWTON**

Este método é a base de muitos métodos eficientes, inclusive do método de *Levenberg-Marquardt.* Está baseado na implementação da primeira derivada dos componentes de uma função vetorial. Em alguns casos pode nos dar convergências quadráticas como o método de *Newton* para otimizações gerais.

O método *Gauss-Newton* está baseado em uma aproximação linear para os componentes de *f* (um modelo linear) na vizinhança de *x* . Para um pequeno *h* , vemos da expansão de *Taylor* que

$$
f(x+h) \approx l(h) \equiv f(x) + J(x)h.
$$
 (2.2.41)

Inserindo (2.2.41) na definição (2.2.34) e (2.2.35) de *F* , vemos que

$$
F(x+h) \approx L(h) = \frac{1}{2}l(h)^{T}l(h)
$$
  
=  $\frac{1}{2}f^{T}f + h^{T}J^{T}f + \frac{1}{2}h^{T}J^{T}Jh$   
=  $F(x) + h^{T}J^{T}f + \frac{1}{2}h^{T}J^{T}Jh$  (2.2.42)

com  $f = f(x)$  e  $J = J(x)$ . O passo *Gauss-Newton*  $h_{gn}$  minimiza  $L(h)$ ,

$$
h_{gn} = \arg\min_{h} \{L(h)\}.
$$

Podemos notar facilmente que o gradiente e o *Hessian* de *L* são

$$
L'(h) = JT f + JT Jh \text{ e } L''(h) = JT J
$$
 (2.2.43)

A comparação com (2.2.39) nos mostra que  $L'(0) = F'(x)$ . Além disso, vemos que a matriz  $L''(h)$  é independente de  $h$ . Ela é simétrica. E se *J* tem *full rank*, isto é, se as colunas são linearmente independentes, então  $L''(h)$  é também definida positiva. Isso implica que *L*(*h*) tem um único minimizador, o qual pode ser encontrado resolvendo-se

$$
\left(J^T J\right) h_{gn} = -J^T f \ . \tag{2.2.44}
$$

Isso é uma direção de descida para *F* , desde que

$$
h_{gn}^T F'(x) = h_{gn}^T (J^T f) = -h_{gn}^T (J^T J) h_{gn} < 0.
$$
 (2.2.45)

Assim, podemos usar  $h_{on}$  para  $h_d$  no algoritmo (2.2.10). O passo típico é

Solve 
$$
(JT J)hgn = -JT f
$$
  

$$
x := x + \alpha hgn
$$
 (2.2.46)

onde é encontrado pela *line search*. O clássico método *Gauss-Newton* usa  $\alpha = 1$  em todos os passos. O método com *line search* pode-se garantir uma melhor convergência, desde que:

(a) Seja limitada  $\{x \mid F(x) \leq F(x_0)\}$ ; e

(b) A matriz *jacobiana J* (*x*) tenha *full rank* em todos os passos.

No método de otimização de *Newton*, vimos que ele tem convergência quadrática, porém isto normalmente não ocorre com o método *Gauss-Newton*. Podemos ver isto ao comparar a procura das direções usadas nos dois métodos, conforme abaixo:

$$
F''(x)h_n = -F'(x) \, \mathbf{e} \, L''(h)h_{gn} = -L'(0) \, .
$$

Já observamos que em (2.2.43) os dois lados direitos são idênticos, mas entre (2.2.40) e (2.2.43) podemos observar que os coeficientes das matrizes diferem. Vejamos:

$$
F''(x) = L''(h) + \sum_{i=1}^{m} f_i(x) f_i^{''}(x)
$$
\n(2.2.47)

Portanto, se  $f(x^*)=0$ , então  $L''(h) \cong F''(x)$  para x próximo a  $x^*$ , e teremos a convergência quadrática também para o método *Gauss-Newton*. Podemos esperar uma convergência super linear se as funções  $\{f_i\}$  têm uma curvatura pequena, ou se  $\|f_i(\mathrm{x}^*)\}$  são pequenos, mas podemos esperar uma convergência linear em geral. É importante ressaltar que o valor de  $F(\mathbf{x}^*)$ controla a velocidade da convergência.

O método *Gauss-Newton* pode falhar com ou sem uma *line search.* Mesmo assim, em algumas aplicações pode nos dar um bom desempenho, ainda que normalmente só tenha convergência linear, oposto a convergência quadrática dada pelo método de *Newton* com segunda derivada.

Apresentaremos a seguir o método *Levenberg-Marquardt*, que possui um desempenho global superior.

## **2.2.5.2. MÉTODO LEVENBERG-MARQUARDT**

*Levenberg* (1944) e depois *Marquardt* (1963) sugeriram usar um amortecimento no método *Gauss-Newton.* O passo h<sub>im</sub> está definido pela seguinte modificação em (2.2.44):

$$
(J^{T}J + \mu I)h_{lm} = -g
$$
 com  $g = J^{T}f$  e  $\mu \ge 0$ . (2.2.48)

Onde  $J = J(x)$  e f = f(x). O parâmetro de amortecimento  $\mu$  traz os seguintes efeitos:

(a) Para todo  $\mu > 0$ , o coeficiente da matriz é definido positivo, assegurando que  $h_{lm}$  é uma direção de descida, conforme em 3.10.

- (b) Para valores grandes de  $\mu$ , temos  $h_{lm} \approx -\frac{1}{\mu}g = -\frac{1}{\mu}F'(x)$ , isto é, um curto passo na direção *steepest descent*. Isto é bom se a corrente repetição está distante da solução.
- (c) Se  $\mu$  for muito pequeno, então  $h_{lm} \approx h_{gn}$ , que é um bom passo no estágio final da repetição, quando x está próximo de x $^*$ . Se F $(x^*)$ =0, ou muito pequeno, podemos nos aproximar de uma convergência final quadrática.

Assim, o parâmetro de amortecimento influencia tanto na direção, quanto no tamanho do passo, e isto leva-nos a um método sem uma específica *line search*. A escolha do valor inicial de  $\mu$  deve ser relacionada ao tamanho dos elementos em  $\mathbf{A}_0 = \mathbf{J}(\mathbf{x}_0)^\mathrm{T} \mathbf{J}(\mathbf{x}_0)$ , por exemplo, deixando

$$
\mu_0 = \tau \cdot \max_i \left\{ a_{ii}^{(0)} \right\},\tag{2.2.49}
$$

onde  $\tau$  é escolhido pelo usuário. Durante a repetição, o tamanho de  $\mu$  pode ser atualizado, sendo controlado pelo *gain ratio*

$$
\phi = \frac{F(x) - F(x + h_{lm})}{L(0) - L(h_{lm})},
$$

onde o denominador é o ganho predito pelo modelo linear em (2.2.42), mostrado abaixo:

$$
L(0) - L(h_{lm}) = -h_{lm}^{T} J^{T} f - \frac{1}{2} h_{lm} J^{T} J h_{lm}
$$
  
=  $-\frac{1}{2} h_{lm}^{T} (2g + (J^{T} J + \mu I - \mu I) h_{lm}).$   
=  $-\frac{1}{2} h_{lm}^{T} (\mu h_{lm} - g)$ 

Note que os termos  $\mathbf{h}_{\text{lm}}^{\text{T}} \mathbf{h}_{\text{lm}}$  e  $-\mathbf{h}_{\text{lm}}^{\text{T}}$ g são positivos, então  $L(0) - L(\mathbf{h}_{\text{lm}})$  também será positivo.

Um valor grande de  $\phi$  indica que  $L(h_{lm})$  é uma boa aproximação para  $F(x+h_{lm})$ , e nós podemos diminuir  $\mu$ , tal que o próximo passo de *Levenberg-Marquardt* se aproxima do passo de *Gauss-Newton*. Se é pequeno e até mesmo negativo, então  $L(h_{lm})$  é uma aproximação ruim, e nós deveremos aumentar o valor de  $\mu$  com dois objetivos: aproximar a direção *steepest descent* e reduzir o cumprimento do passo. Isso pode ser encontrado por diferentes caminhos.

O critério de parada do algoritmo deverá refletir, para um minimizador global,  $F'(x^*)$ =  $g(x^*)$ =  $0$  , então podemos utilizar

$$
\|g\|_{\infty} \leq \varepsilon_1,\tag{2.2.50}
$$

onde  $\varepsilon_{\text{\tiny{l}}}$  é um pequeno número positivo escolhido pelo pesquisador. Outro importante critério é parar, se a mudança em *x* é pequena,

$$
||x_{new} - x|| \le \varepsilon_2 (||x|| + \varepsilon_2).
$$
 (2.2.51)

Esta expressão nos fornece uma mudança gradual do tamanho relativo do passo  $\, \varepsilon_{{}_2} \,$  quando  $\, \Vert x \Vert \,$  é grande para o tamanho do passo absoluto  $\, \varepsilon_{{}_2}^2 \,$ , se  $\,$   $x$ está próximo a zero. Finalmente, como em todo processo interativo, nós precisamos de uma proteção contra um *loop* infinito,

$$
k \ge k_{\text{max}} \tag{2.2.52}
$$

Também  $\, \varepsilon_{_{2}} \,$ e  $\, k_{_{\rm max}} \,$ são escolhidos pelo pesquisador.

Os dois últimos critérios são efetivos, se  $\varepsilon_{\text{\tiny{l}}}$  é escolhido tão pequeno que os efeitos dos erros de arredondamento têm grande influência. Isto irá normalmente revelar-se numa harmonia pobre entre o ganho atual em *F* e o ganho predito pelo modelo linear em (2.2.42), e resultará em  $\mu$  sendo aumentado em todos os passos. A estratégia (2.2.29) para aumentar  $\mu$  implica no seu aumento rápido, resultando um pequeno  $\|h_{lm}\|$ , e o processo será parado pelo (2.2.51).

#### **2.3. Método de Correlação de Imagem Digital.**

### **2.3.1. Apresentação do Método**

Vários métodos experimentais, tais como, interferometria holográfica, técnica de moiré, interferometria de *speckle* vêm sendo utilizados para a medição de deslocamentos no plano e fora do plano de superfície. O método de Correlação de Imagem Digital (CID) representa uma abordagem diferente que é opticamente menos exigente que os métodos acima mencionados. O método CID não necessita de iluminação especial, isolamento de vibração e os componentes ópticos, como os separadores de feixe, prismas, filtros espaciais, atuadores piezelétricos, etc., podem ser eliminados. No entanto, o método CID requer uma câmera digital de alta resolução e para medição de deslocamentos tridimensionais são necessárias duas câmeras. Estas câmeras devem ser equipadas com lentes livres de distorções para se evitar erros induzidos. Também é necessário um computador adequado, com memória de armazenamento e placa de vídeo suficientes para digitalizarem a imagem de saída da câmera.

A concepção do método é simples. A câmera digital é empregada para capturar a imagem da superfície (bi-dimensional) de um espécime, como indicado na Figura 2.2.1. A imagem é armazenada no computador através de uma placa de captura de vídeo, onde o sinal analógico da matriz do CCD (*charge-coupled device)* é digitalizado. Estes dados são então armazenados no HD e processados subseqüentemente.

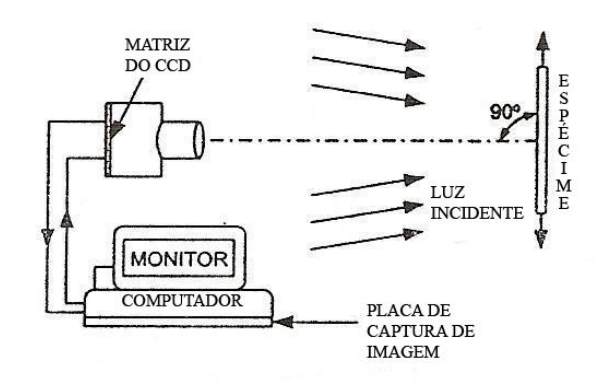

**Fig. 2.3.1** Equipamentos típicos usados na medição de deslocamento com CID

A superfície do espécime é coberta com um padrão aleatório (textura) de tons de cinza, o qual é capturado em dois estados distintos, antes e após sofrer o carregamento. A imagem digital do espécime conterá a intensidade luminosa da localização de *pixel* na matriz do CCD da superfície do espécime antes e depois da deformação. Se o aspecto da textura for suficiente para indicar um número de pontos unitários e suas localizações precisas em cada imagem, o campo de deslocamento pode então ser estabelecido.

O método de correlação de imagem tem sido desenvolvido e aprimorado por vários pesquisadores, com o objetivo de localizarem pontos únicos e estabelecer suas localizações no plano *x* e *y* dentro de 0.02 *pixel*. Entende-se por pixel, como a menor unidade que forma uma imagem digital, sendo que o conjunto de milhares de pixels formam a imagem inteira.

#### **2.3.2. Localizando a textura do alvo em uma matriz de** *pixel*

A matriz do CCD registra a intensidade da luz incidente no *pixel*. A matriz na câmera digital de alta qualidade é retangular com mil ou mais *pixel* por linha e mil ou mais linha por imagem. Um exemplo de uma matriz quadrada de 16 *pixels* na direção *x* e 16 *pixels* na direção *y*, é mostrado na Figura 2.3.2. O alvo quadrado que é do tamanho de *3 x 3 pixels* é mostrada em duas localizações diferentes nesta matriz *pixel*.

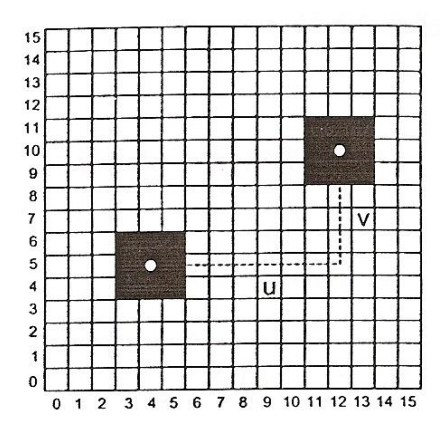

**Fig. 2.3.2** Matriz quadrada de  $16 \times 16$  pixel com alvos quadrados.

A localização do alvo quadrado na parte inferior esquerda representa a posição do alvo antes da deformação. O centro mostrado como um pequeno ponto branco é localizado em  $x = 4$  *pixels* e  $y = 5$  *pixels*. Após a deformação, o alvo foi movido no plano de *pixels* e seu centro está localizado em *x* 12 *pixels*  e  $y=10$  *pixels.* As componentes do deslocamento são  $u=12-4=8$  pixels e  $v = 10 - 5 = 5$  pixels. Este simples exemplo mostra que a imagem do alvo no plano de pixel antes e depois da deformação contém informação suficiente para determinar dentro do plano as componentes do deslocamento *u* e *v*.

Este exemplo é simples porque o alvo permanece centrado na posição do pixel e não muda de forma durante o processo de deformação. Um exemplo mais realístico é demonstrado abaixo, onde o alvo não permanece centrado na posição do pixel e o alvo move-se durante o processo de deformação. O alvo, mostrado na figura 2.3.3, é um sinal de + formado por dois blocos de 2 x 8 pixels atravessados um em relação ao outro. Observa-se um grande sinal de + em preto em um campo de 10 x 10 pixels. O sinal da matriz CCD depois de ter sido digitalizado dá uma leitura da intensidade luminosa para cada pixel. Na figura 2.3.3, a intensidade lida está mostrada como 0 para pixels sem luz e 100 para pixel com luz.

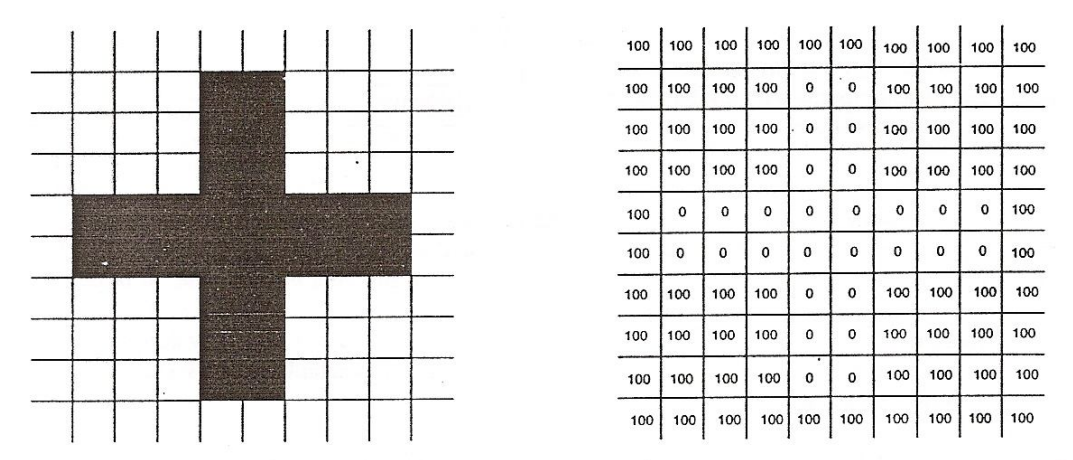

**Fig. 2.3.3** Esquerdo: Alvo sinal de mais centrado em uma matriz  $10 \times 10$  pixels. Direito: Intensidade lida em cada pixel que identifica o sinal de mais.

Suponha agora que o espécime está deformado e o sinal de + move um pixel para baixo e um pixel para a esquerda em relação à matriz original de 10 x 10 pixels. A imagem do sinal de + após este movimento e o novo conjunto de intensidade luminosa para cada pixel correspondente à nova localização do sinal de +, conforme mostrado na figura 2.3.4.

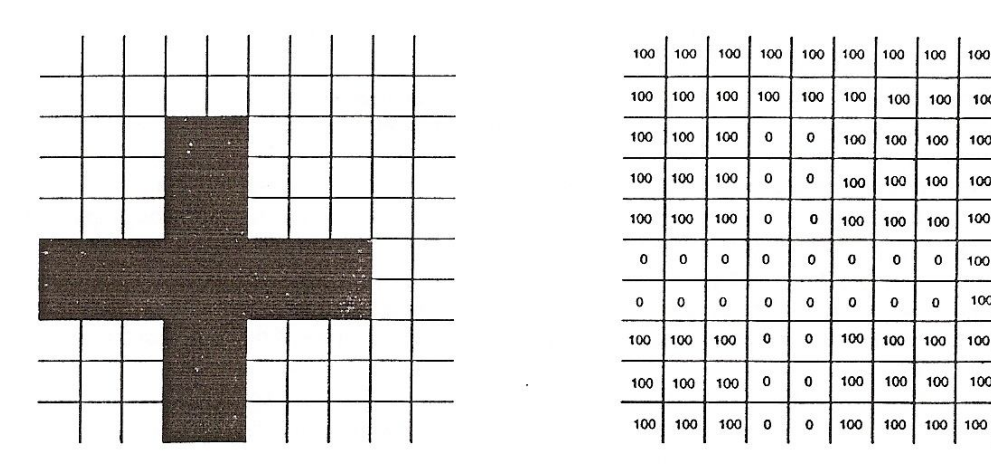

**Fig. 2.3.4**. Esquerdo: Alvo sinal com movimento de um pixel para esquerda. Direito: Intensidade lida em cada pixel que identifica o sinal de mais.

 $100 | 100$ 

100 100

100 100

 $100<sup>1</sup>$  $100<sub>o</sub>$ 

100 100

100 100

100 100

100 100

100 100

100

O problema é localizar os dados de intensidade de luz na nova posição do sinal + no pixel. Isto é geralmente conseguido através do método de correlação de imagem. Isto é, normalmente, começamos por definir um subconjunto de pixels que circundam as principais características do alvo na fase inicial do padrão de intensidade de luz, conforme ilustrado na figura 2.3.5. O subconjunto utilizado neste exemplo é um bloco de  $6 \times 6$  pixels, que circunda o centro do sinal +. A imagem gravada após o movimento do sinal + é então transferida para encontrar um bloco correspondente de  $6\times 6$  pixels com o mesmo padrão de intensidade. Após o bloco de  $6 \times 6$  ter sido localizado na segunda imagem, o centro do alvo pode ser determinado e as componentes do deslocamento *u* e *v* medidos em termos de pixels. Existem métodos sistemáticos para se determinar a localização do alvo, uma vez que este deslocamento é um movimento de corpo rígido. No entanto, antes de introduzir o método de correlação de imagem, é importante definirmos e discutirmos os requisitos utilizados nestes estudos.

| 100 | 100      |     |              |             |              | 100 100 100 100 100 | 100          | 100 | 100 | 100         | 100 |     |             |                    |             | 100 100 100 100 100 100 1 |             | 100 | 100 |
|-----|----------|-----|--------------|-------------|--------------|---------------------|--------------|-----|-----|-------------|-----|-----|-------------|--------------------|-------------|---------------------------|-------------|-----|-----|
| 100 | 100      | 100 | 100          | 0           | 0            | 100                 | 100          | 100 | 100 | 100         | 100 | 100 | 100         | 100                | 100         | 100                       | 100         | 100 | 100 |
| 100 | 100      | 100 | 100          | 0           | $\bf{0}$     | 100                 | 100          | 100 | 100 | 100         | 100 | 100 | O           | $\pmb{\mathbb{O}}$ | 100         | 100                       | 100         | 100 | 100 |
| 100 | 100      | 100 | 100          | $\bf{0}$    | $\pmb{0}$    | 100                 | 100          | 100 | 100 | 100         | 100 | 100 | $\mathbf 0$ | 0                  | 100         | 100                       | 100         | 100 | 100 |
| 100 | 0        | 0   | 0            | 0           | 0            | $\mathbf 0$         | $\mathbf{0}$ | 0   | 100 | 100         | 100 | 100 | 0           | $\mathbf 0$        | 100         | 100                       | 100         | 100 | 100 |
| 100 | $\Omega$ | 0   | $\mathbf{0}$ | 0           | $\mathbf 0$  | $\mathbf 0$         | 0            | O   | 100 | $\mathbf 0$ | 0   | 0   | $\mathbf 0$ | $\mathbf 0$        | O           | 0                         | $\mathbf 0$ | 100 | 100 |
| 100 | 100      | 100 | 100          | $\mathbf 0$ | $\bf{0}$     | 100                 | 100          | 100 | 100 | $\mathbf 0$ | 0   | 0   | 0           | 0                  | $\mathbf 0$ | 0                         | $\mathbf 0$ | 100 | 100 |
| 100 | 100      | 100 | 100          | 0           | $\mathbf 0$  | 100                 | 100          | 100 | 100 | 100         | 100 | 100 | 0           | 0                  | 100         | 100                       | 100         | 100 | 100 |
| 100 | 100      | 100 | 100          | $\mathbf 0$ | $\mathbf{0}$ | 100                 | 100          | 100 | 100 | 100         | 100 | 100 | $\mathbf 0$ | 0                  | 100         | 100                       | 100         | 100 | 100 |
| 100 | 100      | 100 |              | 100 100     | 100          | 100                 | 100 100      |     | 100 | 100         | 100 | 100 | $\mathbf 0$ | $\mathbf 0$        | 100         | 100                       | 100         | 100 | 100 |

Fig. 2.3.5 Um bloco de  $6 \times 6$  pixels que circunda a região central do sinal de + define um padrão de intensidade nas imagens. Igualando os dois padrões, determina-se o deslocamento do alvo.

**AFTER** 

### **2.3.3. Requisitos para a textura do alvo**

**INITIAL** 

Nos exemplos anteriores, um quadrado e um sinal de + foram utilizados como alvos. Ambas as formas são excelentes alvos se o deslocamento é para ser determinado num ponto único sobre o espécime. No entanto, se os dados do deslocamento de campo total forem requeridos, estas formas não são adequadas. Suponha que um conjunto de 1000 quadrados foram impressos sobre a superfície do espécime, e imagens digitais foram tiradas antes e depois da deformação da amostra. O experimento seria um fracasso, porque seria impossível distinguir um quadrado dos outros 999. Para a identificação específica dos pontos sobre a superfície do espécime, o alvo do ponto deve ter uma única forma. Caso contrário, as técnicas de correspondência de imagens, que servem de base para o método de correlação de imagens, não podem distinguir um alvo de outro. As informações (variações de intensidade) úteis no estabelecimento do local do alvo em ambas as imagens não está disponível.

Um granulado padrão, que abrange a região da superfície do espécime que é de interesse, fornece uma textura única do campo alvo. Cada grão tem uma única forma e intensidade, e serve como um alvo ideal. Um padrão típico de granulado é ilustrado na figura 2.3.6. Existem várias técnicas para criar o granulado padrão. A técnica dependerá do tamanho do grão necessário para

conduzir o experimento. Se uma pequena área (15 x 15 mm) sobre o espécime está a ser analisada, a imagem será ampliada e pequenos grãos serão necessários. Neste caso, tinta branca é pulverizado sobre a superfície do espécime, e, antes de a tinta estar seca, partículas de carbono (toner de *xerox*) são pulverizadas sobre a superfície. Este conjunto de partículas associa-se, de uma forma aleatória, para fornecer um conjunto único de alvos.

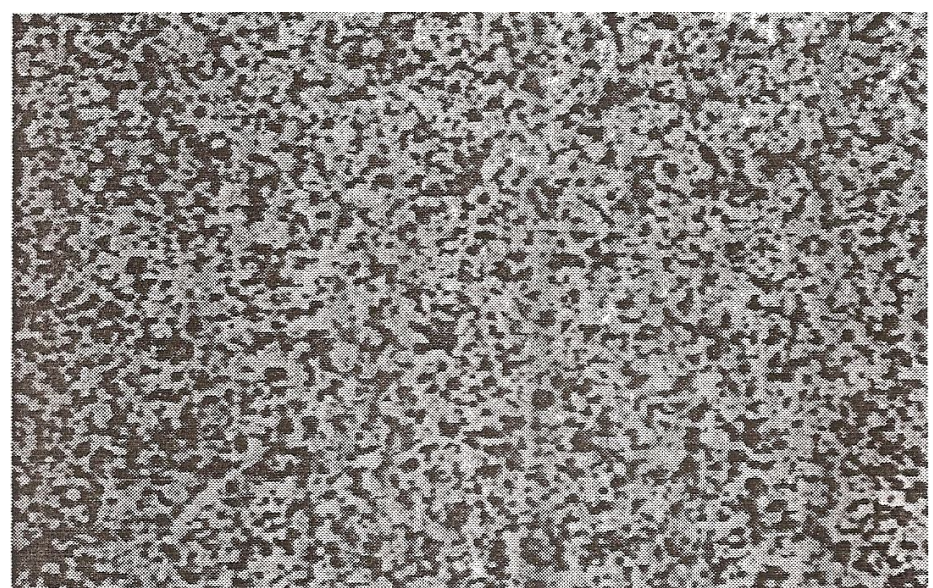

**Fig. 2.3.6** Um padrão de granulado serve para fornecer um alvo único para as imagens analisadas.

Se uma área de tamanho moderado (50 x 50 mm) sobre o modelo está a ser analisada, a imagem será quase do mesmo tamanho que a matriz do CCD, então uma matriz de pixel de tamanho moderado será requerido. Neste caso, tinta branca é pulverizada sobre a superfície do espécime. Depois é passado uma tinta que reflita a luz negra sobre a superfície do espécime para se produzir um padrão de granulado adequado.

Se uma área grande (150 x 150 mm) sobre o espécime for o objeto da análise, a imagem será menor que o objeto (lente com relação de amplitude menor que 1) e serão requeridos grãos grandes. Neste caso, tinta branca é pulverizada sobre a superfície do espécime. O bocal do pulverizador de tinta preta é modificado através de um aumento (duplicação) do seu diâmetro. A

pulverização com o bico modificado produz um padrão de grãos grandes mais adequados.

Se uma área muito grande (450 x 450 mm) sobre o espécime for o objeto da análise, a imagem será muito menor que o objeto (lente com relação de amplitude muito menor que 1) e os grãos grandes serão requeridos. Neste caso, tinta branca é pulverizada sobre a superfície do espécime. Os grãos pretos são aplicados com um pincel. Uma pequena quantidade de tinta é transferida do pincel para o espécime com um movimento rápido. Isso gera salpicos de tinta que fazem formas relativamente grandes de grãos. Outra abordagem consiste em imprimir um granulado padrão em uma folha de plástico e, em seguida, colá-la à superfície do espécime.

O tamanho do grão é o mais importante e ele é medido, em termos de dimensões do pixel do CCD, sobre a matriz. Ele é dependente do tamanho do subconjunto do pixel utilizado na amostragem. Uma ilustração de grão de diferentes tamanhos relativo ao subconjunto de 3 x 3 pixel é apresentado na figura 2.3.7. O grão, na figura 2.3.7a é muito pequeno, uma vez que está contido em um pixel. Devido ao fato do valor em cinza ser determinado pela intensidade média ao longo do espaço de um pixel, a deformação não irá produzir uma mudança na intensidade do pixel se o grão permanecer nos limites do pixel. O tamanho do grão mostrado na figura 2.3.7b é uma melhoria, comparada a situação na figura 2.3.7a, pois abrange parcialmente seis dos noves pixel. O tamanho do grão na figura 2.3.7c é ainda melhor, uma vez que abrange um pixel totalmente ou parcialmente, e abrange o restante dos oitos pixels no subconjunto. O tamanho do grão na figura 2.3.7d é muito grande, ficando parte dele fora dos limites do subconjunto 3 x 3 pixel.

51

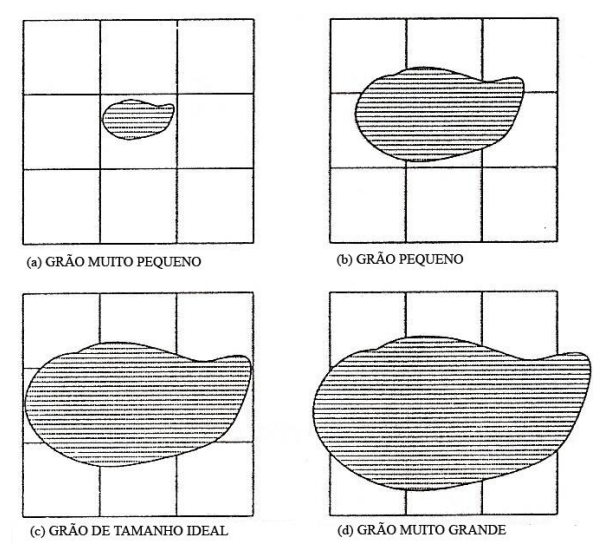

**Fig. 2.3.7** Ilustração do tamanho do grão, relativo a um subconjunto de  $3 \times 3$  pixel

A regra geral é que o tamanho do grão deverá cobrir a maior parte da área da matriz do pixel 3 x 3. Considerando que o tamanho de ambos, grão e pixel, são conhecidos antes do início do experimento, a ampliação usada para registrar as imagens pode ser ajustada ao tamanho do grão na matriz do CCD.

É importante considerarmos no estabelecimento do conceito de granulado padrão, o algoritmo usado, o qual não é baseado no padrão correspondente sobre um grão simples no estado normal e deformado, e sim no campo de intensidade correspondente de vários grãos ao longo do campo de visão. A razão para esta estratégia na estruturação do algoritmo é demonstrada na figura 2.3.8 e 2.3.9. Na figura 2.3.8, um simples grão é mostrado no antes e depois do estado de deformação em uma matriz 10 x 10 pixels. Os dados de intensidade de mais de 100 pixels não é útil, uma vez que somente 9 pixels mostram uma intensidade menor que o valor máximo. Na figura 2.3.9, três grãos são mostrados na mesma matriz 10 x 10 pixels. Neste caso, os dados de intensidade são significativos, porque a medida da intensidade difere do valor máximo em 27 de 100 pixels mostrados. Além da melhoria dos dados, a capacidade de determinar com precisão a localização de cada grão para dentro de uma pequena fração do pixel também melhorou. Apresentaremos na próxima seção o método de correlação empregado para localizar as posições dos grãos.

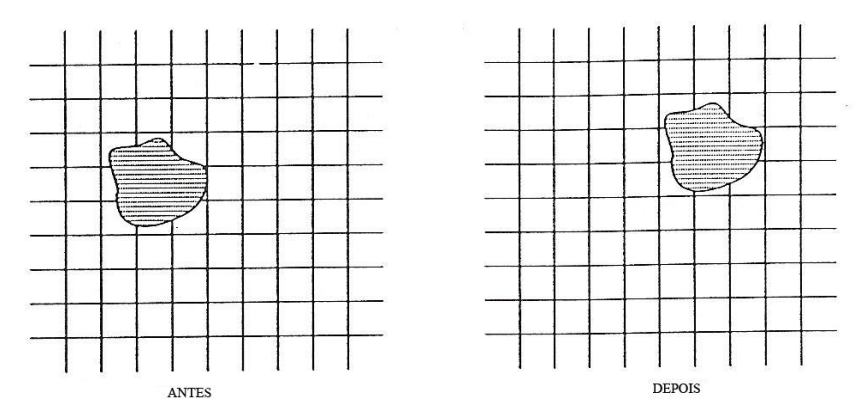

**Fig.** 2.3.8 Um grão simples antes e depois da deformação em uma matriz de  $10\times10$  pixels.

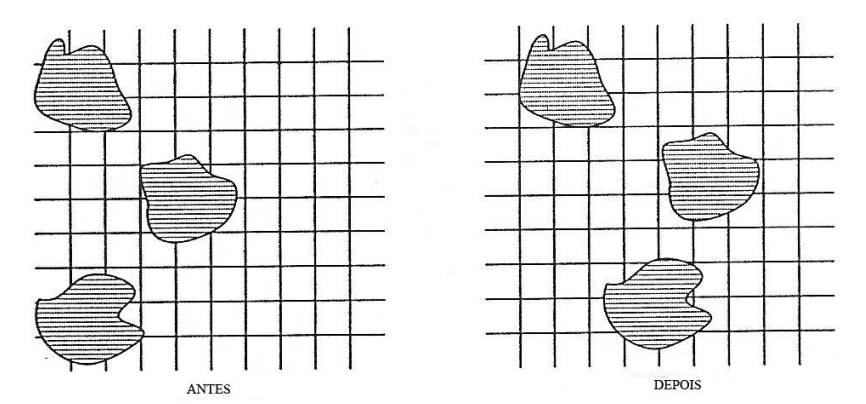

**Fig. 2.3.9** Um padrão granulado antes e depois da deformação em uma matriz de  $16\times16$ pixels.

## **2.3.4. Correlação do algoritmo**

A Correlação de Imagem Digital envolve a comparação intensa de dados entre dois campos de pixel. O primeiro é o campo de referência, representando a imagem inicial, não deformada. O segundo é o campo de pixel mostrando a imagem deformada do espécime. Uma grade de pontos é estabelecida na imagem de referência e o deslocamento ao longo de todo o campo é mapeado em relação a estes pontos. Os cálculos envolvidos no processo de correlação são feitos no nível do ponto.

## **2.3.4.1. Mapeando os deslocamentos**

Num deslocamento bidimensional, um ponto *P*(*x*, *y*) no campo de referência é mapeado para um ponto correspondente  $P^*(\tilde{x}, \tilde{y})$  no campo deformado. O mapeamento das coordenadas entre os dois campos é dado por:

$$
\widetilde{X} = x + u(x, y) \n\widetilde{Y} = y + v(x, y)
$$
\n(2.3.1)

onde *u* e *v* são as componentes do deslocamento.

Se for assumido que as componentes do deslocamento *u* e *v* podem ser aproximadas pela expansão da Série de Taylor de segunda ordem sobre o mesmo ponto  $\, P(x_0, y_0)$ , então a equação (2.3.1) pode ser expressa como:

$$
\tilde{x} = x_0 + u_0 + \frac{\partial u}{\partial x} \Delta x + \frac{\partial u}{\partial y} \Delta y + \frac{1}{2} \frac{\partial^2 u}{\partial x^2} \Delta x^2 + \frac{1}{2} \frac{\partial^2 u}{\partial y^2} \Delta y^2 + \frac{\partial^2 u}{\partial x \partial y} \Delta x \Delta y
$$
  
\n
$$
\tilde{y} = y_0 + v_0 + \frac{\partial v}{\partial x} \Delta x + \frac{\partial v}{\partial y} \Delta y + \frac{1}{2} \frac{\partial^2 v}{\partial x^2} \Delta x^2 + \frac{1}{2} \frac{\partial^2 v}{\partial y^2} \Delta y^2 + \frac{\partial^2 v}{\partial x \partial y} \Delta x \Delta y
$$
\n(2.3.2)

onde  $\Delta x = x - x_0$  e  $\Delta y = y - y_0$ .

Observando a equação (2.3.2), ela nos mostra que doze parâmetros de mapeamento foram introduzidos na expansão da Série de Taylor. Estes incluem as componentes de deslocamento  $u_0$  e  $v_0$ , no ponto  $(x_0, y_0)$ ; os gradientes de deformação de primeira ordem *y u x v x u*  $\partial$  $\partial$  $\partial$  $\partial$  $\partial$  $\frac{\partial u}{\partial x}, \frac{\partial v}{\partial y}, \frac{\partial u}{\partial x}$  e *y v*  $\partial$  $\frac{\partial v}{\partial x}$ ; mais os gradientes de deformação de segunda ordem *x y u y v y u x v x u*  $\partial x\partial$  $\partial$  $\partial$  $\partial$  $\partial$  $\partial$  $\partial$  $\partial$  $\partial$  $\partial^2 u$   $\partial^2 v$   $\partial^2 u$   $\partial^2 v$   $\partial^2$ 2 2 2 2 2 2 2 2  $, \frac{6}{2}, \frac{6}{2}, \frac{6}{2}, \frac{6}{2}, \frac{6}{2}, \frac{6}{2}$  e *x y u*  $\partial x \partial$  $\partial^2$ .

### **2.3.4.2. Nivelamento da intensidade dos dados**

As imagens digitais de referência e deformada do espécime consistem de pixel com diversos valores de intensidade de cinza. Geralmente estes valores mudam abruptamente de um pixel para o outro, como ilustrado abaixo na figura 2.3.10.

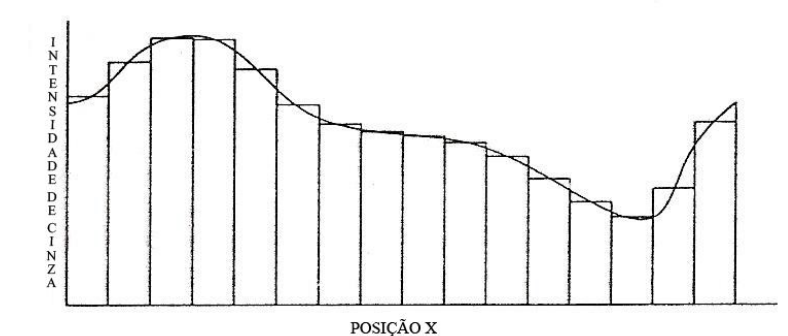

**Fig. 2.3.10** Ajuste de uma função de suavização dos valores da escala em cinza da imagem digital.

Estas alterações bruscas na escala dos valores de cinza de um pixel para o outro, produz uma significativa dificuldade matemática ao tentar se determinar os parâmetros de mapeamento na equação (2.3.2). Para contornar esta dificuldade, os dados são suavizados ao longo de todo o campo em ambas as imagens. Muitas minimizações de funções têm sido desenvolvidas por diversos cientistas, tais como, a interpolação bi-linear, a interpolação bicúbica e interpolação *bi-cubic spline*. Neste trabalho, descreveremos a interpolação *bi-cubic spline*.

A Interpolação *bi-cubic spline* é um processo de interpolação *piecewise,*  em que um conjunto de coeficientes de ajustes é determinado para cada região de interpolação (um pequeno subconjunto de pixels). A escala de valores em cinza da intensidade em qualquer ponto das regiões interpoladas da imagem de referencia é calculada a partir de:

$$
g(x, y) = \sum_{m=0}^{\infty} \sum_{n=0}^{\infty} a_{mn} x^m y^n
$$
 (2.3.3)

onde *mn a* são os coeficientes de ajustes para o *bi-cubic spline*.

Para o espécime deformado, a função interpolação *bi-cubic spline* para a imagem da escala em cinza é escrita como:

$$
h(\widetilde{x}, \widetilde{y}, P) = \sum_{m=0}^{\infty} \sum_{n=0}^{\infty} b_{mn} \widetilde{x}^m \widetilde{y}^m + \alpha
$$
 (2.3.4)

onde  $b_{mn}$  são os coeficientes de ajustes para o *bi-cubic spline*,  $\alpha$  é um parâmetro adicional de mapeamento e *P* é um vetor com treze parâmetros de mapeamento com suas componentes.

#### **2.3.4.3. Coeficiente de Correlação**

Os trezes parâmetros de mapeamento são determinados usando-se o coeficiente de correlação mínimos quadrados, o qual é definido como:

$$
C = \frac{\sum_{S_p \in S} \{g(S_p) - h(S_p, P)\}^2}{\sum_{S_p \in S} g^2(S_p)}
$$
(2.3.5a)

onde *S* representa todos os pontos no subconjunto circundantes ao ponto *Sp*. Uma alternativa para a equação do coeficiente de correlação é dada por:

$$
C = 1 - \frac{\sum_{S_p \in S} g(S_p)h(S_p, P)}{\left[\sum_{S_p \in S} g^2(S_p) \sum_{S_p \in S} h^2(S_p, P)\right]^{1/2}}
$$
(2.3.5b)

Quando os parâmetros de mapeamento *u* , *v* , suas derivadas de primeira e segunda ordem e o termo de luminosidade estão exatamente corretos, o coeficiente de correlação  $C \Rightarrow 0$ . O melhor valor estimado destes parâmetros de mapeamento está estabelecido pela minimização do valor de *C*.

O método *Newton-Raphson* é usado para resolução dos trezes parâmetros de mapeamento. Para a aplicação deste método, é necessário estimar *P0*. O próximo passo é escrever *C(P)* em função *P<sup>0</sup>* através da série de *Taylor*, como:

$$
C(P) = C(P_0) + \nabla C \left[ P_0 \right]^T \left[ P - P_0 \right] + 1/2 \left[ P - P_0 \right]^T \nabla \nabla C (P_0) \left[ P - P_0 \right] \tag{2.3.6}
$$

Tomando o gradiente da equação (2.3.6)  $\nabla C(P_0)$  e ajustando o resultado igual a zero, aplicamos uma operação matemática simples para encontrar uma solução para *P<sup>0</sup>* que minimiza *C*. Fazendo esta operação na equação (2.3.6), nos possibilita chegar a equação *Newton-Raphson*, como:

$$
\left[\nabla\nabla C(P_0)(P - P_0)\right] = -\left[\nabla C(P_0)\right] \tag{2.3.7}
$$

O gradiente de *C* é dado por:

$$
\nabla C = \left(\frac{\partial C}{\partial P_i}\right)_{i=1,2,...13} = -\frac{2}{\sum_{S_p \in S} g^2(S_p)} \left\{ \sum_{S_p \in S} g(S_p) - h(S_p, P) \frac{\partial h(S_p, P)}{\partial P_i} \right\}_{i=1,2,...13} = 0 \tag{2.3.8}
$$

O gradiente de segunda ordem do coeficiente de correlação *C(P)*, conhecido como a matriz *Hessian* é dado por:

$$
\nabla \nabla C = \left(\frac{\partial^2 C}{\partial P_i \partial P_j}\right)_{i=1,13; j=1,13} = \left\{\n\begin{matrix}\n\frac{2}{S_p \in S} g(S_p) - h(S_p, P) \frac{\partial^2 h(S_p, P)}{\partial P_i \partial P_j} + \frac{2}{S_p \in S} g(S_p) - h(S_p, P) \frac{\partial h(S_p, P)}{\partial P_i \partial P_j} + \frac{2}{S_p \in S} g^2(S_p) \frac{\partial h(S_p, P)}{\partial P_i} \frac{\partial h(S_p, P)}{\partial P_j} \frac{\partial h(S_p, P)}{\partial P_j}\n\end{matrix}\n\right\}_{i=1,13; j=1,13}
$$
\n(2.3.9)

A estimativa inicial para os parâmetros de mapeamento é baseada na hipótese de que  $g(x, y) \approx h(x, y, P)$ , como:

$$
\sum_{S_p \in S} g(S_p) - h(S_p, P) \frac{\partial^2 h(S_p, P)}{\partial P_i \partial P_j} \approx 0
$$
\n(2.3.10)

Por substituição da equação (2.3.10) na equação (2.3.9), a matriz *Hessian* fica reduzida para:

$$
\nabla \nabla C = \left( \frac{\partial^2 C}{\partial P_i \partial P_j} \right)_{i=1,13; j=1,13} = \left\{ \frac{2}{\sum_{S_p \in S} g^2(S_p)} \sum_{S_p \in S} \frac{\partial h(S_p, P)}{\partial P_i} \frac{\partial h(S_p, P)}{\partial P_j} \right\}_{i=1,13; j=1,13}
$$
(2.3.11)

As derivadas parciais da função *h*(*S* , *P*) *<sup>p</sup>* são funções de mapeamento do deslocamento e a interpolação bi-cúbica de informação da intensidade na imagem deformada. Estas derivadas parciais para cada 13 parâmetros de mapeamento são determinadas usando-se a regra da cadeia para escrever:

$$
\frac{\partial h(S_p, P)}{\partial P_i} = \frac{\partial h(\tilde{x}, \tilde{y}, P)}{\partial \tilde{x}} \frac{\partial \tilde{x}(S_p)}{\partial P_i} + \frac{\partial h(\tilde{x}, \tilde{y}, P)}{\partial \tilde{y}} \frac{\partial \tilde{y}(S_p)}{\partial P_i} + \frac{\partial h(\tilde{x}, \tilde{y}, P)}{\partial \tilde{P}} \quad (2.3.12)
$$

As relações utilizadas na determinação do gradiente *i p P*  $h(S_n, P)$  $\partial$  $\partial h(S_n, P)$ para cada

ponto 
$$
S_p
$$
 são dadas por:

$$
\frac{\partial h}{\partial u} = \frac{\partial h}{\partial \tilde{x}}, \quad \frac{\partial h}{\partial v} = \frac{\partial h}{\partial \tilde{y}}, \quad \frac{\partial h}{\partial u_x} = \frac{\partial h}{\partial \tilde{x}} \Delta x, \quad \frac{\partial h}{\partial v_x} = \frac{\partial h}{\partial \tilde{y}} \Delta x
$$
\n
$$
\frac{\partial h}{\partial u_y} = \frac{\partial h}{\partial \tilde{x}} \Delta y, \quad \frac{\partial h}{\partial v_y} = \frac{\partial h}{\partial \tilde{y}} \Delta y, \quad \frac{\partial h}{\partial u_{xx}} = \frac{1}{2} \frac{\partial h}{\partial \tilde{x}} \Delta x^2 \frac{\partial h}{\partial v_{xx}} = \frac{1}{2} \frac{\partial h}{\partial \tilde{y}} \Delta y^2
$$
\n
$$
\frac{\partial h}{\partial u_{yy}} = \frac{1}{2} \frac{\partial h}{\partial \tilde{x}} \Delta y^2 \frac{\partial h}{\partial v_{yy}} = \frac{1}{2} \frac{\partial h}{\partial \tilde{y}} \Delta y^2 \frac{\partial h}{\partial u_{xy}} = \frac{\partial h}{\partial \tilde{x}} \Delta x \Delta y \frac{\partial h}{\partial v_{xy}} = \frac{\partial h}{\partial \tilde{y}} \Delta x \Delta y \frac{\partial h}{\partial \alpha} = 1
$$
\n(13)

onde

$$
u_x = \frac{\partial u}{\partial x}, \ v_x = \frac{\partial v}{\partial x}, \ u_{xx} = \frac{\partial^2 u}{\partial x^2}, \ v_{xx} = \frac{\partial^2 v}{\partial x^2},
$$

$$
u_{yy} = \frac{\partial^2 u}{\partial y^2}, \ v_{yy} = \frac{\partial^2 v}{\partial y^2}, \ u_{xy} = \frac{\partial^2 u}{\partial x \partial y}, \ v_{xy} = \frac{\partial^2 v}{\partial x \partial y}.
$$

Os termos *x h*  $\overline{\partial \widetilde{x}}$  $\frac{\partial h}{\partial \widetilde{}}$  e *y h*  $\frac{1}{\partial \widetilde{y}}$  $\frac{\partial h}{\partial x}$  na equação (2.3.13) estão relacionados com os coeficientes utilizados na montagem da interpolação *bi-cubic spline* do dado de
intensidade na imagem deformada. Utilizando o gradiente da equação (2.3.4), temos:

$$
\frac{\partial h}{\partial \tilde{x}} = b_{10} + b_{11} \tilde{y} + b_{12} \tilde{y}^2 + b_{13} \tilde{y}^3 + 2b_{20} \tilde{x} + 2b_{21} \tilde{x} \tilde{y} + 2b_{22} \tilde{x} \tilde{y}^2 + 2b_{23} \tilde{x} \tilde{y}^3 ++ 3b_{30} \tilde{x}^2 + 3b_{31} \tilde{x}^2 \tilde{y} + 3b_{32} \tilde{x}^2 \tilde{y}^2 + 3b_{33} \tilde{x}^2 \tilde{y}^3
$$
\n(2.3.14)  
\n
$$
\frac{\partial h}{\partial \tilde{y}} = b_{01} + 2b_{02} \tilde{y} + 3b_{03} \tilde{y}^2 + b_{11} \tilde{x} + 2b_{12} \tilde{x} \tilde{y} + 3b_{13} \tilde{x} \tilde{y}^2 + b_{21} \tilde{x}^2 + 2b_{22} \tilde{x}^2 \tilde{y} ++ 3b_{23} \tilde{x}^2 \tilde{y}^2 + b_{31} \tilde{x}^3 + 2b_{32} \tilde{x}^3 \tilde{y} + b_{33} \tilde{x}^3 \tilde{y}^2
$$

É evidente que o método de correlação digital nos assegura uma correta medição de deslocamentos e forças, utilizando-se de aproximação matemática, como descrita acima. A matemática pode ser um desafio para muitos pesquisadores, entretanto, estão disponíveis comercialmente software que permitem a manipulação de matrizes requeridas nos diversos processos de minimização.

#### **2.3.4.4. Calibração**

A calibração da composição câmera-espécime é necessária para fornecer fatores numéricos que auxiliarão na análise de dados e para conversão da contagem de pixel para a unidade de deslocamento. Para estudos bidimensionais, quatro calibrações devem ser determinadas:

1. O fator de aspecto  $\lambda$  para a combinação câmera-placa de captura.

2.A ampliação *M* usada no experimento.

3.A localização do centro da lente relativa ao centro do espécime.

4.Coeficientes de distorções das lentes.

O fator de aspecto está relacionado com as dimensões vertical e horizontal da célula sensível à luz da matriz do CCD e do projeto do circuito da placa de captura de vídeo;  $\lambda$  é constante para uma combinação específica entre a câmera e a placa de captura de vídeo. Daí é necessário medir este parâmetro uma única vez.

Das diversas técnicas que podem ser usadas para medir  $\lambda$ , descreveremos duas. A primeira envolve a preparação de uma placa alvo, com

59

um entalhe, como mostrado na figura 2.3.11. Também mostrado na figura 2.3.11, está um grupo de pixels ilustrando o tamanho, a forma e o espaçamento das células sensíveis à luz da matriz do CCD. O tamanho do alvo é tal que cobrirá (bloquear a luz) vários pixels.

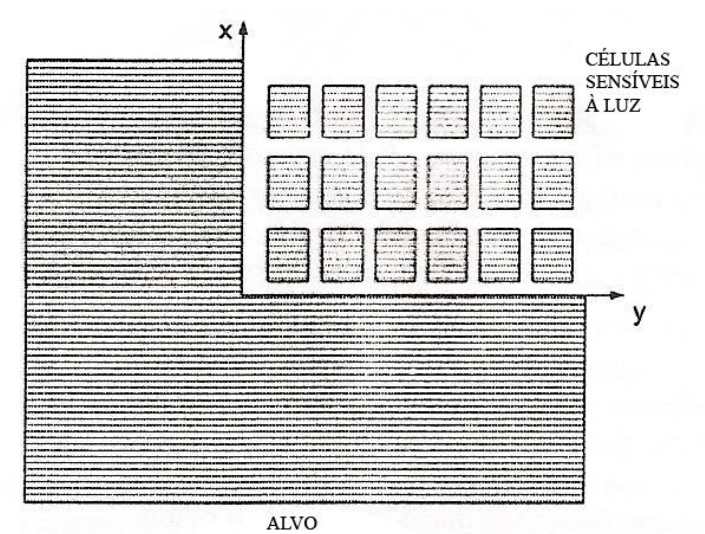

**Fig. 2.3.11**. Entalhe alvo na placa de movimento.

A placa alvo é montada com precisão em cima dos eixos  $x - y$ , tal que possa ser movido nas duas direções. Imagens são registradas após umas séries de movimentos de  $\Delta x$  na direção  $x$  e de  $\Delta y$  na direção  $y$ . Comparações dos níveis de intensidade de cinza registradas nos pixels cobertos pelo movimento de  $\Delta x \in \Delta y$ , fornecem o dado necessário para se determinar o fator de aspecto  $\lambda$ 

O segundo método para se determinar  $\lambda$  utiliza uma grade de calibração colocada no plano do espécime. Um contato com uma pequena rede de medição, com uma grade de  $10\times10$ *mm*, divididos dentro de 100 quadrados, serve como uma grade adequada. A precisão do espaçamento da interseção das linhas da grade na qualidade da pequena rede é de aproximadamente  $\pm 4\mu m$  com linhas de cerca de  $30\mu m$  de espessura. Muitas imagens da grade são ampliações relativamente altas, de modo que a área da grade ocupa vária células da matriz do CCD. Ao usar imagens analisadas por software, a localização dos pontos da grade é estabelecida pela intensidade inicial da imagem e uma curva é calculada utilizando o método dos mínimos quadrados.

Um número de 20 ou mais destes pontos de imagem são selecionados, e um subconjunto de  $5\times 5$  pixels, que rodeia cada um destes pontos de imagem é analisado. O valor da razão de  $\frac{1}{\Delta x}$ *y*  $\Delta$  $\Delta$ dos vértices da diagonal do subconjunto  $5\times 5$  é medido. Um exemplo da dimensão  $\Delta x$  e  $\Delta y$  é mostrado na figura 2.3.12. O valor do fator de aspecto é então determinado, como indicado abaixo:

$$
\lambda = \frac{1}{k \sum_{1}^{k} \frac{\Delta y}{\Delta x}}
$$
\n(2.3.15)

onde *k* é o número de pontos de imagem considerado na determinação da média.

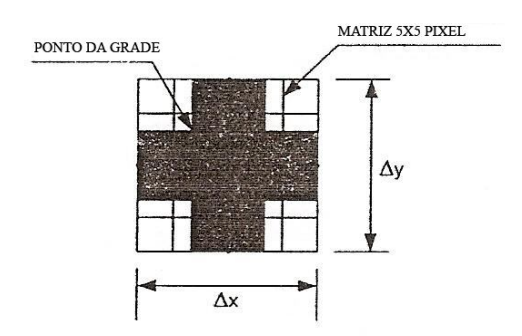

**Fig. 2.3.12** Dimensão da matriz  $5 \times 5$  pixels que circula o ponto da grade.

O fator de ampliação *M* relaciona uma dimensão do espécime à uma dimensão correspondente no plano de imagem da câmera. Novamente dois métodos na determinação de *M* são utilizados. Um método usa a placa alvo com um alto contraste do padrão de granulado (speckle) e é movimentada nas direções *x* e *y* . Imagens no padrão de granulado são tomadas após cada movimento. As imagens são analisadas para se determinar a distância movida por um ponto específico antes e após o movimento. Este movimento medido nos pixels é comparado ao movimento conhecido e um fator de ampliação é obtido pelo número de pixels por milímetro do movimento.

Uma segunda aproximação é determinar uma escala padrão na superfície do espécime. Uma imagem da escala é registrada e uma linha de rotina de detecção é aplicada para localizar as posições dos pixels em relação a dois sinais na escala, os quais tenham conhecido o seu espaçamento. A grade na pequena rede de medição, descrita no item anterior, serve como uma escala padrão para medir o fator de ampliação nas direções *x* e *y* .

Para reduzir os efeitos provenientes de distorções das lentes, o centro da lente da câmera deverá coincidir com o centro da área de interesse do espécime. A centralização da lente é facilmente conseguida pela colocação de um ponto preto no alvo de fundo branco, no centro da área de interesse do espécime. Uma imagem do ponto no alvo é adquirida e a intensidade dos pixels próximo do centro da matriz de CCD é monitorada. O centro dos pixels na matriz deverá mostrar uma menor intensidade. Se os centros não coincidem, a câmera ou o espécime deverá ser movimentado até os dois centros coincidirem.

Para minimizar os efeitos das distorções das lentes, são utilizadas nas câmeras CCD lentes de alta qualidade com distância focal relativamente longa. Lentes com distâncias focais entre 200 a 300mm são geralmente empregadas para minimizar os efeitos da distorção. Se luz suficiente está disponível, a lente fecha o diafragma, tal que somente a região central é usada na focalização da imagem na matriz do CCD. Limitar o uso das lentes nas suas regiões centrais reduz consideravelmente os efeitos da distorção.

#### **2.3.4.5 Erros devido aos deslocamentos fora do plano**

Como mostrado anteriormente na figura 2.3.1, o espécime é montado perpendicularmente ao eixo óptico e seu plano é paralelo à matriz do CCD. É assumido que o espécime não sofre qualquer deslocamento ou movimento de corpo rígido na direção *z* quando está com carga. Se existe uma mudança na distância da câmera ao espécime devido a um movimento da direção *z* , produzirá erro na medição da localização do pixel nos planos *x y* . Este erro  $\epsilon$ , medido em pixel, é dado por:

$$
\varepsilon = r \left( \frac{w}{L} \right) \tag{2.3.16}
$$

onde *w* é o deslocamento fora do plano; *r* é a distância radial do eixo óptico ao ponto no plano da imagem, medido em pixels; e *L* é a distância do espécime ao plano da imagem.

#### **2.3.4.6 Discussão da Correlação de Imagem Digital (2D)**

A Correlação de Imagem Digital é um método promissor por ser uma técnica sem contato para medir o deslocamento total de um campo. O método de correlação descrito acima, com a interpolação *bi-cúbic spline,* que serve para suavizar os níveis de escala de cinza, e o coeficiente de correlação, que acomoda 13 parâmetros de mapeamento, fornecem um meio efetivo de converter as imagens digitais em mapas do deslocamento total de campo. A matemática envolvida neste processo é um desafio, entretanto, quando um método numérico adequado é utilizado, o processo de mapeamento é automático.

A precisão do método na determinação do deslocamento é de aproximadamente  $\pm 0.02$  pixel, para cada componente do deslocamento; entretanto, o uso da interpolação *bi-cubic spline,* juntamente com a função de mapeamento, que inclui a derivada a segunda do resultado do campo de deslocamento, agrega uma melhoria na resolução. Estudos com imagens teóricas, que incluíam ambos os deslocamentos com derivadas de primeira e segunda ordem, alcançaram precisões em torno de  $\pm 0.005$  pixels para cada componente. Além disso, com o desenvolvimento da função de mapeamento, a derivada a primeira dos deslocamentos são obtidas com uma melhoria significativa no aumento da precisão. Assim, forças podem ser medidas com certo grau de confiança quando a derivada a segunda do campo de deslocamento são incluídas na função de mapeamento.

A variação da intensidade e distribuição da luz na superfície do espécime entre exposições pode causar problemas em se conseguir uma boa correlação. A variação da intensidade é suprida com a adição do termo  $\alpha$  na função de interpolação *bi-cubic spline*, mostrada na equação (2.3.4). No entanto, cuidados deverão ser tomados para manter um campo de luminosidade uniforme na superfície do espécime, que se mantém constante durante o

63

tempo necessário para completar o carregamento do espécime e a aquisição de todas as imagens digitais.

O método tem muitas vantagens, que vamos citar abaixo:

- 1.A preparação do espécime é simples, pois consiste apenas em produzir um padrão aleatório de granulação na superfície do espécime, que seja adequado à configuração do ensaio.
- 2.Enquanto grãos são usados como alvo, o padrão de granulado é obtido de maneira aleatória e não dependerá de iluminação especial, podendo ser utilizada uma iluminação ambiente que deverá se manter constante durante a realização do ensaio.
- 3.Luz branca pode ser usada para iluminar a superfície do espécime.
- 4.O tamanho do espécime não influencia no método, podendo ser utilizado em espécimes pequenos e grandes. É necessário apenas ajustar a ampliação da imagem quando da sua gravação.
- 5.O método sofre pouca influência quando utilizado em sistemas sujeitos à certo grau de vibração, não sendo necessária a utilização de um sistema de amortecimento para a maioria dos casos.
- 6.Grandes forças ou movimentos significativos de corpo rígido não causam dificuldades se o espécime não se mover para fora do campo de visão da câmera.

## **Capítulo 3**

# **FLEXÃO DE UMA VIGA EM BALANÇO CARREGADA NA EXTREMIDADE LIVRE**

#### **3.1. Modelo Teórico: Função de** *Airy* **(Solução Polinomial)**

Quando as forças de um corpo são constantes ou ausentes, tem sido mostrado que a solução de problemas bi-dimensionais é reduzida a resolução da equação diferencial [18].

$$
\frac{\partial^4 \phi}{\partial x^4} + 2 \frac{\partial^4 \phi}{\partial x^2 \partial y^2} + \frac{\partial^4 \phi}{\partial y^4} = 0, \qquad (3.1.1)
$$

levando em consideração as condições de limite. No caso de longas tiras retangulares, a solução da equação (3.1.1) na forma polinomial é bastante interessante, pois adotando polinômios de vários graus e ajustando adequadamente seus coeficientes, um considerável número de problemas pode ser resolvido.

A função tensão, (phi), conhecida como tensão de Airy, pode ser expressa por

$$
\nabla^4 \phi = 0
$$
  

$$
\phi(x, y) = \sum_{n=0}^{\infty} \sum_{m=0}^{\infty} A_{n,m} x^n y^m
$$
 (3.1.2)

Considerando uma viga engastada com um carregamento aplicado em sua extremidade livre, pode ser adotado o seguinte polinômio de quarta ordem

$$
\phi_4 = \frac{a_4}{4 \cdot 3} x^4 + \frac{b_4}{3 \cdot 2} x^3 y + \frac{c_4}{2} x^2 y^2 + \frac{d_4}{3 \cdot 2} x y^3 + \frac{e_4}{4 \cdot 3} y^4, \tag{3.1.3}
$$

Para a aplicação do polinômio, devemos utilizar o conceito da *Função Tensão*, que é uma solução para problemas bi-dimensionais que reduz a integração da equação diferencial de equilíbrio junto com as *equações de compatibilidade* e as *condições de contorno*. Temos então

$$
\sigma_x = \frac{\partial^2 \phi}{\partial y^2} - \rho g y, \qquad \sigma_y = \frac{\partial^2 \phi}{\partial x^2} - \rho g y, \qquad \tau_{xy} = -\frac{\partial^2 \phi}{\partial x \partial y}.
$$
 (3.1.4)

Colocando  $\rho$ g = 0, obtemos as equações das tensões

$$
\sigma_x = \frac{\partial^2 \phi_2}{\partial y^2}, \qquad \sigma_y = \frac{\partial^2 \phi_2}{\partial x^2}, \qquad \tau_{xy} = -\frac{\partial^2 \phi_2}{\partial x \partial y}.
$$
 (3.1.5)

Substituindo o Polinômio (3.1.3) na equação (3.1.1), nós encontramos que a equação só é satisfeita se

$$
e_4 = -(2c_4 + a_4)
$$

As componentes da tensão neste caso são

$$
\sigma_x = \frac{\partial^2 \phi_4}{\partial y^2} = c_4 x^2 + d_4 xy - (2c_4 + a_4) y^2,
$$
  
\n
$$
\sigma_y = \frac{\partial^2 \phi_4}{\partial x^2} = a_4 x^2 + b_4 xy + c_4 y^2,
$$
  
\n
$$
\tau_{xy} = -\frac{\partial^2 \phi_4}{\partial x \partial y} = -\frac{b_4}{2} x^2 - 2c_4 xy - \frac{d_4}{2} y^2
$$
\n(3.1.6)

#### **3.2. Análise da viga em balanço com carregamento na extremidade**

Nesta Seção, abordaremos os conceitos que envolvem a flexão de uma viga em balanço, conforme mostrado na figura 3.2.1. [18]

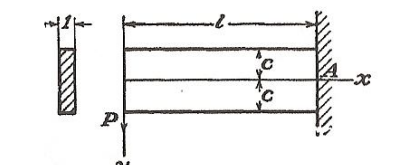

**Fig. 3.2.1** Viga em balanço carregada na extremidade.

A figura 3.2.1 nos mostra uma viga com seção retangular, engastada numa extremidade e livre na outra, sendo uma força *P* aplicada na sua extremidade livre. As superfícies superior e inferior estão livres de cargas e forças cortantes, tendo uma resultante *P* distribuída ao longo do eixo *x* . Estas condições podem ser satisfeitas por uma combinação apropriada de cisalhamento puro com tensão. Superpondo o cisalhamento puro,  $\tau_{xy} = -b_2$ , na

tensão,  $\sigma_x = d_4 xy / \sigma_y = 0 / \tau_{xy} = -\frac{a_4}{2} y^2$  $\tau_{xy} = -\frac{d_4}{2}y^2$ , nós encontramos

$$
\sigma_x = d_4 xy, \quad \sigma_y = 0
$$
\n
$$
\tau_{xy} = -b_2 - \frac{d_4}{2} y^2.
$$
\n(3.2.1)

Para as superfícies longitudinais (superior e inferior) temos  $y = \pm c$  livre de forças. Daí,

$$
\left(\tau_{xy}\right)_{y=\pm c} = -b_2 - \frac{d_4}{2}c^2 = 0
$$

do qual

$$
d_4=-\frac{2b_2}{c^2}.
$$

Para satisfazer a condição no carregamento na extremidade, a soma das forças cortantes distribuídas deve ser igual a *P* . O sinal de menos antes da integral segue a regra do sinal da tensão de cisalhamento.

$$
-\int_{-c}^{c} \tau_{xy} dy = \int_{-c}^{c} \left( b_2 - \frac{b_2}{c^2} y^2 \right) dy = P
$$

onde

$$
b_2=\frac{3}{4}\frac{P}{c}.
$$

Substituindo os valores de  $d_4$  e  $b_2$  na equação (3.2.1), temos

$$
\sigma_x = -\frac{3}{2} \frac{P}{c^3} xy
$$
,  $\sigma_y = 0$  e  $\tau_{xy} = -\frac{3P}{4c} \left( 1 - \frac{y^2}{c^2} \right)$ .

Note que  $\frac{2}{3}c^3$ 3 2 *c* é o momento de inércia *I* da seção da viga, logo,

$$
\sigma_x = -\frac{Pxy}{I}, \ \sigma_y = 0 \ e \ \tau_{xy} = -\frac{P}{I} \frac{1}{2} (c^2 - y^2)
$$
\n(3.2.2)

Isto coincide exatamente com a solução elementar descrita em livros de resistências de materiais. Observemos que esta solução representa uma solução exata, somente se as forças cortantes nas extremidades são distribuídas de acordo com a mesma lei parabólica da tensão de cisalhamento *xy* e a intensidade da força normal embutida na extremidade seja proporcional a *y* . Se forças nas extremidades são distribuídas de qualquer outra maneira, a distribuição da tensão mostrada na equação (3.2.2) não é uma solução correta para o modelo de uma viga em balanço com uma carga na extremidade livre.

Consideremos agora o deslocamento correspondente às tensões na equação (3.2.2). Aplicando a Lei de Hooke, temos

$$
\varepsilon_{x} = \frac{\partial u}{\partial x} = \frac{\sigma_{x}}{E} = -\frac{Pxy}{EI}, \quad \varepsilon_{y} = \frac{\partial v}{\partial y} = -\frac{v\sigma_{x}}{E} = \frac{vPxy}{EI}
$$
(3.2.3)

$$
\gamma_{xy} = \frac{\partial u}{\partial y} + \frac{\partial v}{\partial x} = \frac{\tau_{xy}}{G} = -\frac{P}{2IG}(c^2 - y^2). \tag{3.2.4}
$$

Os procedimentos para se obter as componentes  $u \neq v$  do deslocamento, consiste em integrar as equações (3.2.3) e (3.2.4). Integrando as equações (3.2.3), temos

$$
u = -\frac{Px^2y}{2EI} + f(y), \ v = -\frac{vPxy^2}{2EI} + f_1(x) \tag{3.2.5}
$$

nas quais  $f(y)$  e  $f_1(x)$  são funções ainda desconhecidas de  $y$  e  $x$ . Substituindo estes valores de *u* e *v* na equação (3.2.4), temos

$$
-\frac{Px^2}{2EI} + \frac{df(y)}{dy} + \frac{vPy^2}{2EI} + \frac{df_1(x)}{dx} = -\frac{P}{2IG}(c^2 - y^2)
$$

Nesta equação alguns termos estão em função de *x* , outros em função de *y* e um independente de  $x \neq y$ . Denotemos estes termos em grupos por  $F(x)$ , *G*( *y*) e *K* . Então temos

$$
F(x) = -\frac{Px^2}{2EI} + \frac{df_1(x)}{dx},
$$

$$
G(y) = \frac{df(y)}{dy} + \frac{vPy^{2}}{2EI} - \frac{Py^{2}}{2IG} \text{ e}
$$

$$
K = -\frac{Pc^2}{2IG}
$$

e a equação pode ser escrita

$$
F(x) + G(y) = K
$$

Isto significa que na equação *F*(*x*) deverá estar uma constante *d* e em *G*( *y*) uma constante *e* . Caso contrário, *F*(*x*) e *G*( *y*) poderia variar de acordo com *x* e *y* , respectivamente, e, pela variação de *x* ou *y* sozinhos, a equação poderia ser violada. Assim

$$
e + d = -\frac{Pc^2}{2IG}
$$
 (3.2.6)

e

$$
\frac{df_1(x)}{dx} = \frac{Px^2}{2EI} + d \,, \quad \frac{df(y)}{dy} = -\frac{Py^2}{2EI} + \frac{Py^2}{2IG} + e
$$

As funções  $f(y)$  e  $f_{1}(x)$  são então

$$
f(y) = -\frac{vPy^{3}}{6EI} + \frac{Py^{3}}{6IG} + ey + g
$$

$$
f_1(x) = \frac{Px^3}{6EI} + dx + h
$$

Substituindo  $f(y)$  e  $f_1(x)$  na expressão (3.2.5), temos

$$
u = -\frac{Px^2y}{2EI} - \frac{vPy^3}{6EI} + \frac{Py^3}{6IG} + ey + g,
$$
  

$$
v = \frac{vPxy^2}{2EI} + \frac{Px^3}{6EI} + dx + h.
$$
 (3.2.7)

As constantes *d* , *e* , *g* e *h* podem agora ser determinadas a partir da equação (3.2.6) a partir das três condições de limite, que são impostas para que a viga não tenha movimento de corpo rígido no plano *xy* . Assuma que o ponto *A*, que é o centro da extremidade da seção transversal, está fixa. Então, *u* e *v* é igual a zero para  $x = 1$  e  $y = 0$ , então temos a partir da equação (3.2.7)

$$
g=0\,,\,\,h=-\frac{Pl^3}{6EI}-dl
$$

A curva de deflexão é obtida pela substituição de  $y = 0$ , para a segunda equação (3.2.7). Então,

$$
(v)_{y=0} = \frac{Px^3}{6EI} - \frac{Pl^3}{6EI} - d(l-x).
$$
 (3.2.8)

Para a determinação da constante *d* nesta equação, nos devemos usar a terceira condição de limite, eliminando a possibilidade de rotação da viga no plano *xy* em torno do ponto *A* fixado. Estas limitações podem ser impostas de várias formas. Consideremos dois casos:

O primeiro, quando um elemento do eixo da viga é fixado na extremidade *A* . Então a condição de limitação é

$$
\left(\frac{\partial v}{\partial x}\right)_{\substack{x=l\\y=0}} = 0\tag{3.2.9}
$$

A segunda, quando o elemento vertical da seção transversal no ponto *A* está fixado. Então a condição de limitação é

$$
\left(\frac{\partial u}{\partial y}\right)_{\substack{x=l\\y=0}} = 0\tag{3.2.10}
$$

No primeiro caso nós obtemos da equação (3.2.8)

$$
d = -\frac{Pl^2}{2EI}
$$

e da equação (3.2.6) nós encontramos

$$
e=\frac{Pl^2}{2EI}-\frac{Pc^2}{2IG}.
$$

Substituindo agora as constantes *d* , *e* , *g* e *h* na equação (3.2.7)

$$
u = -\frac{Px^2y}{2EI} - \frac{vPy^3}{6EI} + \frac{Py^3}{6IG} + \left(\frac{Pl^2}{2EI} - \frac{Pc^2}{2IG}\right)y,
$$
  

$$
v = \frac{vPxy^2}{2EI} + \frac{Px^3}{6EI} - \frac{Pl^2x}{2EI} + \frac{Pl^3}{3EI}.
$$
 (3.2.11)

Logo, substituindo a constante *d* na equação da equação da curva de deflexão (3.2.8), temos

$$
(\nu)_{y=0} = \frac{Px^3}{6EI} - \frac{Pl^2x}{2EI} + \frac{Pl^3}{3EI}.
$$
 (3.2.12)

que nos fornece para a deflexão na extremidade carregada (x=0) o valor de *EI Pl* 3 3 . Isto coincide com o valor encontrado geralmente nos livros de resistência de materiais.

Para ilustrar a distorção de seção transversal produzida pela tensão de cisalhamento, consideremos o deslocamento  $u$  na extremidade fixada ( $x = l$ ). Para esta extremidade, considerando a equações (3.2.11), temos

$$
(u)_{x=l} = -\frac{vPy^{3}}{6EI} + \frac{Py^{3}}{6IG} - \frac{Pc^{2}y}{2IG}
$$

$$
\left(\frac{\partial u}{\partial y}\right)_{x=l} = -\frac{vPy^{2}}{2EI} + \frac{Py^{2}}{2IG} - \frac{Pc^{2}}{2IG}
$$
(3.2.12)

$$
\left(\frac{\partial u}{\partial y}\right)_{\substack{x=l \ y=0}} = -\frac{Pc^2}{2IG} = -\frac{3}{4}\frac{P}{cG}
$$

A aparência da seção transversal após a distorção é mostrada na figura 3.2.2. Devido à tensão de cisalhamento *c P*  $\frac{xy}{4}$  $\tau_{\rm w} = -\frac{3P}{4}$ , no ponto A, um elemento da seção transversal em *A* gira no plano *xy* sobre o ponto *A* , até um ângulo 3*P* 4*cG* no sentido horário.

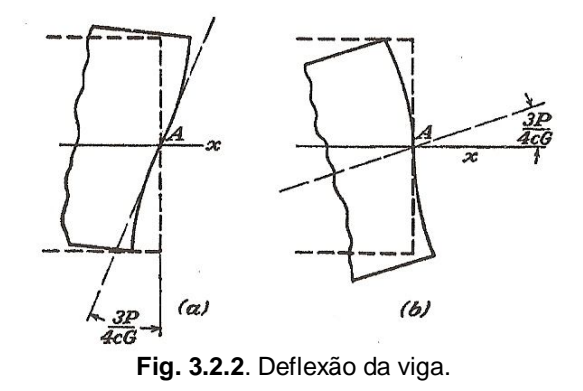

Se o elemento vertical da seção transversal está fixado em *A* da figura 3.2.2a, ao invés de um elemento horizontal do eixo, nós encontramos da equação (3.2.10) e primeira das equações (3.2.7)

$$
e = \frac{Pl^2}{2EI}
$$

e da equação (3.2.6), temos

$$
d = -\frac{Pl^2}{2EI} - \frac{Pc^2}{2IG}
$$

Substituindo agora na segunda das equações (3.2.7), temos

$$
\left(v\right)_{y=0} = \frac{Px^3}{6EI} - \frac{Pl^2x}{2EI} + \frac{Pl^3}{3EI} + \frac{Pc^2}{2IG}(l-x) \tag{3.2.13}
$$

Comparando a equação (3.2.14) com a equação (3.2.12), podemos concluir que, devido à rotação da extremidade do eixo em *A* da figura 3.1.2b, a deflexão do eixo da viga está aumentada pela expressão

$$
\frac{Pc^2}{2IG}(l-x) = \frac{3P}{4cG}(l-x)
$$

Este é o chamado efeito *força cisalhante* na deflexão de uma viga.

Este capítulo é fundamental neste trabalho, uma vez que a determinação do modelo matemático para a viga em balanço carregada na extremidade já é conhecida e, com isso, nos permite não passar pelo processo de modelagem do problema inverso.

## **Capítulo 4**

## **MONTAGEM E PROCEDIMENTO EXPERIMENTAL**

#### **4.1. Montagem experimental**

Para a estimação de parâmetros elásticos, adotou-se a configuração de uma viga engastada com carregamento aplicado na extremidade livre, como ilustrado na figura 4.1.1. A idéia é determinar o módulo de elasticidade usando uma configuração simples, sem a necessidade de aplicação de cargas elevadas.

A definição da região de interesse, indicada na figura 4.1.1, foi baseada em critérios ópticos e mecânicos. O critério óptico está em garantir que a imagem obtida do campo de deslocamento não esteja fora do limite da superfície analisada, ou seja, a continuidade da imagem no limite da região de interesse. Já o critério mecânico está baseado no *Princípio de Saint-Venant*, que estabelece que as tensões na extremidade livre, onde está a aplicação da força, e na extremidade engastada, onde atua o momento fletor, sofrem alterações substanciais, ou seja, a função que define o sistema tem a tendência a ser mal comportada.

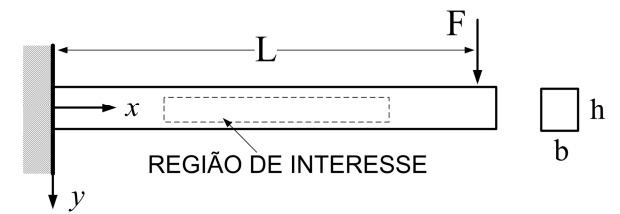

**Fig. 4.1.1**. Viga engastada carregada na extremidade livre

O principal objetivo da fase experimental deste trabalho é a obtenção do campo de deslocamento da viga em balanço, que servirá de base de dados para o início do processo de estimação de parâmetros.

O aparato experimental tem uma configuração relativamente simples, conforme figura 4.1.2, e compõe-se de:

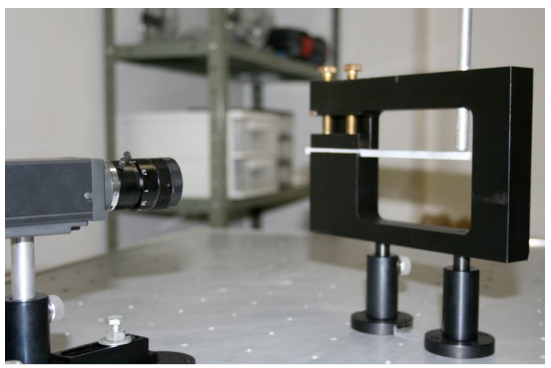

**Fig. 4.1.2**. Montagem do aparato experimental.

- Dispositivo de fixação: possui a função de fixar a viga, deixando-a em balanço, com um orifício na sua parte superior, que coincide com a extremidade livre da viga, para possibilitar o carregamento;
- O espécime (a viga): foram utilizadas duas vigas de materiais diferentes, com dimensões distintas, uma de alumínio e outra de resina epóxi (éter diglicidil de bisfenol A - DGEBA), cujas características estão dispostas na Tabela 4.1.1;

| <b>Tabela 4.1.1</b> Caracteristicas hos especimes. |                  |                       |          |
|----------------------------------------------------|------------------|-----------------------|----------|
|                                                    | Módulo de        | Dimensão:             | Força    |
| Material                                           | Elasticidade de  | $L \times b \times h$ | aplicada |
|                                                    | referência (GPa) | $(mm^3)$              |          |
| Alumínio                                           | 68               | 101x4.7x5             | 9.9      |
| Resina<br>Epóxi                                    | 2.4              | 101x4.7x10            | 5.4      |

**Tabela 4.1.1** Características nos espécimes.

 Câmera CCD e placa de captura de imagens: A câmera possui a função de capturar a imagem antes e depois de sofrer o carregamento, e a placa de captura tem o papel de digitalização das imagens. As características técnicas da câmera utilizada e da placa de captura estão apresentadas na Tabela 4.1.2.;

| Componente       | Especificações                                        |  |
|------------------|-------------------------------------------------------|--|
|                  | • Fabricante Sony.                                    |  |
| Câmera CCD       | • Modelo: XCD-SX900.                                  |  |
|                  | · Resolução: 1280 x 960 pixels.                       |  |
|                  | • Célula do pixel: $4.65 \times 4.65 \mu m$ .         |  |
|                  | $\bullet$ PN NI PXI-8252.                             |  |
| Placa de Captura | • PN 185797-02 IEEE 1394 Non-<br>Latching Cable (2m). |  |
|                  | • Software NI Machine Vision.                         |  |

**Tabela 4.1.2** Características da câmera CCD e da placa de captura.

- Computador: O computador utilizado possuía uma configuração atual, permitindo que o tempo de processamento, para a determinação do campo de deslocamento (usando o programa CID) e da estimação do módulo de elasticidade (usando o método de Levemberg-Marquardt), fosse suficientemente baixo.
- Software: Foram utilizados no processo experimental os seguintes software:
	- o NI Machine Vision: Responsável pela digitalização da imagem obtida pela câmera CCD.
	- o Adobe Photoshop: Responsável pelo ajuste das imagens para utilização no algoritmo utilizado na determinação do deslocamento no método CID.
	- o MatLab R2006a: Plataforma usada para o desenvolvimento dos programas de correlação de imagens e de resolução do problema inverso.

Foram tomados os seguintes passos para a montagem do experimento:

- 1°.Preparação do corpo de prova. O método CID exige que a superfície analisada tenha um padrão de granulação aleatório e único, o qual guarda informações relevantes. Isso foi feito pintando os espécimes de alumínio e resina epóxi de branco, com pulverização de preto, de forma a criar um padrão contrastante, produzindo assim um padrão aleatório granular.
- 2°.Colocação do corpo de prova no dispositivo de fixação.
- 3°.Calibração da configuração. Esta parte da montagem tem a finalidade de ajustar o alvo no espécime ao CCD e à placa de

captura de vídeo. Os procedimentos encontram-se na Seção 2.3.4.4.

4°.Calibração do tamanho de pixel com as dimensões reais.

Podemos notar que o aparato experimental é relativamente simples e de baixo custo.

### **4.2. PROCEDIMENTO EXPERIMENTAL DO MÉTODO CID**

Após o término da calibração da configuração experimental, os procedimentos que foram realizados para a obtenção da medida do deslocamento através do método CID serão descritos abaixo, passo a passo.

### **4.2.1.OBTENÇÃO DA IMAGEM NÃO DEFORMADA**

Estando o espécime sem carregamento na extremidade livre, a imagem não deformada, conforme figura 4.2.1, foi capturada e salva em um arquivo com extensão \*.PNG, para ser ajustada posteriormente por qualquer software editor de imagem. No presente trabalho foi utilizado o programa *Photoshop*. Este procedimento foi realizado tanto para o espécime de alumínio, como para o de resina epóxi.

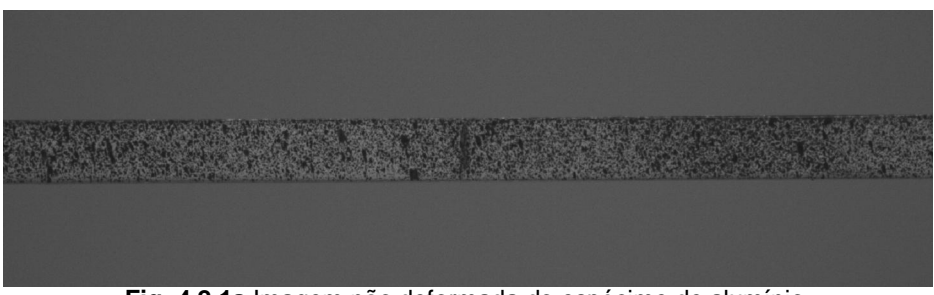

**Fig. 4.2.1a** Imagem não deformada do espécime de alumínio.

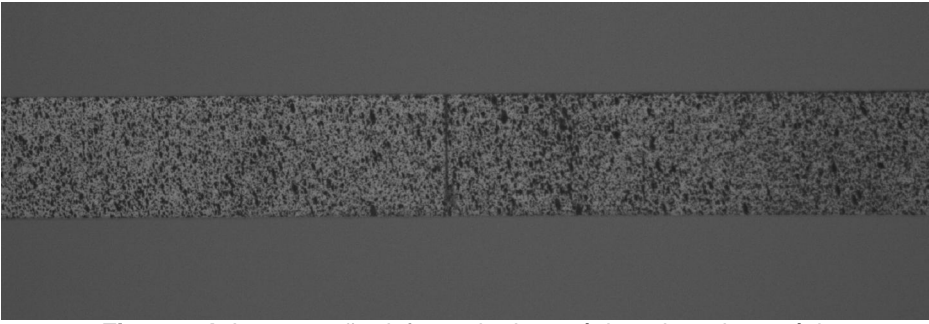

**Fig. 4.2.1b** Imagem não deformada do espécime de resina epóxi.

#### **4.2.2.OBTENÇÃO DA IMAGEM DEFORMADA**

Depois de obtida a imagem não deformada e sem alterar a configuração experimental, foi aplicado o carregamento de *F* 5,4*N* para resina epóxi e  $F = 9.9N$  para o espécime de alumínio, conforme figura 4.2.2. É então capturada a imagem deformada e salva em um arquivo com extensão \*.PNG, que será ajustada posteriormente pelo programa *Photoshop*.

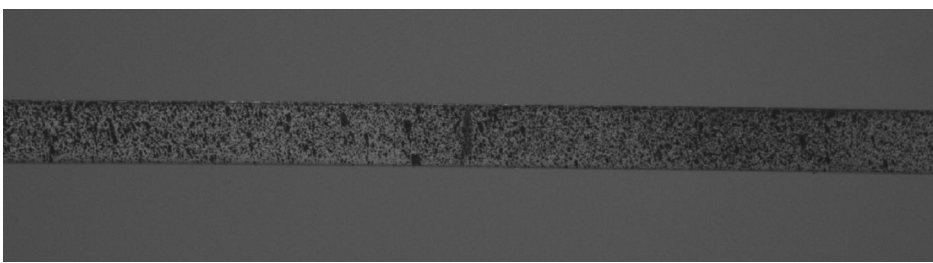

**Fig. 4.2.2a** Imagem deformada do espécime de alumínio.

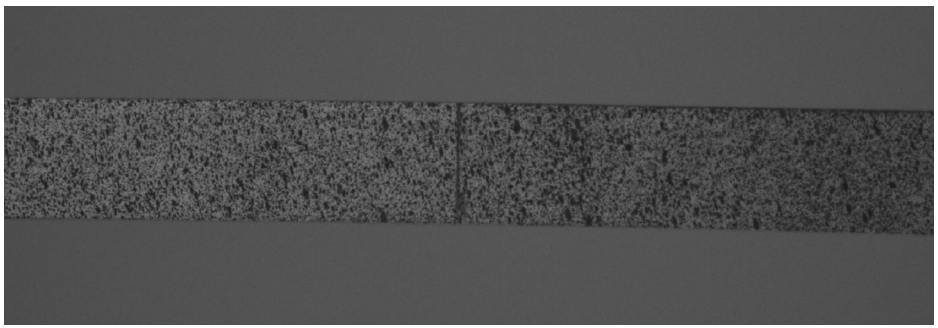

**Fig. 4.2.2b** Imagem deformada do espécime de resina epóxi.

#### **4.2.3.PREPARAÇÃO DAS IMAGENS OBTIDAS**

Obtidas as imagens não deformadas e deformadas, é necessário adequálas para a sua utilização na determinação do campo de deslocamento, selecionando a região de interesse. Entretanto, deve-se ter o cuidado de manter uma região de referência entre as imagens não deformadas e deformadas para garantir a acuidade do método CID.

As imagens foram manipuladas usando o programa *Photoshop*, onde obtivemos as imagens finais, conforme figura 4.2.3, para a utilização no programa de correlação de imagem desenvolvido no Laboratório de Opto-Mecânica – LOM da UFF, que procura pelo máximo de correlação entre as

regiões de interesse da imagem não deformada e deformada, determinando assim o deslocamento ocorrido.

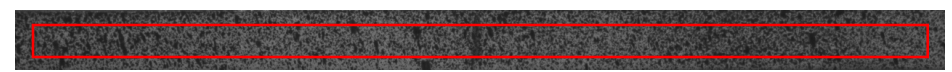

**Fig. 4.2.3a**. Imagem final não deformada da viga de alumínio com a região de interesse.

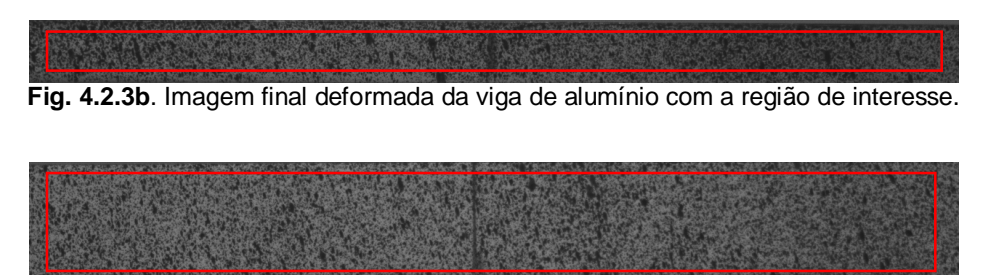

**Fig. 4.2.3c** Imagem final não deformada da viga de resina epóxi com a região de interesse.

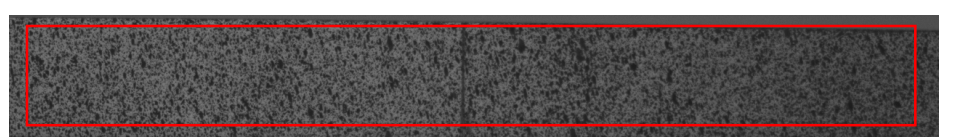

**Fig. 4.2.3d** Imagem final deformada da viga de resina epóxi com a região de interesse.

### **4.2.4.DETERMINAÇÃO DO DESLOCAMENTO**

Definidas as imagens finais, é preciso referenciá-las ao programa (algoritmo) da CID para que ele possa ser executado. Como resultado, obtemos o campo de deslocamento nos espécimes da resina epóxi e do alumínio, conforme figura 4.2.4, comparados com o deslocamento obtido através do modelo matemático.

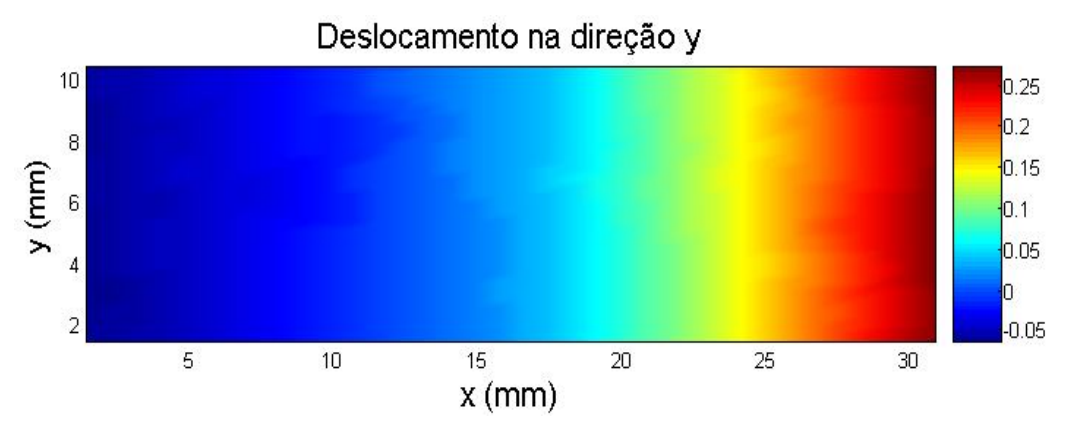

**Fig. 4.2.4** Campo de deslocamento na direção vertical (Resina Epóxi).

## **Capítulo 5**

# **DESCRIÇÃO DA OBTENÇÃO DOS PARÂMETROS ELÁSTICOS E RESULTADOS**

## **5.1. ESTIMAÇÃO DOS PARÂMETROS ELÁSTICOS**

Para caracterizar um sistema mecânico plenamente, é preciso estimar um conjunto de parâmetros desconhecidos. Entretanto, para simplificar, é definido o vetor **p**, que contém as informações de todos os parâmetros desconhecidos do sistema, como segue:

$$
\mathbf{p} = \{p_1, p_2, \dots, p_{N_p}\}^T
$$
\n(5.1.1)

onde *N<sup>p</sup>* corresponde ao número de parâmetros desconhecidos. Nas formulações de um problema inverso, considera-se que **p** é desconhecido e que existe disponível um conjunto de dados experimentais relativos à resposta do sistema y<sup>E</sup>(x,t), para certo estímulo. A idéia básica por traz da formulação de problemas inversos é encontrar o conjunto de parâmetros **p,** que melhor correlacione a resposta  $y(x, t)$ , que é obtida do modelo matemático do sistema estudado, com a resposta experimental  $y<sup>E</sup>(x,t)$ , quando eles são sujeitos a qualquer estímulo. Entretanto, é necessário definir a função **S** para medir a

diferença entre estas duas respostas:  $y^E(x,t)$  e  $y(x,t)$ . Se um assume a hipótese de que o erro da medição tem média igual a zero, variância constante, distribuição Gaussiana e que eles são aditivos e não correlatos, a função erro *S***,** que fornece a mínima variância estimada, é a norma ordinária mínimos quadrados, definida como segue [8,9]:

$$
S(\mathbf{p}) = [\overline{\mathbf{Y}} - \mathbf{Y}]^{T} [\overline{\mathbf{Y}} - \mathbf{Y}]
$$
 (5.1.2)

onde  $(\bullet)^T$  indica a transposta de  $(\bullet)$  e  $\overline{\textbf{Y}}$  ,  $\textbf{Y}$  contêm as informações sobre as respostas experimentais e estimadas do sistema, respectivamente, e é definida como segue:

$$
\overline{\mathbf{Y}}^T = {\overline{\mathbf{Y}}}_1^T, ..., \overline{\mathbf{Y}}_{N_t}^T
$$
 (5.1.3)

$$
\mathbf{Y}^T = \{\mathbf{Y}_1^T, \dots, \mathbf{Y}_{N_t}^T\}
$$
\n
$$
(5.1.4)
$$

onde *N<sup>t</sup>* corresponde ao número total medidas num instante de tempo. As colunas dos vetores  $\mathbf{\bar{Y}}_j$  e  $\mathbf{Y}_j$  contêm as informações experimentais e estimadas, respectivamente, e estão organizados tal que  $[\bar{\mathbf{Y}}_i]_s$  e  $[\mathbf{Y}_i]_s$ representam a medida do **s –th** sensor, tomado no **j –th** instante de tempo.

No presente trabalho os dados teóricos de **Y** são obtidos por meio da equação (3.2.12), que nos fornece o deslocamento vertical, conforme demonstrado no Capítulo 3. Os dados experimentais são obtidos por meio da CID, conforme mencionado no Capítulo 2, Seção 2.3.

Uma vez a função erro ter sido definida adequadamente, o problema inverso consiste em determinar o conjunto de parâmetros que minimizam a função.

$$
\min_{\mathbf{p}} S(\mathbf{p}) \qquad \mathbf{p} \in P \tag{5.1.5}
$$

onde toda restrição associada ao problema inverso é representada pela solução do conjunto *P***.**

O problema inverso definido em (5.1.4) será resolvido, no presente trabalho, pelo método de Levenberg-Marquartd, que corresponde a um método eficiente e interativo para a resolução não linear de mínimos quadrados nos problemas de estimação de parâmetros [8,9]. Visando minimizar a função *S* na equação (5.1.4), temos que obter a derivada de *S***(p),** com relação ao conjunto de parâmetros desconhecidos **p** e, então, igualar à zero. A condição ótima é dada como segue:

$$
\frac{\partial S(\mathbf{p})}{\partial p_j} = 0, \qquad j = 1, ..., N_p \tag{5.1.6}
$$

A condição ótima em (5.1.6) pode ser rearranjada em notação matricial, como segue:

$$
\nabla S(\mathbf{p}) = -2\mathbf{J}[\overline{\mathbf{Y}} - \mathbf{Y}(\mathbf{p})] = 0 \tag{5.1.7}
$$

onde a matriz **J** é a matriz sensitiva daqueles componentes, chamados de coeficientes sensitivos, que são definidos como segue:

$$
J_{ij} = \frac{\partial Y_i}{\partial p_j}, \qquad i = 1,..., N_s \times N_t \text{ and } j = 1,..., N_p
$$
 (5.1.8)

O procedimento interativo do método de Levenberg-Marquardt é dado por:

$$
\mathbf{p}^{k+1} = \mathbf{p}^k + [\mathbf{J}^{k^T} \mathbf{J}^k + \mu^k \Gamma^k]^{-1} \mathbf{J}^{k^T} [\overline{\mathbf{Y}} - \mathbf{Y}(\mathbf{p}^k)]
$$
(5.1.9)

onde  $\,\mu\,$  é o parâmetro de estabilização,  $\,\Gamma\,$  é a matriz diagonal e os termos  $\,(\bullet)^k$ denotam o número de interações. A função do termo  $\,\mu^k\, \Gamma^k\,$ na equação (5.1.9) é para reduzir a oscilação ou a instabilidade originada do mau condicionamento do problema associado. A diminuição destas oscilações ou instabilidades pode ser obtida pela a adoção da matriz  $\mu^k \Gamma^k$ , cujos componentes são relativamente grandes, comparados aos componentes da matriz  $J<sup>T</sup>J$  [08]. Na iniciação do processo interativo, um parâmetro grande de  $\mu$  é escolhido e o método de Levenberg-Marquardt tende ao método Steepest Descent. O parâmetro  $\mu$  é gradualmente reduzido, a medida que o processo interativo aproxima a solução do problema (o método de Levenberg-Marquardt tende ao método de Gauss). O parâmetro  $\mu^k$  é escolhido tal que  $S(\mathbf{p}^{k+1}) < S(\mathbf{p}^k)$  e permanece válido em toda interação. O critério de parada admitido para o processo de interação é sugerido por *Dennis* e *Schnabel* [08], como segue:

$$
S(\mathbf{p}^{k+1}) < \varepsilon_1 \tag{5.1.10}
$$

$$
\|\mathbf{J}(\mathbf{p}^{k+1})^T \left[\overline{\mathbf{Y}} - \mathbf{Y}(\mathbf{p})\right]\| < \varepsilon_2
$$
\n(5.1.11)

$$
\|\mathbf{p}^{k+1}-\mathbf{p}^k\|\&\,\varepsilon_3\tag{5.1.12}
$$

onde  $\varepsilon_{\text{\tiny I}},$   $\varepsilon_{\text{\tiny 2}}$  e  $\varepsilon_{\text{\tiny 3}}$  são prescritos e  $\| \bullet \|$  corresponde à norma euclidiana. Diferentes versões do método de Levenberg-Marquardt podem ser encontradas na literatura, que dependerá da escolha da diagonal da matriz  $\Gamma$ e da forma escolhida da variação do parâmetro  $\mu$  [08]. Para o presente trabalho foi escolhida a matriz  $\Gamma$ , como segue:

$$
\Gamma^k = diag[\mathbf{J}^{k^T} \mathbf{J}^k]
$$
 (5.1.13)

#### **5.2. RESULTADOS**

Nas figuras 5.2.1 e 5.2.2 são apresentados os resultados dos deslocamentos verticais das vigas engastadas ao longo da posição *x* para os dois materiais, alumínio e resina epóxi, respectivamente. Estes resultados foram obtidos considerando a aplicação de um carregamento na extremidade livre de 5.4N, para a resina epóxi, e 9.9N, para o alumínio. Os resultados experimentais (▪) foram obtidos utilizando os dados provenientes do método de correlação de imagem, enquanto os resultados teóricos foram obtidos a partir minimização da função erro (5.1.2), tendo como modelo analítico a equação (3.2.12). A partir deste ajuste, foi possível estimar os parâmetros elásticos, módulo de elasticidade, do alumínio e da resina epóxi.

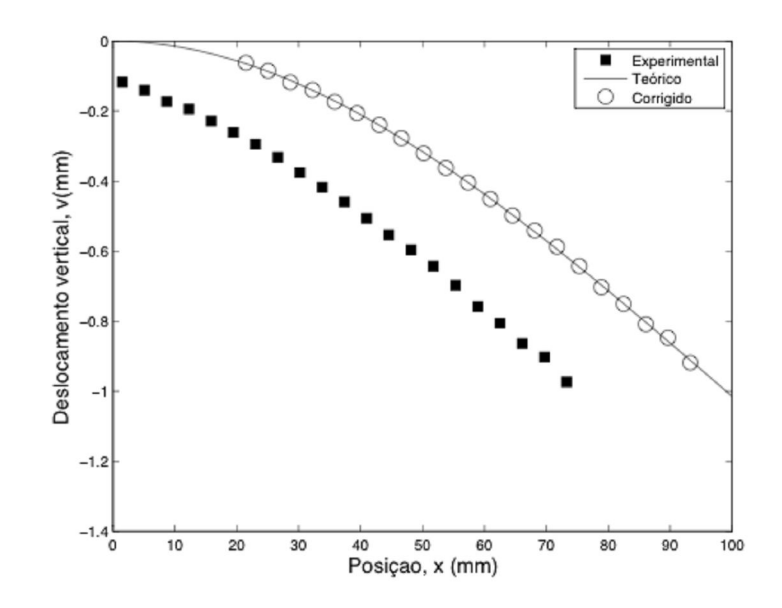

**Fig. 5.2.1** Deslocamento vertical do espécime de alumínio

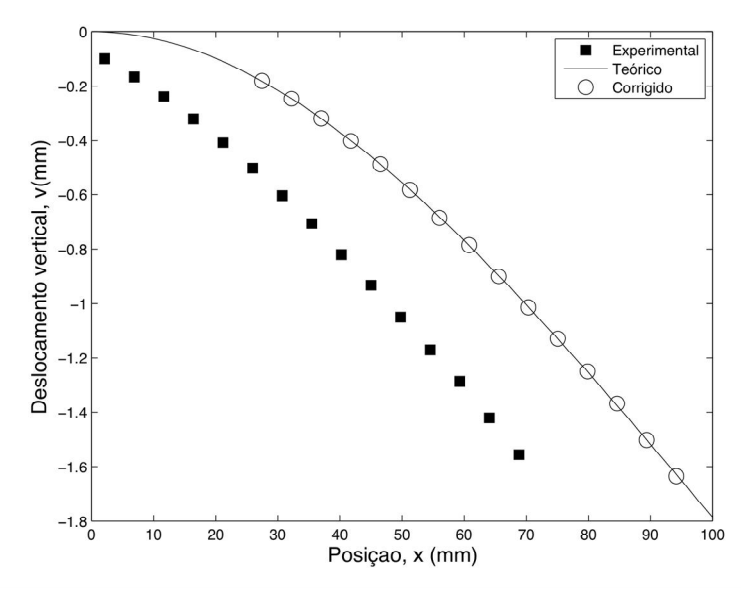

**Fig. 5.2.2** Deslocamento vertical do espécime de resina epóxi

A equação (5.2.1) abaixo, utilizada no presente trabalho para a determinação do deslocamento vertical da viga engastada, tem sua origem na equação (3.2.12) e possui os parâmetros adicionais  $x_{\rm 0}$  ,  $y_{\rm 0}$  e  $E_{\rm 0}$  .

$$
v = y_0 + \frac{F(x + x_0)^2 [(x + x_0) - 3L]}{6E_0 I}.
$$
 (5.2.1)

Como dados de entrada, tivemos os contidos na tabela 5.2.1.

| <b>ALUMÍNIO</b>     |                 |                          |  |  |  |  |
|---------------------|-----------------|--------------------------|--|--|--|--|
| Descrição           | <b>Símbolos</b> | <b>Valores dos dados</b> |  |  |  |  |
| Força aplicada      | F               | 9.9N                     |  |  |  |  |
| Comprimento da viga |                 | 101mm                    |  |  |  |  |
| Base da viga        | R               | 4.7 <sub>mm</sub>        |  |  |  |  |
| Altura da viga      | H               | 5.0mm                    |  |  |  |  |
| Momento de Inércia  |                 | $48.95$ mm <sup>3</sup>  |  |  |  |  |
| <b>RESINA EPÓXI</b> |                 |                          |  |  |  |  |
| Força aplicada      | F               | 5.4N                     |  |  |  |  |
| Comprimento da viga |                 | 101mm                    |  |  |  |  |
| Largura da viga     | B               | 4.7 <sub>mm</sub>        |  |  |  |  |
| Altura da viga      | H               | 10.0mm                   |  |  |  |  |
| Momento de Inércia  |                 | 391.66 $mm3$             |  |  |  |  |

Tabela 5.2.1 Dados de entrada

Nas figuras 5.2.1 e 5.2.2 pode ser observado a boa concordância entre os dados experimentais e teóricos do deslocamento vertical das vigas engastadas. Os dados teóricos estão associados aos dados experimentais corrigidos através dos valores encontrados de  $x_0$ ,  $y_0$  e  $E_0$ , onde podemos estimar, após a interação do programa, os valores da tabela 5.2.2.

|                | <b>ALUMINIO</b> | <b>RESINA EPÓXI</b> |
|----------------|-----------------|---------------------|
| E Estimado     | 67.7GPa         | 2.6GPa              |
| $x_0$ Estimado | 19.970mm        | 25.333mm            |
| $y_0$ Estimado | $0.055$ mm      | 0.0803mm            |

**Tabela 5.2.2** Valores estimados de  $x_0, y_0$  e  $E_0$ .

Considerando a proximidade dos dados, os resultados da estimação de parâmetros demonstram uma boa convergência em relação aos valores de referência. Estes valores podem ser verificados na tabela 5.2.3 abaixo.

| <b>Materiais</b>    | E_referência<br>(GPa) | E estimado<br>(GPa) | Erro relativo |
|---------------------|-----------------------|---------------------|---------------|
| Liga de<br>alumínio | 68                    | 67.7                | 0,0044        |
| Resina epóxi        | 2.4                   | 2.6                 | 0,0083        |

**Tabela 5.2.3** Comparação entre os resultados de referência e os experimentais.

# **Capítulo 6**

# **CONCLUSÃO**

Este é um trabalho preliminar destinado a utilização das informações experimentais obtidas a partir da técnica CID para estimar parâmetros constitutivos. A técnica CID foi utilizada para obter o campo deslocamento de regiões específicas de uma viga sob flexão e essas áreas foram utilizadas para a obtenção do módulo de elasticidade desta viga. A estimação de parâmetros foi realizada por meio da minimização de uma função erro compreendida da diferença entre os campos de deslocamentos obtidos a partir do modelo experimental e do modelo teórico. O problema inverso foi resolvido por meio da clássica Técnica de estimação de parâmetros não-lineares de Levenberg-Marquardt.

Os resultados obtidos na determinação do deslocamento foram conforme esperado. Tanto o deslocamento quanto o módulo de elasticidade estimado ficaram bem próximos dos valores teóricos, o que garante a eficiência dos métodos e técnicas utilizados.

Pode-se observar a fácil reconfiguração do aparato experimental para se adequar às variações de deslocamentos, em função de alteração de carregamentos e de materiais.

Apesar de ter sido utilizado dois espécimes com características diferentes, alumínio e resina epóxi, os métodos e técnicas aplicados neste trabalho são válidos para qualquer tipo de material uma vez que o modelo matemático de uma viga em balanço é bem definido e aplica-se a qualquer tipo de material.

A principal contribuição deste trabalho é o de proporcionar um meio alternativo de se estimar os parâmetros elásticos através de uma configuração experimental simples, que é relativamente de baixo custo, quando comparado a outros métodos experimentais.

## **REFERÊNCIAS**

- [1] Jones, R., Wykes, C., *Holographic and Speckle Interferometry*, Cambridge University Press, 1989.
- [2] Rastogi, P. K., *Optical Measurement Techniques and Applications, Artech House, Inc. 1997.*
- [3] Steinchen, W. and Yang, L. *Digital Shearography: theory and application of digital speckle pattern shearing interferometry*. SPIE Press 2003*.*
- [4] J.W. Dally and W.F. Riley, *Experimental Stress Analysis*, 4 ed., McGraw Hill, 2005.
- [5] F. Amiot, F. Hild, J.P. Roger, *Identification of elastic property and loading fields from full-field displacement measurements*, International Journal of Solids and Structures 44 (2007) 2863–2887.
- [6] S. Avril, F. Pierron, M. A. Sutton, J. Yan, *Identification of elasto-viscoplastic parameters and characterization of Lüders behavior using digital image correlation and the virtual fields method*, Mechanics of Materials xxx (2008) xxx–xxx.
- [7] S. Avril, F. Pierron, *General framework for the identification of constitutive parameters from full-field measurements in linear elasticity*, International Journal of Solids and Structures 44 (2007) 4978–5002.
- [8] T.A. Berfield, J.K. Patel, R.G. Shimmin, P.V. Braun, J. Lambros, N.R. Sottos, *Micro- and Nanoscale Deformation Measurement of Surface and Internal Planes via Digital Image Correlation*, Experimental Mechanics, vol. 47, pp.51–62, 2007.
- [9] J.W. Dally and W.F. Riley, *Experimental Stress Analysis*, 4 ed., McGraw Hill, 2005.
- [10] LP. Guo, W.Sun, X.Y. He, Z.B. Xu, *Application of DSCM in prediction of potential fatigue crack path on concrete surface*, Engineering Fracture Mechanics 75 (2008) 643–651.
- [11] R. Jones and C. Wykes, *Holographic and speckle interferometry*, 2<sup>nd</sup> ed., Cambridge University Press, 1989.
- [12] L.C.S. Nunes, A. Castello, C.F. Matt and P.A.M. dos Santos, *Parameter Estimation Using Digital Image Correlationa and Inverse Problems*, Solid Mechanics in Brazil, vol. 1, pp. 433-443, 2007.
- [13] L.C.S. Nunes, R.A.C. Dias, V.M.F. Nascimento e P.A.M. Santos, *Analysis of Adhesive Bonding using Digital Image Correlation Technique*, 19th International Congress of Mechanical Engineering – Cobem 2007, November 5-9, 2007, Brasília, DF.
- [14] A.J.S. Neto e F.D.M. Neto. *Problemas Inversos: conceitos fundamentais e aplicações,* Editora da Universidade do Estado do Rio de Janeiro, 2005.
- [15] M.N. Özişik and H.R.B. Orlande, *Inverse Heat Transfer: Fundamentals and Applications*, Taylor and Francis, 2000.
- [16] V. Tarigopula, O.S. Hopperstad, M. Langseth, A.H. Clausen, F. Hild, O.-G. Lademo, M. Eriksson, *A Study of Large Plastic Deformations in Dual Phase Steel Using Digital Image Correlation and FE Analysis*, Experimental Mechanics (2008) 48:181–196.
- [17] Z.Y. Wang & H.Q. Li & J.W. Tong & J.T. Ruan, *Statistical Analysis of the Effect of Intensity Pattern Noise on the Displacement Measurement Precision of Digital Image Correlation Using Self-correlated Images*, Experimental Mechanics (2007) 47:701–707.
- [18] S. Timoshenko, J. N. Goodier, *Theory of Elasticity*, McGraw-Hill Book Company (1951)

# **APÊNDICE**
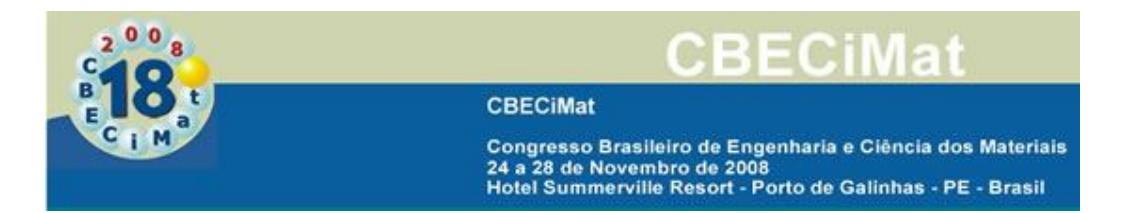

**São Paulo, 29 de setembro de 2008.**

**Prezado (a) luiz Carlos da Silva Nunes,**

**luizcsn@mec.uff.br**

Temos o prazer de informar que o seu resumo: *Caracterização de Materiais Metálicos e Poliméricos Utilizando um Método*<br>*Experimental não Destrutivo.* foi aceito para apresentação no 18°Congresso Brasileiro de Engenharia e

**Atenciosamente,**

**Mirella Oller Coordenadora de Eventos**

# **CARACTERIZAÇÃO DE MATERIAIS METÁLICOS E POLIMÉRICOS UTILIZANDO MÉTODO ÓPTICO NÃO DESTRUTIVO.**

Erly Barreto Junior e Luiz Carlos da Silva Nunes E-mail: erly.barreto@anac.gov.br E-mail: luizcsn@mec.uff.br Universidade Federal Fluminense - UFF Programa de Engenharia Mecânica PGMEC-TEM, Laboratório de Mecânica Teórica e Aplicada – LMTA Rua Passo da Pátria, 156, Bl. E, Sala 216, Niterói, RJ CEP 24210-240, Brasil

#### **RESUMO**

A proposta deste trabalho é estimar propriedades mecânicas de materiais metálicos e poliméricos, utilizando um método óptico experimental sem contado físico e não destrutivo. Os resultados experimentais serão obtidos usando a técnica de Correlação de Imagens Digitais (CID), que é uma técnica óptica desenvolvida para a determinação de campos de deslocamentos e deformações sem a necessidade de contato. Esta técnica requer um sistema óptico para capturar as imagens da superfície do espécime antes e depois de sofrer os esforços. As imagens são então processadas, utilizando um algoritmo de correlação de imagem, onde é possível obter os campos de deformação e deslocamento. A determinação dos parâmetros desejados será feita por meio da minimização da função erro, que associa uma solução analítica com os dados experimentais. Este problema inverso será baseado no método clássico de Levenberg-Marquardt.

**Palavras-chaves:** caracterização de materiais, método óptico, problemas inversos.

### *INTRODUÇÃO*

Há anos vêm sendo desenvolvidas e aperfeiçoadas diversas técnicas ópticas não destrutivas de medição de deslocamento, velocidade, deformação, tensão e vibração, sendo usada também em teste de inspeção (Rastogi, 1997; R. Jones *el al.* 1989). Tais técnicas permitem a visualização de campos completos de deslocamentos e de deformações, principalmente em superfícies, com uma medição de elevada sensibilidade e sem contato mecânico, podendo inferir valores estáticos ou dinâmicos. Em particular, as técnicas de interferometria: ESPI (*Electronic Speckle Pattern Interferometry*), *Shearography* e de Correlação de Imagem Digital merecem destaque pela aplicabilidade em diversos campos da mecânica experimental (L.C.S. Nunes, 2000; T.A. Berfield *el al.* 2007, LP. Guo *el al.* 2008, Rastogi, 1997). A determinação dos campos de deslocamentos e de deformações usando tais técnicas pode ser feita diretamente sobre uma estrutura em operação e independe do material do qual esta é constituída: metal; polímeros; materiais compósitos; entre outros.

O uso de problemas inversos na mecânica experimental teve um expressivo aumento nas últimas décadas com aplicações em diferentes áreas tais como transferência de calor, análise modal, integridade e monitoramento estrutural, entre outros. Ajustar os dados experimentais com modelos analíticos e numéricos sempre foi o objetivo de todos os pesquisadores, e com o desenvolvimento de técnicas experimentais que são capazes de medir campos completos, este processo se tornou mais atraente, ao invés de medidas pontuais.

O objetivo deste trabalho é ajustar os dados experimentais de deslocamento, considerando os carregamentos bem estabelecidos, com os modelos matemáticos, para estimar as propriedades mecânicas elásticas dos materiais, em particular o módulo de elasticidade de dois materiais distintos: alumínio e resina epóxi. Neste processo, os dados experimental, obtidos utilizando o método de Correlação de Imagens Digitais (CID), assim como, o modelo analítico de uma viga engastada serão otimizados usando o método de Levenberg-Marquardt.

#### *MATERIAIS E MÉTODOS*

Neste Trabalho foram utilizados, para estimar o módulo de elasticidade, os seguintes materiais: liga de alumínio (68 GPa) e resina epóxi (2,41 GPa). A resina epóxi utilizada foi o éter diglicidil de bisfenol A (DGEBA).

#### *Método de Correlação de imagens Digitais*

O método CID é uma técnica de medição de deslocamento de superfície (campo completo) óptico-numérico, que é hoje largamente utilizado na mecânica experimental. Esta técnica é baseada na comparação entre duas imagens de um corpo de prova, obtidas aleatoriamente, sendo uma antes da deformação e outra no estado deformado. Este método tem algumas vantagens devido a medição ser realizada sem contato, o aparato óptico ser simples, não há a necessidade de preparação especial do corpo de prova e não há a necessidade de iluminação especial.

O princípio básico do método CID é a procura pelo máximo de correlação entre pequenas zonas nas imagens não-deformadas e imagens deformadas, como ilustrado na Figura 1, das quais o deslocamento em diferentes posições na zona de interesse pode ser obtido. A mais simples imagem de correspondência do procedimento é a correlação cruzada, a qual pode se determinar no plano do campo de deslocamento  $(u, v)$ , pela correspondência de diferentes zonas das duas imagens.

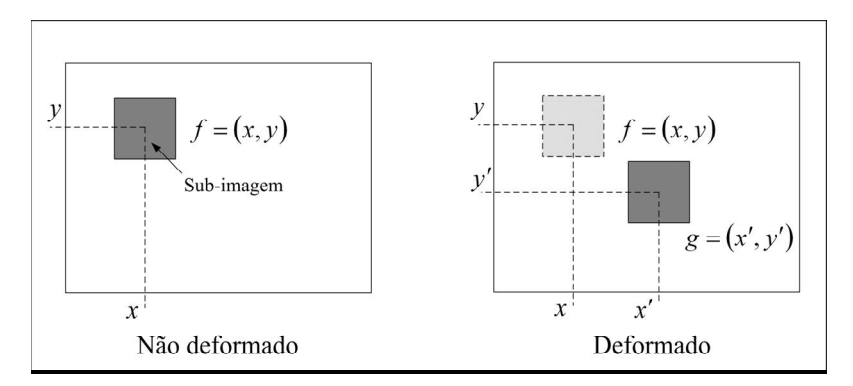

Figura 1. Esquema representativo para correlação de imagens

Uma função de correlação cruzada, comumente usada, é definida abaixo:

$$
C(u,v) = \frac{\sum_{i=1}^{m} \sum_{j=1}^{m} \left[ f(x_i, y_j) - \bar{f} \right] g(x'_i, y'_j) - \bar{g}}{\sqrt{\sum_{i=1}^{m} \sum_{j=1}^{m} \left[ f(x_i, y_j) - \bar{f} \right]^{p}} \sqrt{\sum_{i=1}^{m} \sum_{j=1}^{m} \left[ g(x'_i, y'_j) - \bar{g} \right]^{p}}}
$$
(A)

onde,

$$
x' = x + u + \frac{\partial u}{\partial x} \partial x + \frac{\partial u}{\partial y} \partial y \tag{B}
$$

$$
y' = y + v + \frac{\partial v}{\partial x} \partial x + \frac{\partial v}{\partial y} \partial y \tag{C}
$$

*f* (*x*, *y*) é o valor em coordenada (*x*, *y*) para uma imagem não deformada ou original,  $g(x', y')$ é o valor em coordenada  $(x', y')$  para a imagem deformada ou imagem alvo, *f* e *g* são as médias dos valores em cinza e *u* e *v* são as componentes do deslocamento para as sub-imagens nas direções *x* e *y* , respectivamente.

#### *Estimação de Parâmetros*

Para caracterizar um sistema mecânico plenamente, é preciso estimar um conjunto de parâmetros desconhecidos. Entretanto, para simplificar, é definido o vetor **p**, que contém as informações de todos os parâmetros desconhecidos do sistema, como segue:

$$
\mathbf{p} = \{p_1, p_2, \dots, p_{N_p}\}^T
$$
 (D)

onde *N<sup>p</sup>* corresponde ao número de parâmetros desconhecidos. Nas formulações de um problema inverso, considera-se que **p** é desconhecido e que existe disponível um conjunto de dados experimentais relativos à resposta do sistema  $y^E(x,t)$ , para certo estímulo. A idéia básica por traz da formulação de problemas inversos é encontrar o conjunto de parâmetros  $\bf{p}$ , que melhor correlacione a resposta  $\bf{y}(\bf{x},t)$ , que é obtida do modelo matemático do sistema estudado, com a resposta experimental y<sup>E</sup>(x,t), quando eles são sujeitos a qualquer estímulo. Entretanto, é necessário definir a função **S** para medir a diferença entre estas duas respostas:  $\mathbf{y}^E(\mathbf{x}, t)$  e  $\mathbf{y}(\mathbf{x}, t)$ . Se um assume a hipótese de que o erro da medição tem média igual a zero, variância constante, distribuição Gaussiana e que eles são aditivos e não correlatos, a função erro *S***,** que fornece a mínima variância estimada, é a norma ordinária mínimos quadrados, definida como segue [8,9]:

$$
S(\mathbf{p}) = [\overline{\mathbf{Y}} - \mathbf{Y}]^T [\overline{\mathbf{Y}} - \mathbf{Y}]
$$
 (E)

onde  $(\bullet)^T$  indica a transposta de  $(\bullet)$  e  $\overline{Y}$ , Y contêm as informações sobre as respostas experimentais e estimadas do sistema, respectivamente, e é definida como segue:

$$
\overline{\mathbf{Y}}^T = {\{\overline{\mathbf{Y}}_1}^T, ..., \overline{\mathbf{Y}}_{N_t}^T\}
$$
 (F)

$$
\mathbf{Y}^T = \{\mathbf{Y}_1^T, \dots, \mathbf{Y}_{N_t}^T\}
$$
 (G)

onde *N<sup>t</sup>* corresponde ao número total medidas num instante de tempo. As colunas dos vetores **Y** *<sup>j</sup>* e **Y***<sup>j</sup>* contêm as informações experimentais e estimadas, respectivamente, e estão organizados tal que  $[\bar{\mathbf{Y}}_j]_s$  e  $[\mathbf{Y}_j]_s$  representam a medida do **s –th** sensor, tomado no **j –th** instante de tempo. Entretanto, uma vez a função erro ter sido definida adequadamente, o problema inverso consiste em determinar o conjunto de parâmetros que minimizam a função.

$$
\min_{\mathbf{p}} S(\mathbf{p}) \qquad \mathbf{p} \in P \tag{H}
$$

onde toda restrição associada ao problema inverso é representada pela solução do conjunto *P***.**

O problema inverso definido em (G) será resolvido, no presente artigo, pelo método de Levenberg-Marquartd, que corresponde a um método eficiente e interativo para a resolução não linear de mínimos quadrados nos problemas de estimação de parâmetros [8,9]. Visando minimizar a função *S* na equação (G), temos que obter a derivada de *S***(p),** com relação ao conjunto de parâmetros desconhecidos **p** e, então, igualar à zero. A condição ótima é dada como segue:

$$
\frac{\partial S(\mathbf{p})}{\partial p_j} = 0, \qquad j = 1, ..., N_p \tag{I}
$$

A condição ótima em (H) pode ser rearranjada em notação matricial, como segue:

$$
\nabla S(\mathbf{p}) = -2\mathbf{J}[\overline{\mathbf{Y}} - \mathbf{Y}(\mathbf{p})] = 0
$$
 (J)

onde a matriz **J** é a matriz sensitiva daqueles componentes, chamados de coeficientes sensitivos, que são definidos como segue:

$$
J_{ij} = \frac{\partial Y_i}{\partial p_j}, \qquad i = 1, ..., N_s \times N_t \quad \text{and} \quad j = 1, ..., N_p
$$
 (K)

O procedimento interativo do método de Levenberg-Marquardt é dado por:

$$
\mathbf{p}^{k+1} = \mathbf{p}^k + [\mathbf{J}^{k^T} \mathbf{J}^k + \mu^k \Gamma^k]^{-1} \mathbf{J}^{k^T} [\overline{\mathbf{Y}} - \mathbf{Y}(\mathbf{p}^k)]
$$
 (L)

onde  $\mu$  é o parâmetro de estabilização,  $\Gamma$  é a matriz diagonal e os termos  $(\bullet)^k$ denotam o número de interações. A função do termo  $\mu^k\, \Gamma^k$  na equação (K) é para reduzir a oscilação ou a instabilidade originada do mau condicionamento do problema associado. A diminuição destas oscilações ou instabilidades pode ser obtida pela a adoção da matriz  $\mu^k \Gamma^k$ , cujos componentes são relativamente grandes, comparados aos componentes da matriz  $J<sup>T</sup>J$  [08]. Na iniciação do processo interativo, um parâmetro grande de  $\mu$  é escolhido e o método de Levenberg-Marquardt tende ao método Steepest Descent. O parâmetro  $\mu$  é gradualmente reduzido, a medida que o processo interativo aproxima a solução do problema (o método de Levenberg-Marquardt tende ao método de Gauss). O parâmetro  $\mu^k$  é escolhido tal que  $S(\mathbf{p}^{k+1}) < S(\mathbf{p}^k)$  e permanece válido em toda interação. O critério de parada admitido para o processo de interação é sugerido por *Dennis* e *Schnabel* [08], como segue:

$$
S(\mathbf{p}^{k+1}) < \varepsilon_1 \tag{M}
$$

$$
||\mathbf{J}(\mathbf{p}^{k+1})^T [\overline{\mathbf{Y}} - \mathbf{Y}(\mathbf{p})]|| < \varepsilon_2
$$
 (N)

$$
\|\mathbf{p}^{k+1}-\mathbf{p}^k\|\&\,\varepsilon_{3}\tag{\mathsf{O}}
$$

onde  $\varepsilon_1$ ,  $\varepsilon_2$  e  $\varepsilon_3$  são prescritos e  $\| \bullet \|$  corresponde à norma euclidiana. Diferentes versões do método de Levenberg-Marquardt podem ser encontradas na literatura, que dependerá da escolha da diagonal da matriz  $\Gamma$ e da forma escolhida da variação do parâmetro  $\mu$  [08]. Para o presente trabalho foi escolhida a matriz  $\Gamma$ , como segue:

$$
\Gamma^k = diag[\mathbf{J}^{k^T} \mathbf{J}^k]
$$
 (P)

#### *Configuração Experimental*

A fim de validar a técnica de estimação de parâmetro usando o método DIC, será considerado o problema de estimação de parâmetros elásticos de uma viga de alumínio e outra de resina epóxi (engastada / livre), sujeitas a uma carga concentrada aplicada na sua extremidade livre, como ilustrado na Figura 2.

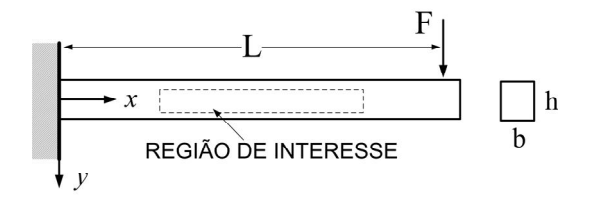

Figura 2. Viga engastada com carregamento na extremidade

Uma câmera CCD foi fixada perpendicularmente ao modelo, e conectada a um computador com uma placa de captura de imagens. A preparação da viga (corpo de prova) foi feita com tinta branca de fundo e salpicos de tinta preta, com o objetivo de produzir um padrão aleatório da superfície. Foi preparado um dispositivo para fixação do corpo de prova (engastado / livre). Veja Figura 3.

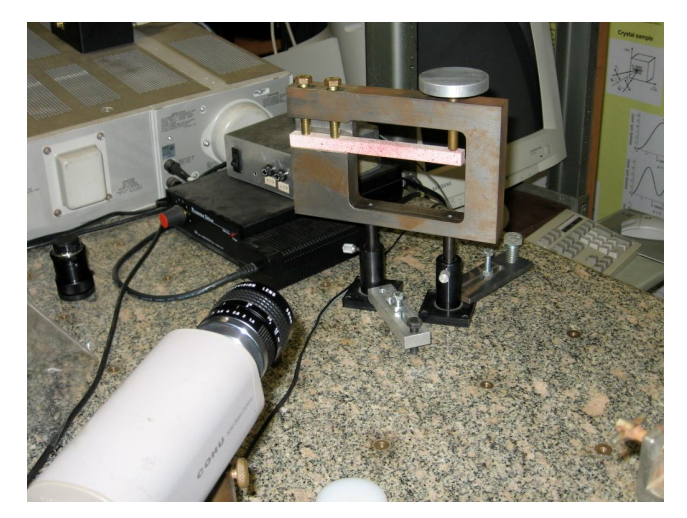

Figura 3. Arranjo experimental

A tabelas 1 e 2 mostram os componentes da câmera CCD e a descrição dos corpos de prova, respectivamente.

## Tabela 1. Câmera CCD

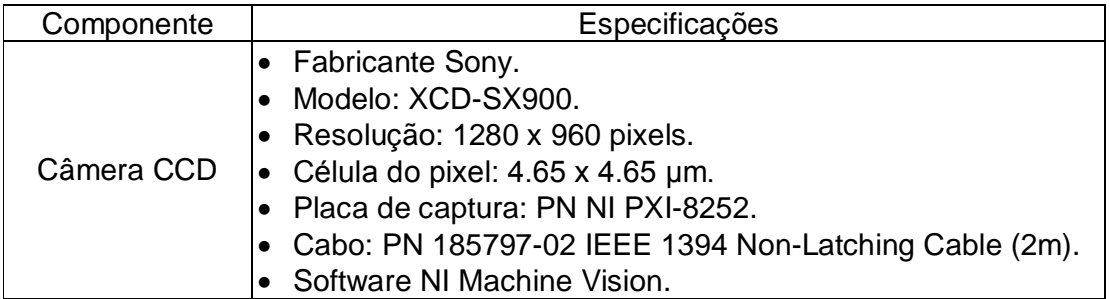

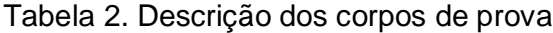

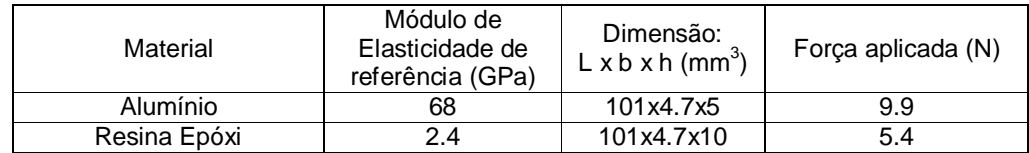

## *RESULTADOS E DISCUSSÃO*

Nos gráficos 1 e 2 são apresentados os resultados das simulações feitas com os corpos de prova, da aplicação das cargas nas extremidades livres e conseqüentes deformações. Podemos notar que o resultado teórico e o experimental apresentaram pequenas diferenças em toda a extensão dos corpos de prova.

Os resultados obtidos no modelo experimental demonstraram um nível considerável de confiabilidade na determinação de parâmetros elásticos utilizando o método DIC. Tanto os resultados obtidos com o corpo de prova feito de resina epóxi, quanto o de alumínio, ficaram próximos dos valores de referências, conforme mostrado na Tabela 3.

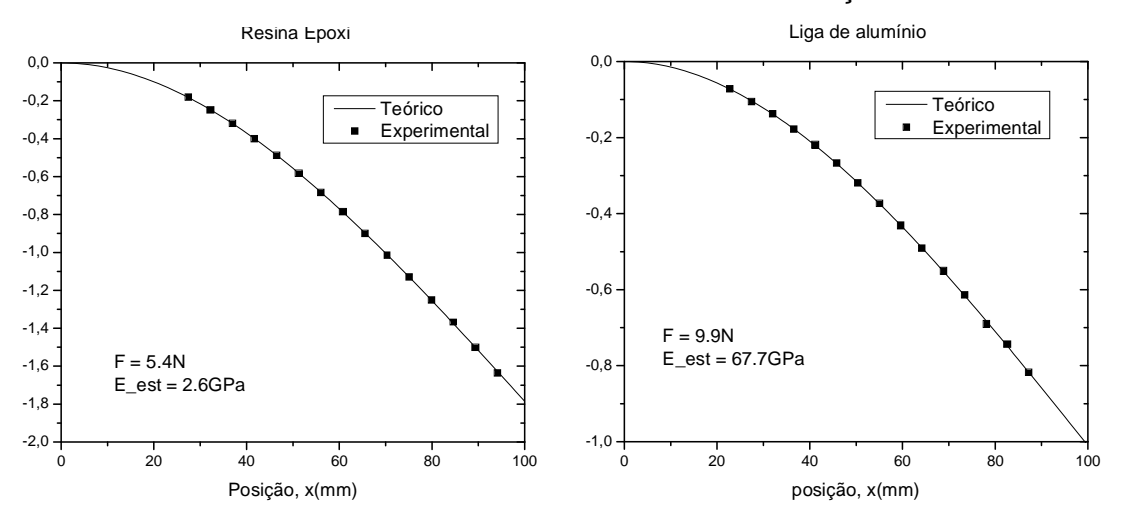

Gráficos 1 e 2 – Deslocamento da deformação

Tabela 3 - Comparação entre os resultados de referência e os experimentais

| <b>Materiais</b> | E_referência (GPa) | E_estimado (GPa) |
|------------------|--------------------|------------------|
| Liga de alumínio | 68                 | 67 7             |
| Resina epóxi     | 2.4                | 2.6              |

#### **CONCLUSÕES**

Este é um trabalho preliminar destinado a utilização das informações experimentais obtidas a partir da técnica CID para estimar parâmetros constitutivos. A técnica CID foi utilizada para obter o campo deslocamento de regiões específicas de uma viga sob flexão e essas áreas foram utilizadas para a obtenção do módulo de elasticidade desta viga. A estimação de parâmetros foi realizada por meio da minimização de uma função erro compreendida da diferença entre os campos de deslocamentos obtidos a partir do modelo experimental e do modelo teórico. O problema inverso foi resolvido por meio da clássica Técnica de estimação de parâmetros não-lineares de Levenberg-Marquardt.

A principal contribuição deste trabalho é o de proporcionar um meio alternativo de se estimar os parâmetros elásticos através de uma configuração experimental, que é, relativamente, de baixo custo, quando comparado a outros métodos experimentais.

## **REFERÊNCIA**

- [1] Jones, R., Wykes, C., *Holographic and Speckle Interferometry*, Cambridge University Press, 1989.
- [2] Rastogi, P. K., *Optical Measurement Techniques and Applications, Artech House, Inc. 1997.*
- [3] Steinchen, W. and Yang, L. *Digital Shearography: theory and application of digital speckle pattern shearing interferometry*. SPIE Press 2003*.*
- [4] J.W. Dally and W.F. Riley, *Experimental Stress Analysis*, 4 ed., McGraw Hill, 2005.

[5] F. Amiot, F. Hild, J.P. Roger, *Identification of elastic property and loading fields from full-field displacement measurements*, International Journal of Solids and Structures 44 (2007) 2863–2887;

[6] S. Avril, F. Pierron, M. A. Sutton, J. Yan, *Identification of elasto-visco-plastic parameters and characterization of Lüders behavior using digital image correlation and the virtual fields method*, Mechanics of Materials xxx (2008) xxx–xxx;

[7] S. Avril, F. Pierron, *General framework for the identification of constitutive parameters from full-field measurements in linear elasticity*, International Journal of Solids and Structures 44 (2007) 4978–5002;

[8] T.A. Berfield, J.K. Patel, R.G. Shimmin, P.V. Braun, J. Lambros, N.R. Sottos, *Micro- and Nanoscale Deformation Measurement of Surface and Internal Planes via Digital Image Correlation*, Experimental Mechanics, vol. 47, pp.51–62, 2007;

[9] J.W. Dally and W.F. Riley, *Experimental Stress Analysis*, 4 ed., McGraw Hill, 2005;

[10] LP. Guo, W.Sun, X.Y. He, Z.B. Xu, *Application of DSCM in prediction of potential fatigue crack path on concrete surface*, Engineering Fracture Mechanics 75 (2008) 643–651;

[11] R. Jones and C. Wykes, *Holographic and speckle interferometry*, 2<sup>nd</sup> ed., Cambridge University Press, 1989;

[12] L.C.S. Nunes, A. Castello, C.F. Matt and P.A.M. dos Santos, *Parameter Estimation Using Digital Image Correlationa and Inverse Problems*, Solid Mechanics in Brazil, vol. 1, pp. 433-443, 2007;

[13] L.C.S. Nunes, R.A.C. Dias, V.M.F. Nascimento e P.A.M. Santos, *Analysis of Adhesive Bonding using Digital Image Correlation Technique*, 19th International Congress of Mechanical Engineering – Cobem 2007, November 5-9, 2007, Brasília, DF;

[14] A.J.S. Neto e F.D.M. Neto. *Problemas Inversos: conceitos fundamentais e aplicações,* Editora da Universidade do Estado do Rio de Janeiro, 2005;

[15] M.N. Özişik and H.R.B. Orlande, *Inverse Heat Transfer: Fundamentals and Applications*, Taylor and Francis, 2000;

[16] V. Tarigopula, O.S. Hopperstad, M. Langseth, A.H. Clausen, F. Hild, O.-G. Lademo, M. Eriksson, *A Study of Large Plastic Deformations in Dual Phase Steel Using Digital Image Correlation and FE Analysis*, Experimental Mechanics (2008) 48:181–196;

[17] Z.Y. Wang & H.Q. Li & J.W. Tong & J.T. Ruan, *Statistical Analysis of the Effect of Intensity Pattern Noise on the Displacement Measurement Precision of Digital Image Correlation Using Self-correlated Images*, Experimental Mechanics (2007) 47:701–707;

# **Agradecimentos**

Os autores gostariam de agradecer as agências de financiamento CNPq e Faperj pelo apoio concedido.

# **METAL AND POLYMERIC MATERIAL CHARACTERIZATION USING NON-DESTRUCTIVE OPTICAL METHOD**

## **ABSTRACT**

The aim of this work is estimate mechanics propriety of metal and polymeric materials using a non-contact and non-destructive optical method. The experimental results will be obtained by means Digital Image Correlation technique (DIC) that is an optical technique developed to determinate full-field displacements and deformations without contact. This technique requires an optical system to capture surface image of specimen after and before to load. Processing is made in Image by means DIC algorithm where full-field displacement is obtained. The parameter estimation is performed by means of the minimization of an error function comprising of the difference between the displacement fields obtained from the experiment and from the model. The inverse problem is solved by means of the classical Levenberg-Marquardt nonlinear parameter estimation technique.

**Keywords:** characterization of materials, optical method, inverse problem.

# **Livros Grátis**

( <http://www.livrosgratis.com.br> )

Milhares de Livros para Download:

[Baixar](http://www.livrosgratis.com.br/cat_1/administracao/1) [livros](http://www.livrosgratis.com.br/cat_1/administracao/1) [de](http://www.livrosgratis.com.br/cat_1/administracao/1) [Administração](http://www.livrosgratis.com.br/cat_1/administracao/1) [Baixar](http://www.livrosgratis.com.br/cat_2/agronomia/1) [livros](http://www.livrosgratis.com.br/cat_2/agronomia/1) [de](http://www.livrosgratis.com.br/cat_2/agronomia/1) [Agronomia](http://www.livrosgratis.com.br/cat_2/agronomia/1) [Baixar](http://www.livrosgratis.com.br/cat_3/arquitetura/1) [livros](http://www.livrosgratis.com.br/cat_3/arquitetura/1) [de](http://www.livrosgratis.com.br/cat_3/arquitetura/1) [Arquitetura](http://www.livrosgratis.com.br/cat_3/arquitetura/1) [Baixar](http://www.livrosgratis.com.br/cat_4/artes/1) [livros](http://www.livrosgratis.com.br/cat_4/artes/1) [de](http://www.livrosgratis.com.br/cat_4/artes/1) [Artes](http://www.livrosgratis.com.br/cat_4/artes/1) [Baixar](http://www.livrosgratis.com.br/cat_5/astronomia/1) [livros](http://www.livrosgratis.com.br/cat_5/astronomia/1) [de](http://www.livrosgratis.com.br/cat_5/astronomia/1) [Astronomia](http://www.livrosgratis.com.br/cat_5/astronomia/1) [Baixar](http://www.livrosgratis.com.br/cat_6/biologia_geral/1) [livros](http://www.livrosgratis.com.br/cat_6/biologia_geral/1) [de](http://www.livrosgratis.com.br/cat_6/biologia_geral/1) [Biologia](http://www.livrosgratis.com.br/cat_6/biologia_geral/1) [Geral](http://www.livrosgratis.com.br/cat_6/biologia_geral/1) [Baixar](http://www.livrosgratis.com.br/cat_8/ciencia_da_computacao/1) [livros](http://www.livrosgratis.com.br/cat_8/ciencia_da_computacao/1) [de](http://www.livrosgratis.com.br/cat_8/ciencia_da_computacao/1) [Ciência](http://www.livrosgratis.com.br/cat_8/ciencia_da_computacao/1) [da](http://www.livrosgratis.com.br/cat_8/ciencia_da_computacao/1) [Computação](http://www.livrosgratis.com.br/cat_8/ciencia_da_computacao/1) [Baixar](http://www.livrosgratis.com.br/cat_9/ciencia_da_informacao/1) [livros](http://www.livrosgratis.com.br/cat_9/ciencia_da_informacao/1) [de](http://www.livrosgratis.com.br/cat_9/ciencia_da_informacao/1) [Ciência](http://www.livrosgratis.com.br/cat_9/ciencia_da_informacao/1) [da](http://www.livrosgratis.com.br/cat_9/ciencia_da_informacao/1) [Informação](http://www.livrosgratis.com.br/cat_9/ciencia_da_informacao/1) [Baixar](http://www.livrosgratis.com.br/cat_7/ciencia_politica/1) [livros](http://www.livrosgratis.com.br/cat_7/ciencia_politica/1) [de](http://www.livrosgratis.com.br/cat_7/ciencia_politica/1) [Ciência](http://www.livrosgratis.com.br/cat_7/ciencia_politica/1) [Política](http://www.livrosgratis.com.br/cat_7/ciencia_politica/1) [Baixar](http://www.livrosgratis.com.br/cat_10/ciencias_da_saude/1) [livros](http://www.livrosgratis.com.br/cat_10/ciencias_da_saude/1) [de](http://www.livrosgratis.com.br/cat_10/ciencias_da_saude/1) [Ciências](http://www.livrosgratis.com.br/cat_10/ciencias_da_saude/1) [da](http://www.livrosgratis.com.br/cat_10/ciencias_da_saude/1) [Saúde](http://www.livrosgratis.com.br/cat_10/ciencias_da_saude/1) [Baixar](http://www.livrosgratis.com.br/cat_11/comunicacao/1) [livros](http://www.livrosgratis.com.br/cat_11/comunicacao/1) [de](http://www.livrosgratis.com.br/cat_11/comunicacao/1) [Comunicação](http://www.livrosgratis.com.br/cat_11/comunicacao/1) [Baixar](http://www.livrosgratis.com.br/cat_12/conselho_nacional_de_educacao_-_cne/1) [livros](http://www.livrosgratis.com.br/cat_12/conselho_nacional_de_educacao_-_cne/1) [do](http://www.livrosgratis.com.br/cat_12/conselho_nacional_de_educacao_-_cne/1) [Conselho](http://www.livrosgratis.com.br/cat_12/conselho_nacional_de_educacao_-_cne/1) [Nacional](http://www.livrosgratis.com.br/cat_12/conselho_nacional_de_educacao_-_cne/1) [de](http://www.livrosgratis.com.br/cat_12/conselho_nacional_de_educacao_-_cne/1) [Educação - CNE](http://www.livrosgratis.com.br/cat_12/conselho_nacional_de_educacao_-_cne/1) [Baixar](http://www.livrosgratis.com.br/cat_13/defesa_civil/1) [livros](http://www.livrosgratis.com.br/cat_13/defesa_civil/1) [de](http://www.livrosgratis.com.br/cat_13/defesa_civil/1) [Defesa](http://www.livrosgratis.com.br/cat_13/defesa_civil/1) [civil](http://www.livrosgratis.com.br/cat_13/defesa_civil/1) [Baixar](http://www.livrosgratis.com.br/cat_14/direito/1) [livros](http://www.livrosgratis.com.br/cat_14/direito/1) [de](http://www.livrosgratis.com.br/cat_14/direito/1) [Direito](http://www.livrosgratis.com.br/cat_14/direito/1) [Baixar](http://www.livrosgratis.com.br/cat_15/direitos_humanos/1) [livros](http://www.livrosgratis.com.br/cat_15/direitos_humanos/1) [de](http://www.livrosgratis.com.br/cat_15/direitos_humanos/1) [Direitos](http://www.livrosgratis.com.br/cat_15/direitos_humanos/1) [humanos](http://www.livrosgratis.com.br/cat_15/direitos_humanos/1) [Baixar](http://www.livrosgratis.com.br/cat_16/economia/1) [livros](http://www.livrosgratis.com.br/cat_16/economia/1) [de](http://www.livrosgratis.com.br/cat_16/economia/1) [Economia](http://www.livrosgratis.com.br/cat_16/economia/1) [Baixar](http://www.livrosgratis.com.br/cat_17/economia_domestica/1) [livros](http://www.livrosgratis.com.br/cat_17/economia_domestica/1) [de](http://www.livrosgratis.com.br/cat_17/economia_domestica/1) [Economia](http://www.livrosgratis.com.br/cat_17/economia_domestica/1) [Doméstica](http://www.livrosgratis.com.br/cat_17/economia_domestica/1) [Baixar](http://www.livrosgratis.com.br/cat_18/educacao/1) [livros](http://www.livrosgratis.com.br/cat_18/educacao/1) [de](http://www.livrosgratis.com.br/cat_18/educacao/1) [Educação](http://www.livrosgratis.com.br/cat_18/educacao/1) [Baixar](http://www.livrosgratis.com.br/cat_19/educacao_-_transito/1) [livros](http://www.livrosgratis.com.br/cat_19/educacao_-_transito/1) [de](http://www.livrosgratis.com.br/cat_19/educacao_-_transito/1) [Educação - Trânsito](http://www.livrosgratis.com.br/cat_19/educacao_-_transito/1) [Baixar](http://www.livrosgratis.com.br/cat_20/educacao_fisica/1) [livros](http://www.livrosgratis.com.br/cat_20/educacao_fisica/1) [de](http://www.livrosgratis.com.br/cat_20/educacao_fisica/1) [Educação](http://www.livrosgratis.com.br/cat_20/educacao_fisica/1) [Física](http://www.livrosgratis.com.br/cat_20/educacao_fisica/1) [Baixar](http://www.livrosgratis.com.br/cat_21/engenharia_aeroespacial/1) [livros](http://www.livrosgratis.com.br/cat_21/engenharia_aeroespacial/1) [de](http://www.livrosgratis.com.br/cat_21/engenharia_aeroespacial/1) [Engenharia](http://www.livrosgratis.com.br/cat_21/engenharia_aeroespacial/1) [Aeroespacial](http://www.livrosgratis.com.br/cat_21/engenharia_aeroespacial/1) [Baixar](http://www.livrosgratis.com.br/cat_22/farmacia/1) [livros](http://www.livrosgratis.com.br/cat_22/farmacia/1) [de](http://www.livrosgratis.com.br/cat_22/farmacia/1) [Farmácia](http://www.livrosgratis.com.br/cat_22/farmacia/1) [Baixar](http://www.livrosgratis.com.br/cat_23/filosofia/1) [livros](http://www.livrosgratis.com.br/cat_23/filosofia/1) [de](http://www.livrosgratis.com.br/cat_23/filosofia/1) [Filosofia](http://www.livrosgratis.com.br/cat_23/filosofia/1) [Baixar](http://www.livrosgratis.com.br/cat_24/fisica/1) [livros](http://www.livrosgratis.com.br/cat_24/fisica/1) [de](http://www.livrosgratis.com.br/cat_24/fisica/1) [Física](http://www.livrosgratis.com.br/cat_24/fisica/1) [Baixar](http://www.livrosgratis.com.br/cat_25/geociencias/1) [livros](http://www.livrosgratis.com.br/cat_25/geociencias/1) [de](http://www.livrosgratis.com.br/cat_25/geociencias/1) [Geociências](http://www.livrosgratis.com.br/cat_25/geociencias/1) [Baixar](http://www.livrosgratis.com.br/cat_26/geografia/1) [livros](http://www.livrosgratis.com.br/cat_26/geografia/1) [de](http://www.livrosgratis.com.br/cat_26/geografia/1) [Geografia](http://www.livrosgratis.com.br/cat_26/geografia/1) [Baixar](http://www.livrosgratis.com.br/cat_27/historia/1) [livros](http://www.livrosgratis.com.br/cat_27/historia/1) [de](http://www.livrosgratis.com.br/cat_27/historia/1) [História](http://www.livrosgratis.com.br/cat_27/historia/1) [Baixar](http://www.livrosgratis.com.br/cat_31/linguas/1) [livros](http://www.livrosgratis.com.br/cat_31/linguas/1) [de](http://www.livrosgratis.com.br/cat_31/linguas/1) [Línguas](http://www.livrosgratis.com.br/cat_31/linguas/1)

[Baixar](http://www.livrosgratis.com.br/cat_28/literatura/1) [livros](http://www.livrosgratis.com.br/cat_28/literatura/1) [de](http://www.livrosgratis.com.br/cat_28/literatura/1) [Literatura](http://www.livrosgratis.com.br/cat_28/literatura/1) [Baixar](http://www.livrosgratis.com.br/cat_30/literatura_de_cordel/1) [livros](http://www.livrosgratis.com.br/cat_30/literatura_de_cordel/1) [de](http://www.livrosgratis.com.br/cat_30/literatura_de_cordel/1) [Literatura](http://www.livrosgratis.com.br/cat_30/literatura_de_cordel/1) [de](http://www.livrosgratis.com.br/cat_30/literatura_de_cordel/1) [Cordel](http://www.livrosgratis.com.br/cat_30/literatura_de_cordel/1) [Baixar](http://www.livrosgratis.com.br/cat_29/literatura_infantil/1) [livros](http://www.livrosgratis.com.br/cat_29/literatura_infantil/1) [de](http://www.livrosgratis.com.br/cat_29/literatura_infantil/1) [Literatura](http://www.livrosgratis.com.br/cat_29/literatura_infantil/1) [Infantil](http://www.livrosgratis.com.br/cat_29/literatura_infantil/1) [Baixar](http://www.livrosgratis.com.br/cat_32/matematica/1) [livros](http://www.livrosgratis.com.br/cat_32/matematica/1) [de](http://www.livrosgratis.com.br/cat_32/matematica/1) [Matemática](http://www.livrosgratis.com.br/cat_32/matematica/1) [Baixar](http://www.livrosgratis.com.br/cat_33/medicina/1) [livros](http://www.livrosgratis.com.br/cat_33/medicina/1) [de](http://www.livrosgratis.com.br/cat_33/medicina/1) [Medicina](http://www.livrosgratis.com.br/cat_33/medicina/1) [Baixar](http://www.livrosgratis.com.br/cat_34/medicina_veterinaria/1) [livros](http://www.livrosgratis.com.br/cat_34/medicina_veterinaria/1) [de](http://www.livrosgratis.com.br/cat_34/medicina_veterinaria/1) [Medicina](http://www.livrosgratis.com.br/cat_34/medicina_veterinaria/1) [Veterinária](http://www.livrosgratis.com.br/cat_34/medicina_veterinaria/1) [Baixar](http://www.livrosgratis.com.br/cat_35/meio_ambiente/1) [livros](http://www.livrosgratis.com.br/cat_35/meio_ambiente/1) [de](http://www.livrosgratis.com.br/cat_35/meio_ambiente/1) [Meio](http://www.livrosgratis.com.br/cat_35/meio_ambiente/1) [Ambiente](http://www.livrosgratis.com.br/cat_35/meio_ambiente/1) [Baixar](http://www.livrosgratis.com.br/cat_36/meteorologia/1) [livros](http://www.livrosgratis.com.br/cat_36/meteorologia/1) [de](http://www.livrosgratis.com.br/cat_36/meteorologia/1) [Meteorologia](http://www.livrosgratis.com.br/cat_36/meteorologia/1) [Baixar](http://www.livrosgratis.com.br/cat_45/monografias_e_tcc/1) [Monografias](http://www.livrosgratis.com.br/cat_45/monografias_e_tcc/1) [e](http://www.livrosgratis.com.br/cat_45/monografias_e_tcc/1) [TCC](http://www.livrosgratis.com.br/cat_45/monografias_e_tcc/1) [Baixar](http://www.livrosgratis.com.br/cat_37/multidisciplinar/1) [livros](http://www.livrosgratis.com.br/cat_37/multidisciplinar/1) [Multidisciplinar](http://www.livrosgratis.com.br/cat_37/multidisciplinar/1) [Baixar](http://www.livrosgratis.com.br/cat_38/musica/1) [livros](http://www.livrosgratis.com.br/cat_38/musica/1) [de](http://www.livrosgratis.com.br/cat_38/musica/1) [Música](http://www.livrosgratis.com.br/cat_38/musica/1) [Baixar](http://www.livrosgratis.com.br/cat_39/psicologia/1) [livros](http://www.livrosgratis.com.br/cat_39/psicologia/1) [de](http://www.livrosgratis.com.br/cat_39/psicologia/1) [Psicologia](http://www.livrosgratis.com.br/cat_39/psicologia/1) [Baixar](http://www.livrosgratis.com.br/cat_40/quimica/1) [livros](http://www.livrosgratis.com.br/cat_40/quimica/1) [de](http://www.livrosgratis.com.br/cat_40/quimica/1) [Química](http://www.livrosgratis.com.br/cat_40/quimica/1) [Baixar](http://www.livrosgratis.com.br/cat_41/saude_coletiva/1) [livros](http://www.livrosgratis.com.br/cat_41/saude_coletiva/1) [de](http://www.livrosgratis.com.br/cat_41/saude_coletiva/1) [Saúde](http://www.livrosgratis.com.br/cat_41/saude_coletiva/1) [Coletiva](http://www.livrosgratis.com.br/cat_41/saude_coletiva/1) [Baixar](http://www.livrosgratis.com.br/cat_42/servico_social/1) [livros](http://www.livrosgratis.com.br/cat_42/servico_social/1) [de](http://www.livrosgratis.com.br/cat_42/servico_social/1) [Serviço](http://www.livrosgratis.com.br/cat_42/servico_social/1) [Social](http://www.livrosgratis.com.br/cat_42/servico_social/1) [Baixar](http://www.livrosgratis.com.br/cat_43/sociologia/1) [livros](http://www.livrosgratis.com.br/cat_43/sociologia/1) [de](http://www.livrosgratis.com.br/cat_43/sociologia/1) [Sociologia](http://www.livrosgratis.com.br/cat_43/sociologia/1) [Baixar](http://www.livrosgratis.com.br/cat_44/teologia/1) [livros](http://www.livrosgratis.com.br/cat_44/teologia/1) [de](http://www.livrosgratis.com.br/cat_44/teologia/1) [Teologia](http://www.livrosgratis.com.br/cat_44/teologia/1) [Baixar](http://www.livrosgratis.com.br/cat_46/trabalho/1) [livros](http://www.livrosgratis.com.br/cat_46/trabalho/1) [de](http://www.livrosgratis.com.br/cat_46/trabalho/1) [Trabalho](http://www.livrosgratis.com.br/cat_46/trabalho/1) [Baixar](http://www.livrosgratis.com.br/cat_47/turismo/1) [livros](http://www.livrosgratis.com.br/cat_47/turismo/1) [de](http://www.livrosgratis.com.br/cat_47/turismo/1) [Turismo](http://www.livrosgratis.com.br/cat_47/turismo/1)